UNIVERSIDADE DE PERNAMBUCO

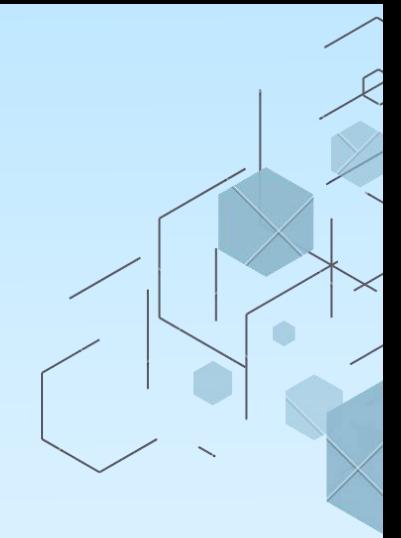

# 6UIA NORMALIZAÇÃO DE<br>TRABALHOS **ACADÊMICOS**

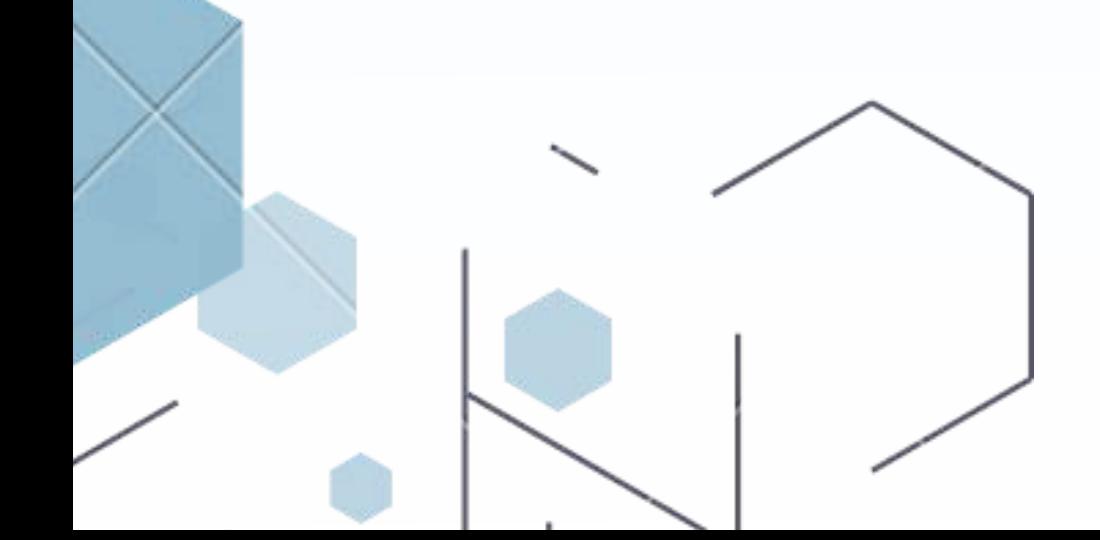

**2023**

### **UNIVERSIDADE DE PERNAMBUCO (UPE)**

**REITORA**

Prof.ª Maria do Socorro de Mendonça Cavalcanti **VICE-REITOR** Prof. José Roberto de Souza Cavalcanti **NÚCLEO DE GESTÃO DE BIBLIOTECAS E DOCUMENTAÇÃO (NBID)** Claudia Maria Alves Henriques

### **ORGANIZADORES**

Eliane Batista de Carvalho – Bibliotecária Paulo Adriano Schwingel – Professor Adjunto Claudia Maria Alves Henriques – Bibliotecária Jaqueline Fatima da Costa Buzzo – Bibliotecária

U58 Universidade de Pernambuco.

Guia para normalização de trabalhos acadêmicos / Organização de Eliane Batista de Carvalho, Paulo Adriano Schwingel, Claudia Maria Alves Henriques e Jaqueline Fatima da Costa Buzzo. – Recife: do autor, 2023. 187 p. : PDF ; 6,62 MB.

Inclui bibliografia.

1. Normalização. 2. Trabalho Científico. 3. Associação Brasileira de Normas Técnicas. I. Carvalho, Eliane Batista de. II. Schwingel, Paulo Adriano. III. Henriques, Claudia Maria Alves. IV. Buzzo, Jaqueline Fatima da Costa. V. Título.

CDD 001.42

Ficha Catalográfica elaborada pela Bibliotecária Eliane Batista de Carvalho, CRB 4/2011.

### **APRESENTAÇÃO**

O estabelecimento do uso de Normas de Informação e Documentação para fins de padronização na produção dos trabalhos acadêmicos constitui-se como uma ação primordial para organização do conhecimento técnico-científico, bem como sua disseminação entre os pares, garantindo êxito na recuperação dos documentos bibliográficos consultados pelo pesquisador.

Com o intuito de atender essa padronização na Universidade de Pernambuco (UPE), o Núcleo de Gestão de Bibliotecas e Documentação (NBID) apresenta o "Guia para normalização de trabalhos acadêmicos", estabelecendo regras com a finalidade de orientar a normalização dos trabalhos acadêmicos elaborados pelos cursos de graduação e pós-graduação da Universidade de Pernambuco, elevando a qualidade das produções acadêmicas.

O guia é baseado nas Normas Técnicas (NBR) de Informação e Documentação da Associação Brasileira de Normas Técnicas (ABNT). Ele traz recomendações gerais de apresentação que asseguram a qualidade, a compreensão e a confiabilidade na transcrição dos textos. Além disso, utiliza exemplos fictícios ao longo do texto.

Os organizadores.

### **SUMÁRIO**

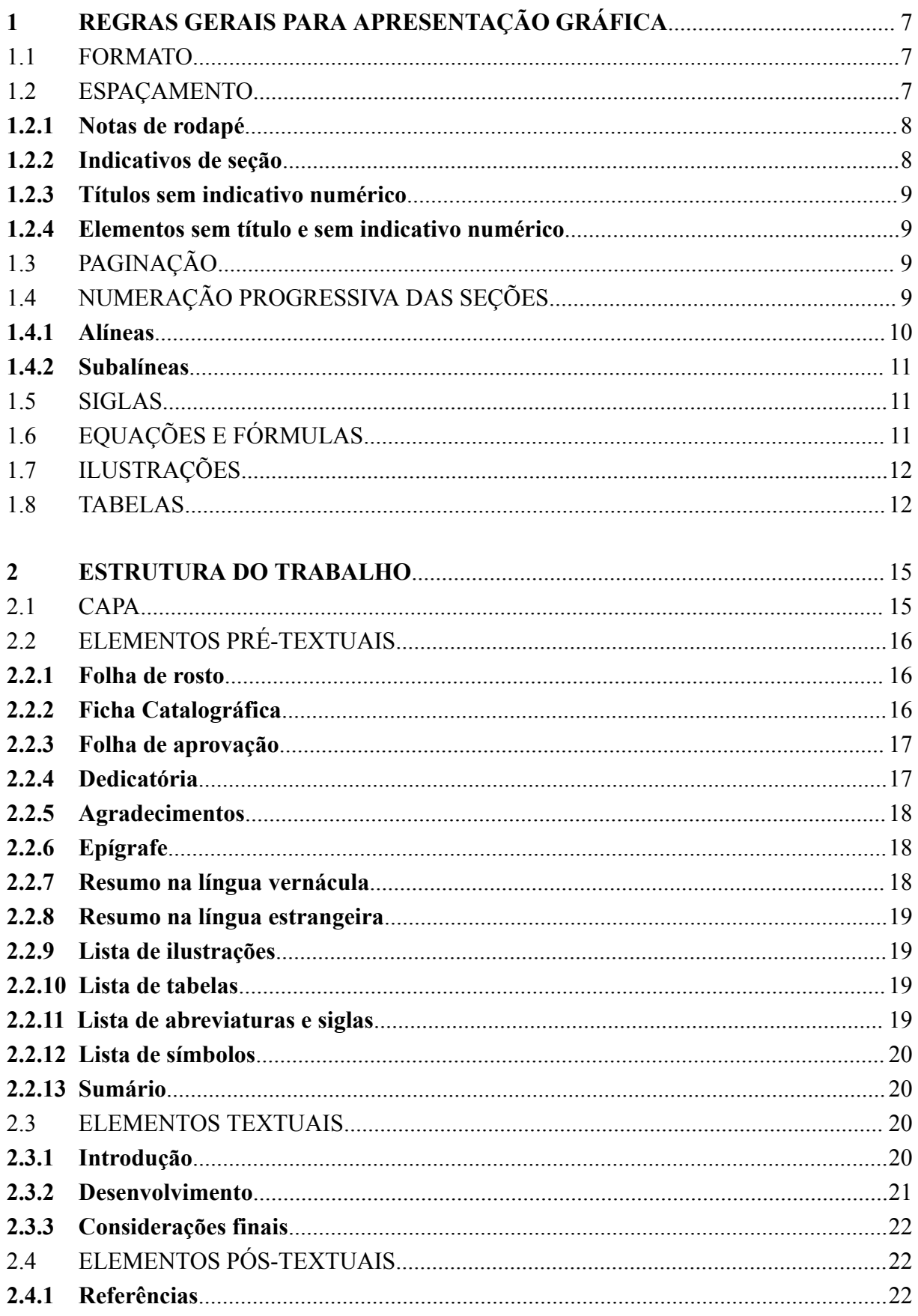

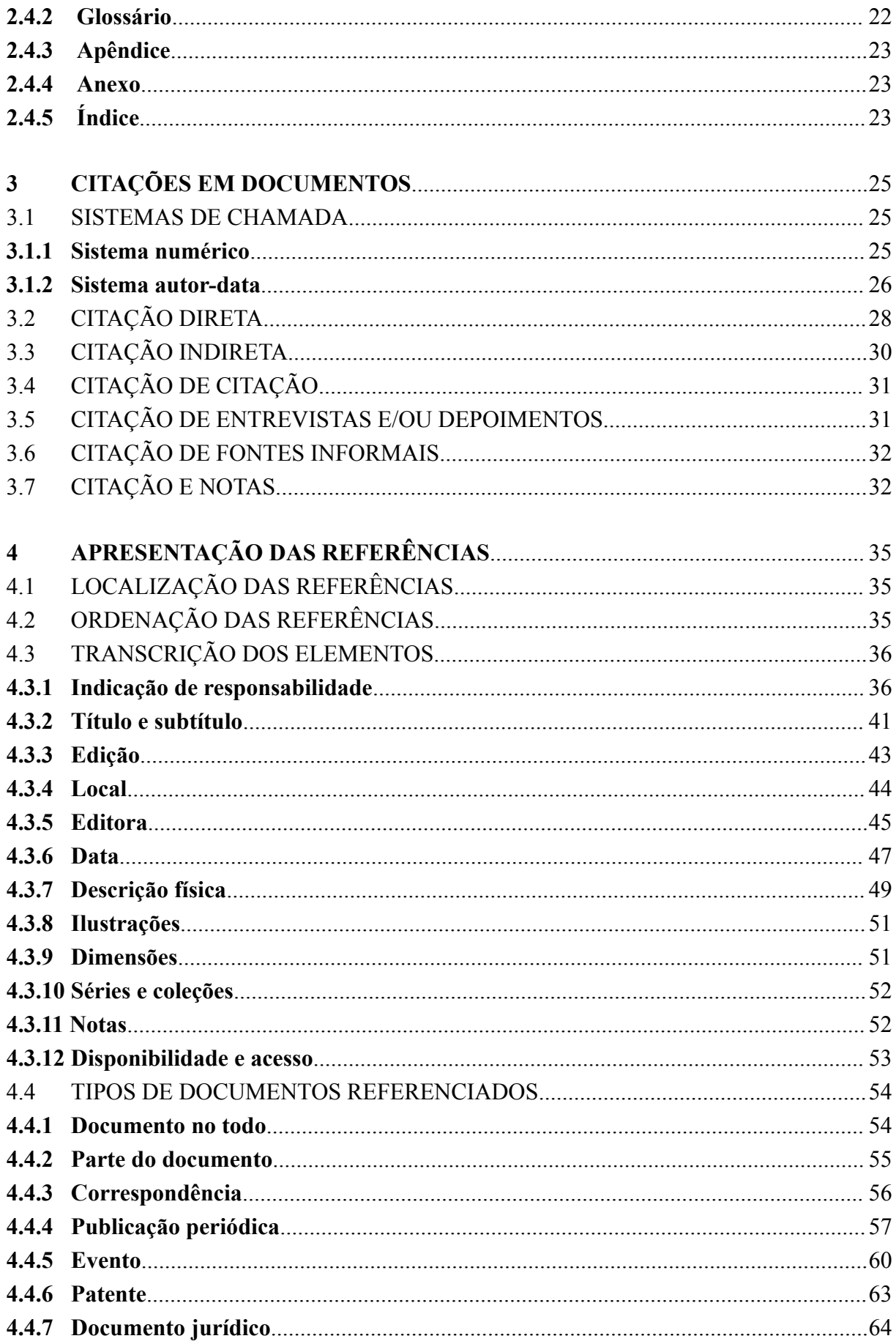

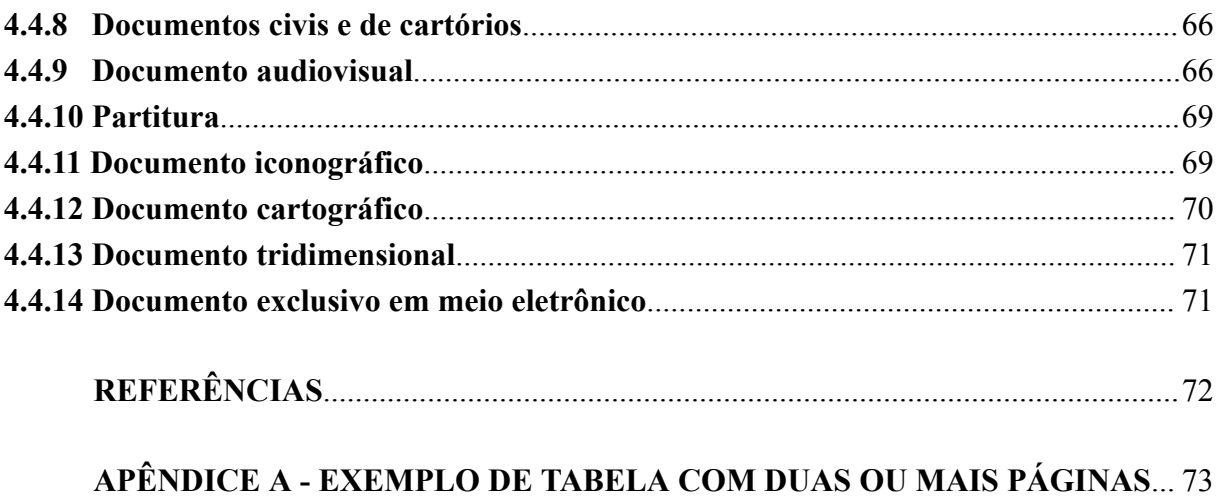

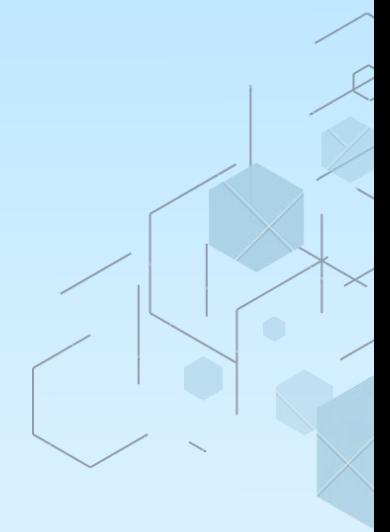

## **REGRAS GERAIS PARA<br>APRESENTAÇÃO GRÁFICA**

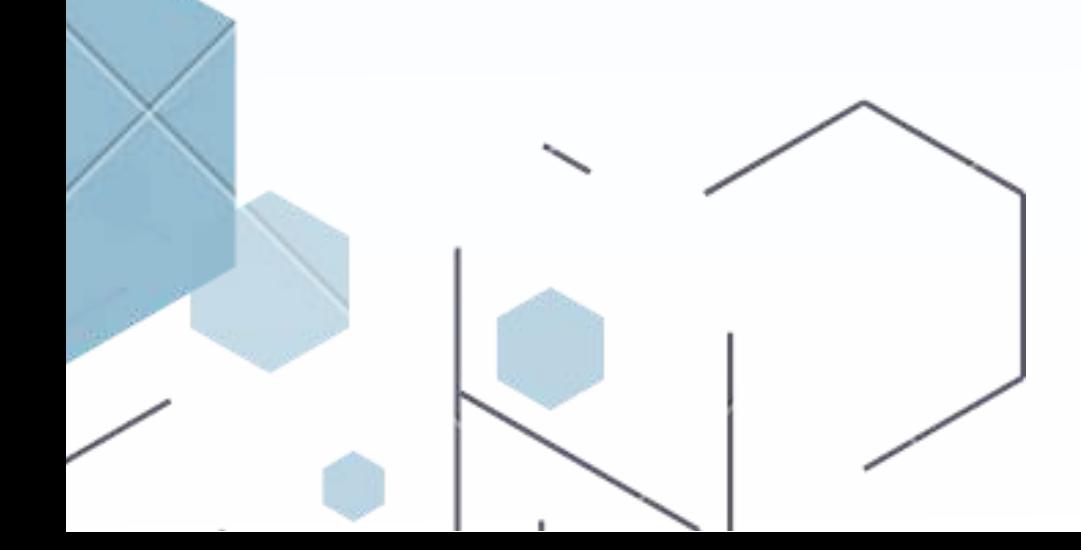

### <span id="page-7-0"></span>**1 REGRAS GERAIS PARA APRESENTAÇÃO GRÁFICA**

As regras gerais de apresentação gráfica dos trabalhos acadêmicos da UPE são baseados na Norma ABNT NBR 14724 (2011) e consistem na organização da estrutura dos textos descrita nos itens a seguir.

### <span id="page-7-1"></span>1.1 FORMATO

A formatação dos trabalhos acadêmicos obedece ao padrão:

- a) **fonte:** *Times New Roman*, na cor preta (utilizar outras cores somente para ilustrações), tamanho 12 para o texto geral (inclusive capa) e tamanho 11 para citações com mais de três linhas, notas de rodapé, paginação, legendas e fontes das ilustrações e das tabelas; e
- b) **margens da folha:** esquerda e superior de 3 cm e direita e inferior de 2 cm. O início de cada parágrafo recebe recuo de 1,25 cm no texto geral e, o início de cada citação com mais de três linhas recebe recuo de 4 cm.

### <span id="page-7-2"></span>1.2 ESPAÇAMENTO

Os espaçamentos empregados ao longo do texto acadêmico seguem as condições:

- a) todo o texto deve ser digitado com espaçamento 1,5 entre as linhas, **exceto** para os casos de citações com mais de três linhas, notas de rodapé, referências, legendas de ilustrações e das tabelas, palavras-chaves e natureza do trabalho (área em que o trabalho foi submetido), que devem ser utilizado o **espaçamento simples entre as linhas.** Já o texto do **artigo científico** recebe o espaçamento simples entre linhas, padronizado para todo o trabalho (**ver ABNT NBR 6022:2018**);
- b) somente é permitido o uso de uma entrelinha maior para equações e fórmulas, a fim de que comportem elementos como expoentes, índices, entre outros;
- c) as referências ao final do texto devem ser separadas entre si por um espaço simples; e

d) a natureza do trabalho (tipo, o objetivo, o nome da instituição, a área de concentração e linha de pesquisa) que aparece na folha de rosto e na folha de aprovação, deve estar alinhada a 8 cm de recuo para margem direita.

### <span id="page-8-0"></span>**1.2.1 Notas de rodapé**

As notas de rodapé agregam informações ao conteúdo, complementando o texto com considerações e/ou esclarecimentos sobre o assunto abordado, sem que haja interrupção na leitura sequencial do texto. Quanto a sua construção:

- a) são indicadas no texto por números arábicos, utilizando uma numeração consecutiva que se inicia a cada capítulo ou seção do trabalho;
- b) digitadas à margem esquerda, com fonte tamanho 11 cm e espaçamento simples;
- c) notas com mais de uma linha devem ser alinhadas, a partir da segunda linha da mesma nota, abaixo da primeira letra da primeira palavra;
- d) pode ser utilizado o recurso de *hyperlink*; e
- e) não se usa espaço entre as linhas.

### <span id="page-8-1"></span>**1.2.2 Indicativos de seção**

Os indicativos de seção correspondem aos indicativos numéricos em algarismo arábico que precedem os títulos das seções (são os títulos dos "capítulos" e suas subdivisões no trabalho), dispostos no formato:

- a) alinhado à esquerda, separado por um espaço de caractere e precedendo os títulos e subdivisões do trabalho;
- b) separados do texto que os precede e que os sucede por um espaço entre as linhas de 1,5 cm;
- c) títulos com mais de uma linha devem ser alinhados, a partir da segunda linha, abaixo da primeira letra da primeira palavra do título; e
- d) os títulos de seções primárias devem iniciar na parte superior da mancha gráfica e ser separados do texto que os sucede por um espaço entre as linhas de 1,5 cm.

### <span id="page-9-0"></span>**1.2.3 Títulos sem indicativo numérico**

Os títulos que não recebem indicativo numérico são: agradecimentos, lista de ilustrações, lista de abreviaturas e siglas, lista de símbolos, resumos, sumário, referências, glossário, apêndice(s), anexo(s) e índice(s).

Neste caso, usar o título de forma centralizada na folha e digitado em LETRAS MAIÚSCULAS.

### <span id="page-9-1"></span>**1.2.4 Elementos sem título e sem indicativo numérico**

Os elementos que não recebem título e não recebem indicativo numérico compreendem: folha de aprovação, dedicatória e epígrafe.

### <span id="page-9-2"></span>1.3 PAGINAÇÃO

A numeração das páginas do texto é obrigatória e se dá pela contagem sequencial de todas as folhas do trabalho, com **exceção da capa**. Para tanto, deve:

- a) ser em algarismos arábicos e inserida à direita do canto superior das páginas; e
- b) aparecer visivelmente somente a partir da primeira folha da parte textual, isto é, da introdução.

### <span id="page-9-3"></span>1.4 NUMERAÇÃO PROGRESSIVA DAS SEÇÕES

A numeração progressiva das seções é utilizada nos títulos das seções de forma hierárquica para sistematização do conteúdo do trabalho e é baseado na Norma ABNT NBR 6024 (2012). A seguir os elementos de sua estrutura:

- a) a numeração progressiva dos títulos deve-se limitar até a seção quinária. Para abrir novas seções será necessário utilizar alíneas;
- b) o indicativo numérico de uma seção precede o seu título, alinhado à margem esquerda e separados por um espaço de caractere;
- c) a numeração das seções primárias deve ser iniciada em folha distinta, ao contrário das demais, que dão continuidade ao texto;
- d) os elementos sem título e sem indicativo numérico também devem ser apresentados em folhas distintas;
- e) os títulos das seções primárias devem ser destacados tipograficamente, diferenciando-se das demais seções;

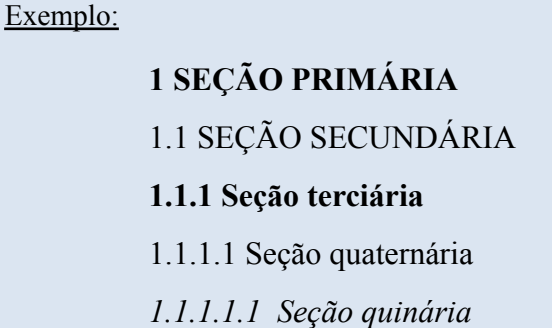

- f) os títulos sem indicação numérica também recebem o mesmo destaque tipográfico das seções primárias, e ficam alinhados de forma centralizada. Compreendem: agradecimentos, lista de ilustrações, lista de tabelas, lista de abreviaturas e siglas, lista de símbolos, resumos, sumário, referências, glossário, apêndice(s), anexo(s) e índice(s);
- g) todas as seções, obrigatoriamente, contém um texto relacionado a elas;
- h) deve-se evitar que o título de uma seção fique no final da folha e o texto na folha seguinte;
- i) os títulos com mais de uma linha devem ser alinhados, a partir da segunda linha, abaixo da primeira letra da primeira palavra do título; e
- j) o destaque utilizado para seções no corpo do trabalho deverá ser o mesmo apresentado no sumário.

### <span id="page-10-0"></span>**1.4.1 Alíneas**

A alínea é uma linha inserida no texto que abre um novo parágrafo para indicar as **divisões dos assuntos** abordados no trabalho. Os indicativos de alíneas são ordenados de forma alfabética e em letra minúscula, obedecendo:

a) o parágrafo que antecede a alínea deve terminar em dois pontos;

- b) o texto da alínea deve começar em letra minúscula e terminar em ponto e vírgula, com exceção da última alínea que termina com ponto final;
- c) a penúltima alínea é encerrada com a conjunção aditiva "e", ou com a alternativa "ou", conforme o caso;
- d) nos casos em que se seguem subalíneas, o texto deve terminar em dois pontos;
- e) as letras indicativas das alíneas recebem recuo em relação à margem esquerda; e
- f) nos casos em que o texto das alíneas ultrapasse mais de uma linha, a segunda e as demais linhas começam abaixo da primeira letra do texto da própria alínea.

### <span id="page-11-0"></span>**1.4.2 Subalíneas**

A subalínea é uma subdivisão de uma alínea e indica as **subdivisões dos assuntos** tratados no trabalho. Constitui:

- a) o texto da subalínea é indicado por um travessão seguido de espaço e deve começar com letra minúscula e terminar com ponto e vírgula;
- b) nos casos em que não houver alínea subsequente, o texto da subalínea deve terminar em ponto final;
- c) a penúltima subalínea é encerrada com a conjunção aditiva "e", ou com a alternativa "ou", conforme o caso.
- d) a subalínea recebe recuo em relação à alínea; e
- e) nos casos em que o texto das subalíneas ultrapasse mais de uma linha, a segunda e as demais linhas começam abaixo da primeira letra do texto da própria subalínea.

### <span id="page-11-1"></span>1.5 SIGLAS

As siglas utilizadas no texto, quando mencionadas pela primeira vez, devem ser colocadas entre parênteses e precedidas pelo nome completo por extenso.

### <span id="page-11-2"></span>1.6 EQUAÇÕES E FÓRMULAS

Para facilitar a compreensão da leitura, as equações e fórmulas devem:

a) aparecer destacadas no texto;

- b) fazer uso de uma entrelinha maior na sequência do texto que comporte seus elementos (expoentes, índices, entre outros); e
- c) ser numeradas quando existir mais de uma ocorrência, com algarismos arábicos entre parênteses, alinhados à direita.

### <span id="page-12-0"></span>1.7 ILUSTRAÇÕES

As ilustrações têm por objetivo elucidar o texto e são definidas como: **desenhos, esquemas, fluxogramas, fotografias, gráficos, mapas, organogramas, plantas, quadros, retratos, figuras, imagens, entre outros.** Configura-se:

- a) citada no texto que as precede e inserida o mais próximo possível do trecho ao qual se fez menção;
- b) sua identificação aparece na parte superior da ilustração, alinhado à margem esquerda, precedida da palavra que designa o tipo de ilustração, seguida do número de ordem de ocorrência no texto em algarismos arábicos, travessão e do respectivo título (optar por um título breve e claro);
- c) a identificação da fonte consultada com seu respectivo ano e página deve ser indicada na parte inferior da ilustração. Indicar legenda, notas e outras informações caso sejam necessários à sua compreensão; e
- d) para ilustrações produzidas pelo próprio autor deve-se usar: "Fonte: Elaborado pelo autor (ano)."

### <span id="page-12-1"></span>1.8 TABELAS

As tabelas apresentam dados estatísticos e são padronizadas conforme a Norma de Apresentação Tabular do Instituto Brasileiro de Geografia e Estatística (IBGE), publicada em 1993 (ver modelo no **APÊNDICE A**):

- a) as tabelas não são delimitadas por traços verticais, sendo permitidas apenas linhas (traços) horizontais na parte superior do cabeçalho e inferior;
- b) a tabela deve ser citada no texto que a precede e inserida o mais próximo possível do trecho ao qual se fez menção;
- c) a sua identificação aparece na parte superior da tabela, alinhado à margem esquerda, precedida da palavra "Tabela", seguida do número de ordem de ocorrência no texto em algarismos arábicos (sempre que apresentar duas ou mais tabelas), travessão e do respectivo título (optar por um título breve e claro);
- d) a identificação da fonte consultada com seu respectivo ano e página deve ser indicada na parte inferior da tabela. Indicar notas e outras informações caso seja necessários à sua compreensão;
- e) para tabelas produzidas pelo próprio autor deve-se usar: "Fonte: Elaborado pelo autor.";
- f) a tabela deve ser inserida em posição vertical para facilitar a leitura. Somente é utilizada a posição horizontal nos casos em que o espaço não seja suficiente, contudo, a sua identificação permanece na mesma posição; e
- g) a tabela pode continuar na página seguinte quando houver necessidade. Logo, o traço horizontal na parte inferior que delimita o final da tabela deve ficar na página que a mesma terminar e, o cabeçalho será repetido na página seguinte. Neste caso, abaixo do cabeçalho deve constar indicações como "continua" na primeira página, "conclusão" na última e "continuação" nas intermediárias.

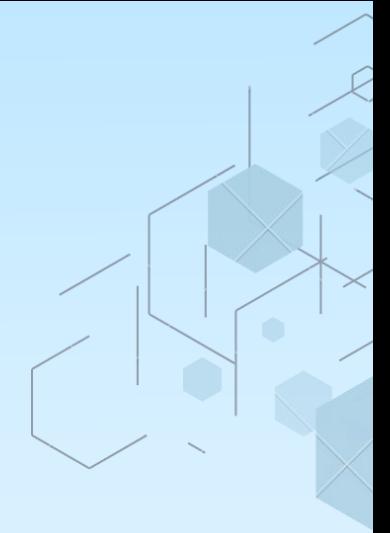

### **ESTRUTURA DO TRABALHO**

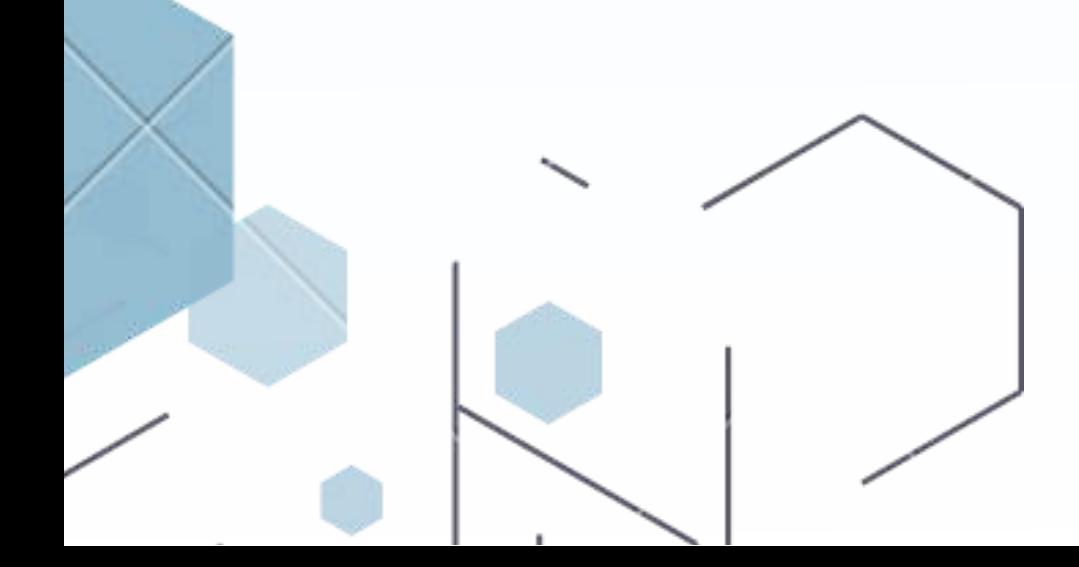

### <span id="page-15-0"></span>**2 ESTRUTURA DO TRABALHO**

A estrutura do trabalho a ser produzido de acordo com a Norma ABNT NBR 14724 (2011) compreende: **capa**, **elementos pré-textuais**, **textuais** e **pós-textuais**.

A seguir encontra-se um esquema com ordenação dos elementos obrigatórios e opcionais, em regras gerais, que deverão compor cada tipo de trabalho de conclusão entregue para universidade:

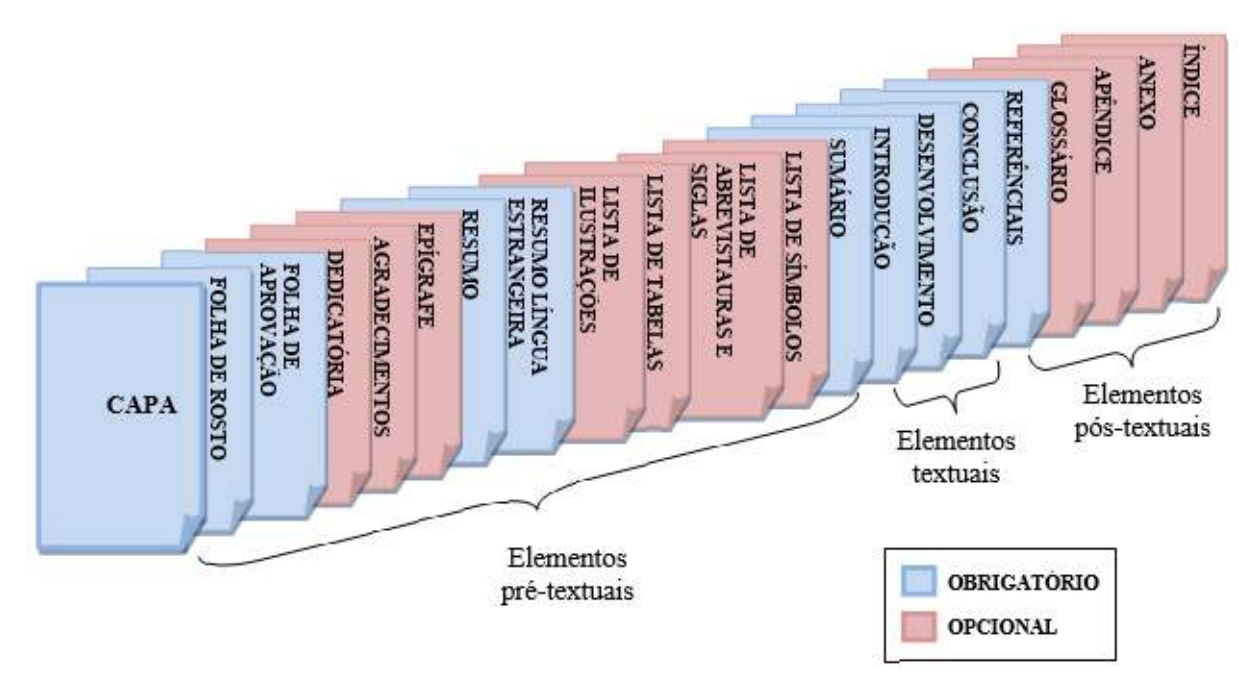

### <span id="page-15-1"></span>2.1 CAPA

Na capa se inserem informações relevantes para identificação do trabalho. A sua ordem de apresentação é baseada na Norma ABNT NBR 14724 (2011), conforme abaixo:

- a) brasão da instituição;
- b) nome da instituição;
- c) nome do *campus*;
- d) nome do curso conforme o Projeto Pedagógico do Curso (PPC);
- e) nome completo do autor;
- f) título do trabalho: optar por uma identificação breve e clara do conteúdo;
- g) subtítulo (se houver): deve ser precedido do título por dois pontos para evidenciar a sua subordinação;
- h) número do volume (se houver): usar somente quando houver mais de um para especificar o número do volume em cada capa;
- i) local (cidade) (cidade) da instituição onde deve ser apresentado o trabalho; e
- j) ano do depósito (entrega) do trabalho.

### <span id="page-16-0"></span>2.2 ELEMENTOS PRÉ-TEXTUAIS

Os elementos pré-textuais consistem nas seções do 2.2.1 ao 2.2.13.

### <span id="page-16-1"></span>**2.2.1 Folha de rosto**

- A folha de rosto apresenta os elementos na seguinte ordem:
- a) nome completo do autor;
- b) título;
- c) subtítulo (se houver);
- d) número do volume: quando houver mais de um deve constar em cada folha de rosto;
- e) natureza: tipo do trabalho e objetivo (grau pretendido), seguidos do nome da instituição, área de concentração (se houver) e linha de pesquisa (se houver);
- f) nome do orientador com grau de titulação;
- g) nome do coorientador (se houver) com grau de titulação;
- h) local (cidade) da instituição onde deve ser apresentado o trabalho; e
- i) ano da entrega do trabalho.

### <span id="page-16-2"></span>**2.2.2 Ficha Catalográfica**

A Ficha Catalográfica contém os dados de catalogação na fonte e é um elemento obrigatório para fins de depósito legal. Essa ficha deve ser elaborada exclusivamente pelo Bibliotecário do *Campus*, seguindo as diretrizes do Código de Catalogação Anglo-Americano em vigor. No caso dos trabalhos de conclusão de curso, a solicitação da ficha deve ser realizada junto à Biblioteca após a apresentação, defesa e implementação das alterações sugeridas pela banca examinadora.

### <span id="page-17-0"></span>**2.2.3 Folha de aprovação**

A folha de aprovação consiste em uma folha destinada à banca avaliadora para que emitam seu conceito (nota) a respeito do trabalho apresentado, deve estar apresentada sem as assinaturas dos componentes da banca examinadora e do autor. A folha de aprovação contém os seguintes itens:

- a) pelo nome completo do autor;
- b) título do trabalho;
- c) subtítulo (se houver);
- d) natureza: tipo do trabalho e objetivo (grau pretendido), seguidos do nome da instituição, área de concentração (se houver);
- e) data de aprovação: sem abreviações de nomes, escreve-se "Aprovado em DIA de MÊS de ANO.";
- f) banca examinadora: escreve-se o título **"BANCA EXAMINADORA:"**, digitando em nova linha abaixo as seguintes informações:
	- inserir uma linha (usar sempre o mesmo tamanho) para assinatura do membro;

- grau de titulação e nome completo de cada membro (em negrito). Ex.: "**Prof.**

### **Dr. Fernando Medeiros de Alencar**";

- instituição a qual pertence, ex.: "Universidade de Pernambuco (UPE) *Campus* Petrolina"; e

- colocar orientação. Ex.: "Orientador", "Coorientador" (se houver), "Membro externo" e "Membro interno".

### <span id="page-17-1"></span>**2.2.4 Dedicatória**

A dedicatória é um espaço reservado em que o autor homenageia e destina de forma afetuosa o seu trabalho para outra pessoa. O texto é terminantemente breve, digitado na parte inferior da página, alinhado à esquerda e recebe recuo de 8 cm.

### <span id="page-18-0"></span>**2.2.5 Agradecimentos**

Os agradecimentos correspondem a uma gratificação do autor para aqueles (pessoas e/ou instituições) que contribuíram de maneira relevante no processo de elaboração do trabalho, devendo ser expressos de maneira sucinta e o texto alinhado em formato justificado.

### <span id="page-18-1"></span>**2.2.6 Epígrafe**

A epígrafe consiste na transcrição de um pensamento filosófico que seja relacionado ao conteúdo do trabalho produzido ou de sua filosofia de vida. Por se tratar de uma citação, o texto é transcrito entre aspas, com indicação de autoria, digitado na parte inferior da página alinhado à esquerda e recebe recuo de 4 cm.

A epígrafe também pode ser utilizada nas aberturas de seções primárias.

### <span id="page-18-2"></span>**2.2.7 Resumo na língua vernácula**

Elaborado de acordo com a Norma ABNT NBR 6028 (2021), que determina uma exposição sucinta dos pontos principais do trabalho. Constituído de uma sequência de frases objetivas, o resumo deve apresentar elementos como objetivo, metodologia, resultados e considerações finais, respectivamente. Na redação do resumo:

- a) o primeiro período do resumo, antes do objetivo, deve explicar o tema principal do trabalho;
- b) os verbos são empregados na terceira pessoa (ex.: aborda, trata, conclui-se);
- c) ocorre o uso de palavras-chave logo abaixo do resumo, separados por espaçamento de 1,5 entre linhas, sendo no mínimo três e no máximo cinco palavras-chaves, antecedidas da expressão "Palavras-chave:", separadas entre si por ponto e vírgula, e a última palavra finalizada por ponto. Ainda devem ser digitadas em letras minúsculas, **exceto os substantivos próprios** e **nomes científicos**;
- d) usar parágrafo único, alinhado em formato justificado; e
- e) a extensão deve conter de 150 a 500 palavras para monografias e dissertações, 100 a 250 para artigos científicos e 50 a 100 palavras para os demais documentos.

Ressalta-se que não é indicado uso de aplicativos de tradução instantânea de idiomas, visto que estes não se configuram como tradutores fiéis ao texto original.

### <span id="page-19-0"></span>**2.2.8 Resumo na língua estrangeira**

O resumo em língua estrangeira recebe o mesmo tratamento do resumo na língua vernácula (seção 2.2.8).

### <span id="page-19-1"></span>**2.2.9 Lista de ilustrações**

Apresenta a lista das ilustrações elaborada de acordo com ordem inserida no texto, descrita com a palavra que designa o tipo de ilustração seguida do número arábico, travessão, título, linha pontilhada e respectivo número da folha ou página que se encontra.

### <span id="page-19-2"></span>**2.2.10 Lista de tabelas**

Apresenta a lista das tabelas elaborada de acordo com ordem inserida no texto, descrita com a palavra "Tabela" seguida do número arábico, travessão, título, linha pontilhada e respectivo número da folha ou página que se encontra.

### <span id="page-19-3"></span>**2.2.11 Lista de abreviaturas e siglas**

Apresenta a lista de abreviaturas e siglas utilizadas no texto. É elaborada em ordem alfabética, sendo descrita com a sigla e seguida do nome completo escrito por extenso. Recomenda-se o uso de uma tabela com duas colunas e linhas brancas (sem traços visíveis) para alinhar as informações à esquerda.

Vale ressaltar que, em todo o trabalho, o nome abreviado deverá estar inserido por extenso obrigatoriamente na primeira vez que aparecer no texto, seguido da sigla entre parênteses.

### <span id="page-20-0"></span>**2.2.12 Lista de símbolos**

Apresenta a lista de símbolos elaborada de acordo com ordem inserida no texto, descrita com o símbolo e seguida do seu significado. Recomenda-se o uso de uma tabela com duas colunas e linhas brancas (sem traços visíveis) para alinhar as informações à esquerda.

### <span id="page-20-1"></span>**2.2.13 Sumário**

Segundo a Norma ABNT NBR 6027 (2012), o sumário consiste na enumeração das seções e suas subdivisões, na mesma ordem e tipografia que aparecem no texto. Tendo como objetivo facilitar uma compreensão do conjunto do trabalho, além da localização de suas partes no trabalho. Para tanto:

- a) a lista do sumário é descrita, com o número arábico seguido de um espaço de caractere, título do capítulo ou sua subdivisão, linha pontilhada e respectivo número da folha ou página que se encontra localizada no texto;
- b) trabalhos com mais de um volume recebem sumário de toda a obra em cada volume;
- c) apenas os elementos textuais e pós-textuais são indicados no sumário; e
- d) devem ser alinhados pela margem do título do indicativo mais extenso, inclusive os pós-textuais.

### <span id="page-20-2"></span>2.3 ELEMENTOS TEXTUAIS

Os elementos textuais constituem o corpo do trabalho, ou seja, parte principal do texto que delimita o assunto tratado. Está dividida em três partes fundamentais: introdução, desenvolvimento e parte conclusiva.

### <span id="page-20-3"></span>**2.3.1 Introdução**

A introdução é definida como a parte inicial do texto na qual serve de abertura para uma exposição geral do tema a ser desenvolvido no trabalho. A sua elaboração caracteriza-se por apresentar essencialmente:

- a) os **objetivos** da pesquisa;
- b) a **justificativa** que induziu a escolha do tema e dos autores para dialogar;
- c) levantar o **problema**;
- d) introduzir outros elementos necessários para elucidar o assunto abordado; e
- e) desenvolver um parágrafo para cada seção que será abordada, inseridos logo após os elementos essenciais ao final da introdução, a fim de explanar uma visão geral do que será discutido em cada seção do trabalho.

Assim sendo, sugere-se que a introdução seja elaborada ao final da redação de pesquisa, quando o autor já adquiriu um domínio maior sobre o assunto estudado.

### <span id="page-21-0"></span>**2.3.2 Desenvolvimento**

O desenvolvimento é a exposição detalhada do assunto abordado no trabalho, baseada nas leituras realizadas durante a pesquisa sobre o tema. Pode ser dividida em seções e subseções que variam de acordo com a necessidade de aprofundamento pormenorizado do assunto, bem como as suas nomenclaturas ficam à critério do autor. Para tanto, deve apresentar:

- a) a **revisão de literatura**: o autor faz um levantamento da bibliografia já existente sobre o tema a ser estudado;
- b) o **método:** descreve o delineamento da pesquisa para alcançar os objetivos. Segundo Gil (2007), a metodologia deve incluir os **tipos de pesquisa** (experimental, estudo de caso, entre outros.), **população e amostra, coleta de dados** (questionário, entrevista etc.) e **análise dos dados** (análise quantitativa, qualitativa, entre outros);
- c) os **resultados:** exibição dos dados coletados de forma quantitativa ou narrativa;
- d) a **discussão:** o autor, a partir do levantamento bibliográfico, analisa e interpreta os dados obtidos nos resultados da pesquisa fazendo ligação entre o problema levantado com trabalhos publicados anteriormente.

Para **pesquisas que envolvem seres humanos**, na intenção de utilizar os dados obtidos dos participantes ou que possam apresentar riscos à vida cotidiana (ver Resolução nº

510, de 7 de abril de 2016 para pesquisas em Ciências Humanas e Sociais, e a Resolução nº 466, de 12 de dezembro de 2012 para pesquisas com seres humanos), é necessário obter parecer do **Comitê de Ética em Pesquisa** (CEP) por meio de cadastro na **Plataforma Brasil** (<http://www.plataformabrasil.saude.gov.br/>). As informações sobre o CEP podem ser acessadas no *link* [http://www.upe.br/cep.](http://www.upe.br/cep)

Além disso, em **pesquisas com qualquer etapa em ambiente virtual** é imprescindível respeitar o disposto no Ofício Circular nº 2/2021, de 24 de fevereiro de 2021, que oferece orientações para os procedimentos a serem adotados.

### <span id="page-22-0"></span>**2.3.3 Considerações finais**

As considerações finais, também conhecida como conclusão (recomenda-se o uso deste termo somente para pesquisas experimentais) é a parte final do trabalho na qual o autor manifesta seu ponto de vista apresentando uma síntese dos objetivos ou hipóteses alcançadas na pesquisa. E ainda, pode sugerir novas abordagens a serem consideradas em trabalhos futuros na mesma área.

### <span id="page-22-1"></span>2.4 ELEMENTOS PÓS-TEXTUAIS

Os elementos pós-textuais consistem nas seções do 2.4.1 ao 2.4.5.

### <span id="page-22-2"></span>**2.4.1 Referências**

As referências do trabalho devem ser apresentadas conforme seção 4.

### <span id="page-22-3"></span>**2.4.2 Glossário**

O glossário é composto essencialmente de uma lista alfabética de palavras ou expressões técnicas pouco conhecidas que se encontram no trabalho, descrito com o termo técnico e seguido dos seus respectivos significados. Recomenda-se o uso de uma tabela com duas colunas e linhas brancas (sem traços visíveis) para alinhar as informações à esquerda.

### <span id="page-23-0"></span>**2.4.3 Apêndice**

O apêndice é um documento fundamentalmente **elaborado pelo autor** com o intuito de complementar sua argumentação. É precedido pela palavra "APÊNDICE", seguido por uma letra maiúscula consecutiva, travessão e respectivo título. Quando esgotadas as letras do alfabeto, utilizam-se letras maiúsculas dobradas.

### <span id="page-23-1"></span>**2.4.4 Anexo**

O anexo é um documento **não elaborado pelo autor** com o intuito de complementar sua argumentação, servindo de comprovação e/ou ilustração. São identificados pela palavra "ANEXO", seguida por uma letra maiúscula consecutiva, travessão e respectivo título. Quando esgotadas as letras do alfabeto, utilizam-se letras maiúsculas dobradas.

### <span id="page-23-2"></span>**2.4.5 Índice**

Elaborado conforme a norma ABNT NBR 6034 (2004), o índice é uma lista detalhada de assuntos que remete à sua localização do texto, preferencialmente ordenada de forma alfabética. A organização dos assuntos se dá pelo uso de uma letra do alfabeto em destaque (letra maiúscula e em negrito), ficando na linha abaixo a descrição do termo com paginação consecutiva. Recomenda-se a elaboração de uma tabela com duas colunas e linhas brancas (sem traços visíveis) para alinhar as informações à esquerda.

Por fim, visando facilitar a formatação da estrutura dos trabalhos acadêmicos, aconselha-se a utilização dos modelos disponíveis no **APÊNDICE B**.

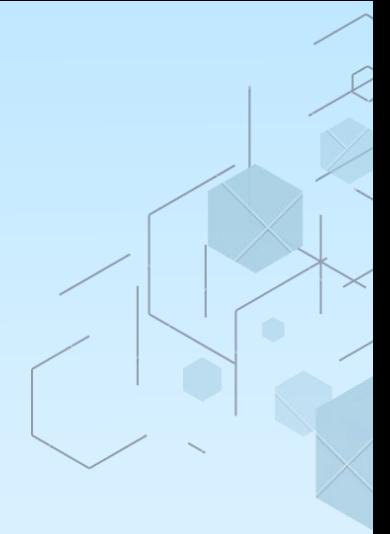

### **CITAÇÕES EM DOCUMENTOS**

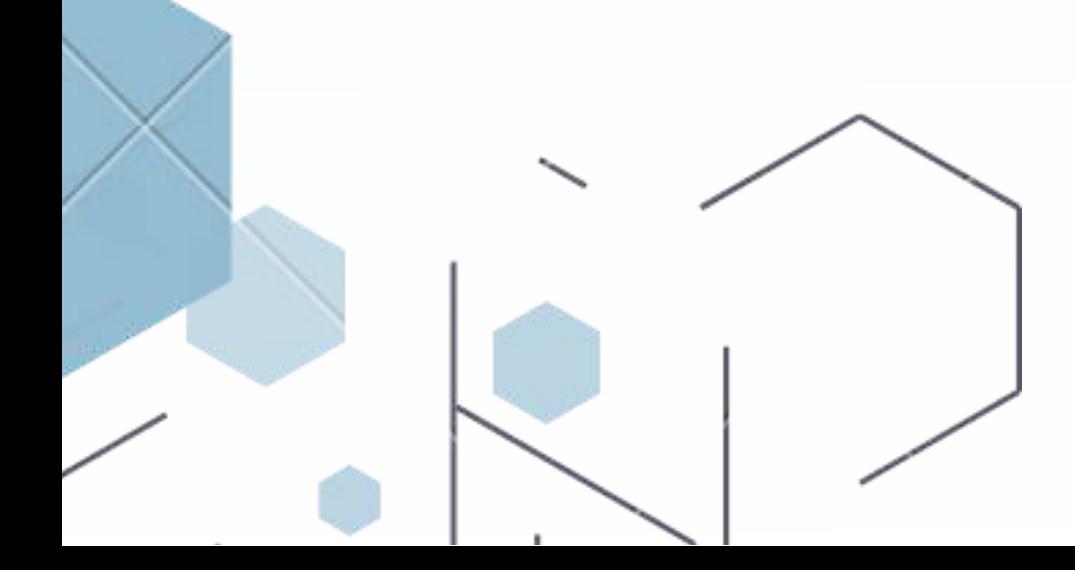

### <span id="page-25-0"></span>**3 CITAÇÕES EM DOCUMENTOS**

A citação é a menção de uma informação (trecho) retirada de uma fonte impressa ou eletrônica, conforme definido pela ABNT NBR 10520 (2023), que tem por objetivo complementar ou reforçar a argumentação do autor, conferindo credibilidade ao trabalho produzido. A citação pode aparecer **localizada em qualquer parte do documento**, e a sua fonte deve estar disponível na lista de referências ou em notas, o que respeita a **Lei de Direitos Autorais<sup>1</sup>**, nº 9.610, de 19 de fevereiro de 1998.

Para incluir citações no texto, é necessário definir o sistema de chamada a ser adotado no trabalho.

### <span id="page-25-1"></span>3.1 SISTEMAS DE CHAMADA

É uma estrutura que permite padronizar a forma de apresentação das citações no texto por meio do sistema de chamada **numérico** ou **autor-data.** A opção utilizada para indicar as citações deverá ser mantida como padrão ao longo do trabalho e permitir sua correlação com a referência.

### <span id="page-25-2"></span>**3.1.1 Sistema numérico**

No sistema de chamada numérico, são utilizados algarismos arábicos para indicar as citações, adotando uma **numeração consecutiva** que remete à lista de referências ao final do trabalho, do capítulo ou da seção, ordenada na mesma sequência em que as citações aparecem no texto. Caso uma fonte consultada seja repetida, esta deve ser **representada pela mesma numeração**.

O sistema pode ser utilizado de duas maneiras: **entre parênteses**, alinhada ao texto; ou **em expoente**, sobrescrita ao texto. A alternativa escolhida deverá ser mantida como padrão ao longo do trabalho.

<sup>1</sup> Faz-se necessário alertar sobre violações éticas e práticas de plágio quando o autor original não é devidamente citado no trabalho. Copiar trechos de um texto sem citar a fonte ou até mesmo usar ideias semelhantes às de outro autor sem citá-lo, pode ser considerado plágio e resultar em sanções disciplinares. É importante sempre citar as fontes de pesquisa corretamente e respeitar os direitos autorais.

### *NÃO pode ser utilizado quando houver notas no rodapé do trabalho!*

### <span id="page-26-0"></span>**3.1.2 Sistema autor-data**

No sistema de chamada autor-data, são considerados elementos identificadores da citação, a **citação** extraída da fonte consultada acrescida da **autoria ou a primeira palavra do título**, **ano de publicação** e **número da página ou localização** (se houver).

Existem duas formas de realizar a chamada autor-data no trabalho:

a) **autoria incluída na sentença:**

### Exemplo:

Carvalho (2016, p. 25) afirma que "o livro literário também é conhecido como livro paradidático", o que justifica o uso da nomenclatura nas escolas.

### b) **autoria entre parênteses:**

Exemplo:

O livro literário é um termo conhecido nas escolas como livro paradidático, também popularmente conhecido como livros de literatura, para tratar dos materiais bibliográficos cujo conteúdo expressa os gêneros literários (Carvalho, 2016).

O esquema a seguir detalha como cada elemento da citação deve ser apresentado.

### **AUTORIA**

**- Pessoa física:** sobrenome do autor, em letras maiúsculas e minúsculas. *Até três autores* no documento, citar os sobrenomes dos autores separados por vírgula e quando estiverem entre parênteses, separar autores por ponto e vírgula. Nos casos de *quatro ou mais autores*, citar apenas o sobrenome do primeiro autor seguido da expressão "*et. al.*", embora na referência conste o nome de todos os autores.

- a) **coincidência de sobrenomes de autores e ano:** acrescentar as iniciais de seus prenomes, caso ainda coincida, colocar os prenomes por extenso;
- b) **citações de diversos trabalhos de um mesmo autor, publicados no mesmo ano:** distinguir com acréscimo de letras minúsculas em ordem alfabética, após o ano e sem espaçamento entre linhas, conforme a lista de referências;
- c) **citações de diversos trabalhos do mesmo autor, publicados em anos diferentes e mencionados simultaneamente:** colocar os anos em ordem cronológica e separados por vírgula; e

d) **citações de diversos trabalhos de vários autores, mencionados simultaneamente dentro de parênteses:** separar por ponto e vírgula, em ordem alfabética.

**- Pessoa jurídica:** nome completo da instituição responsável, em letras maiúsculas e minúsculas, ou sigla, somente em letras MAIÚSCULAS. No caso de *instituição governamental da administração direta*, utiliza-se o nome do órgão superior ou pelo nome da jurisdição a que pertence.

**- Título**: usado quando a pessoa física ou jurídica não está identificada no documento.

- a) **título composto por uma palavra**: fazer chamada pela única palavra;
- b) **título composto por mais de uma palavra**: fazer chamada pela primeira palavra do título seguido do sinal de reticências entre colchetes; e
- c) **título iniciado por artigo (definido ou indefinido) ou monossílabo**: fazer chamada pelo artigo seguido de espaço, palavra subsequente, espaço e sinal de reticências entre colchetes.

### **ANO DA PUBLICAÇÃO**

Registrar o ano exato ou uma data aproximada entre colchetes quando o ano não estiver identificado no documento, conforme:

- a) **ano provável:** [2022?]
- b) **um ano ou outro:** [2010 ou 2011]
- c) **ano certo, não indicado no item:** [2022]
- d) **usar intervalos menores de 20 anos:** [entre 2010 e 2020]
- e) **ano aproximado:** [ca. 2000]
- f) **década certa:** [200-]
- g) **década provável:** [200-?]
- h) **século certo:** [20--]
- i) **século provável:** [20--?]

### **PÁGINA E/OU LOCALIZAÇÃO**

Indicar o número da página ou localizador - localização de documento eletrônico - (se houver) após o ano, separados por vírgula e um espaço, respeitando:

- a) **número da página:** precedido pela letra "p." minúscula, seguido de espaço;
- b) **número do localizador**: usar em publicações eletrônicas, precedido pela respectiva abreviatura (local.) minúscula, seguido de espaço;
- c) **documentos não paginados:** indicar a localização do trecho citado, conforme consta no documento; e
- d) **volume, tomo e/ou seção (se houver):** precedido pelo termo que o caracteriza, de forma abreviada em minúsculo, antes da página, seguido de espaço. *NÃO pode ser indicado nas chamadas de citações retiradas de publicações periódicas (periódicos científicos, jornais, revistas, boletins ou newsletters).*

### <span id="page-28-0"></span>3.2 CITAÇÃO DIRETA

É a transcrição idêntica de parte do texto da autoria consultada. A extensão da transcrição do texto para citação direta pode ocorrer:

a) **até três linhas**: o texto é contido entre aspas duplas. Caso o texto transcrito já apresente palavras entre aspas, estas deverão ser substituídas por aspas simples para indicar citação no interior da citação; e

### Exemplos:

————————————

————————————

Carvalho (2019, p. 25) reforça essa teoria quando diz que "o termo livro literário é conhecido nas escolas como livro paradidático, também popularmente conhecido como livros de literatura".

A teoria acima é reforçada quando diz que "o termo livro literário é conhecido nas escolas como livro paradidático, também popularmente conhecido como livros de literatura" (Carvalho, 2019, p. 25).

Carvalho (2019, p. 25) reforça essa teoria quando diz que "o termo livro literário é conhecido nas escolas como 'livro paradidático', também popularmente conhecido como livros de literatura".

b) **mais de três linhas**: o texto apresentando-se em um parágrafo independente, com recuo de 4 cm em relação à margem esquerda, tamanho da letra menor ao empregado no texto (usar fonte no tamanho 11), parágrafo justificado, espaçamento simples entre linhas e SEM aspas duplas.

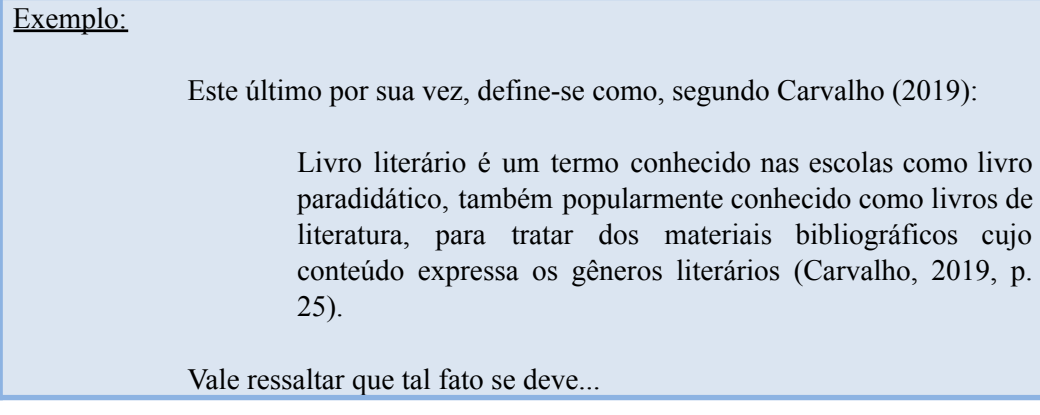

### *Lembrando que o ponto final é utilizado para finalizar a frase e NÃO a citação!*

A citação direta somente poderá sofrer alterações na sua transcrição quando ocorrer:

a) **supressões:** utilizar o sinal de reticências entre colchetes para indicar que naquela sentença existe continuidade, já que transcrição da citação compreende apenas uma parte da sentença original;

### Exemplo:

Carvalho (2019, p. 25) reforça essa teoria quando diz que "o termo livro literário é conhecido nas escolas como livro paradidático [...]".

b) **interpolações, acréscimos ou comentários:** usar colchetes para inserir texto do autor do trabalho na citação transcrita;

### Exemplo:

Carvalho (2019, p. 25) reforça essa teoria quando diz que "o termo livro literário é conhecido nas escolas como livro paradidático [empregado desde a educação infantil até ensino médio], também popularmente conhecido como livros de literatura".

c) **ênfases ou destaques:** usar **negrito** para enfatizar trechos da citação considerados importantes e indicar com a expressão "grifo próprio" ou "grifo nosso" entre parênteses como último elemento da chamada da citação. NÃO é necessário informar quando o texto original já tiver destaque;

### Exemplo:

A teoria acima é reforçada quando diz que "o termo livro literário é conhecido nas escolas como **livro paradidático**, também popularmente conhecido como livros de literatura" (Carvalho, 2019, p. 25, grifo próprio).

d) **tradução:** traduzir citações em outros idiomas e usar a expressão "tradução própria" ou "tradução nossa" entre parênteses como último elemento da chamada da citação, para identificar que o texto foi traduzido pelo autor do trabalho; e

### Exemplo:

A teoria acima é reforçada quando diz que "o termo livro literário é conhecido nas escolas como livro paradidático, também popularmente conhecido como livros de literatura" (Carvalho, p. 25, tradução nossa).

e) **incoerência textual:** inserir o termo "sic" (assim estava escrito) entre colchetes após um termo ou expressão para informar que a citação foi transcrita exatamente como encontrada no texto original, eximindo-se de erro gramatical, incoerência textual, entre outros.

### Exemplo:

Carvalho (2019, p. 25) reforça essa teoria quando diz que "o termo livro literário é conhecdo [sic] nas escolas como livro paradidático, também popularmente conhecido como livros de literatura".

### <span id="page-30-0"></span>3.3 CITAÇÃO INDIRETA

É um texto elaborado com base na autoria consultada (isto é, escrito com as próprias palavras), onde a reprodução das informações preserva a ideia do documento original. Obrigatoriamente deve apresentar a autoria da citação e data da publicação de fonte consultada. Dispensa o uso de aspas duplas e a indicação do número de páginas ou localização é opcional.

### Exemplo:

Carvalho (2019) afirma que o livro literário também é conhecido como livro paradidático.

No original:

Livro literário é um termo conhecido nas escolas como livro paradidático, também popularmente conhecido como livros de literatura, para tratar dos materiais bibliográficos cujo conteúdo expressa os gêneros literários (Carvalho, 2019, p. 25).

### <span id="page-31-0"></span>3.4 CITAÇÃO DE CITAÇÃO

É a reprodução de uma citação direta ou indireta de determinada autoria à qual não se teve acesso ao documento original. Vale ressaltar que a citação de citação é usada somente nos casos em que não se possui acesso ao documento original.

A citação de citação é indicada no texto na seguinte ordem: autoria ou a primeira palavra do título da fonte original, ano de publicação e número da página ou localização (se houver), seguido da expressão "*apud*" e da autoria ou a primeira palavra do título da fonte consultada, ano de publicação e número da página ou localização (se houver).

Na lista de referências deve constar apenas a fonte consultada.

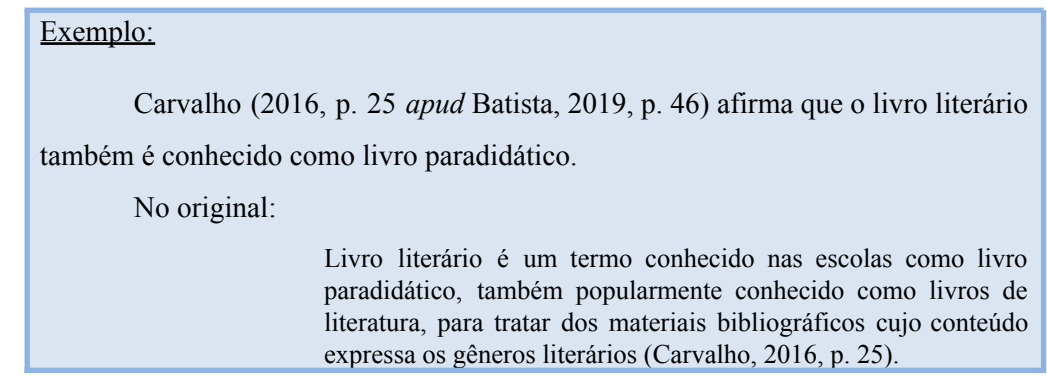

### <span id="page-31-1"></span>3.5 CITAÇÃO DE ENTREVISTAS E/OU DEPOIMENTOS

As citações resultantes da transcrição de **entrevistas e/ou depoimentos** recebem o mesmo tratamento dos documentos impressos. Todavia, quando necessário, omite-se o nome do entrevistado utilizando um código previamente definido na metodologia do trabalho para identificá-lo, mantendo o seu anonimato. Vale ressaltar que a transcrição de entrevistas e/ou depoimentos não publicados formalmente não gera referência.

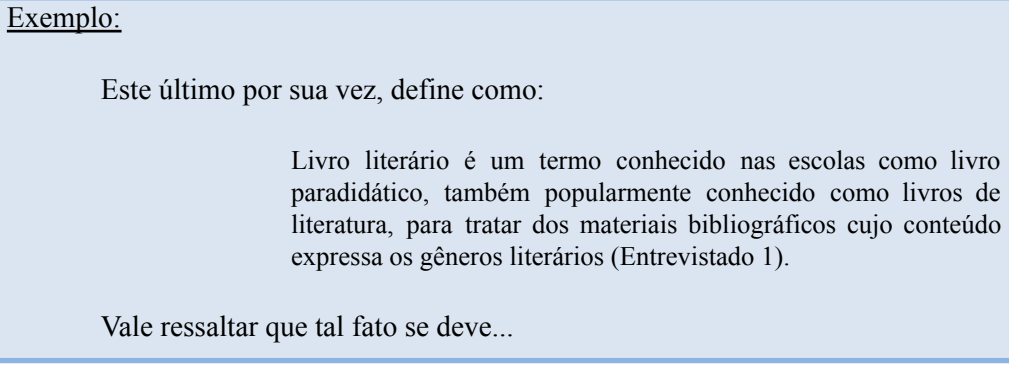

### <span id="page-32-0"></span>3.6 CITAÇÃO DE FONTES INFORMAIS

As citações de fontes informais correspondem aos dados obtidos através de comunicações de:

> a) **informação verbal:** dados obtidos de fontes não publicadas formalmente (palestras, discursos, comunicações, congressos, simpósios etc.). Indicar os dados no texto ou em nota de rodapé e incluir na lista de referências; e

### Exemplo:

Em discurso proferido por Eliane Carvalho, em 28 de julho de 2023, no auditório da UPE, foram descritos os principais aspectos do trabalho acadêmico.

———————————— No texto: Eliane Carvalho descreveu os principais aspectos do trabalho acadêmico<sup>1</sup>. Na nota:

<sup>1</sup>Discurso proferido no auditório da UPE, em 28 de julho de 2023.

b) **trabalho em fase de elaboração:** transcrição de um fato que pertence a determinado trabalho que está em construção no texto. Indicar as informações disponíveis da fonte em nota de rodapé e incluir na lista de referências.

```
Exemplo:
       No texto:
       Segundo Eliane Carvalho, são os principais aspectos do trabalho
acadêmico<sup>1</sup>.
       Na nota:
        1Projeto CoInfo na Biblioteca, a ser publicado pela UPE.
```
### <span id="page-32-1"></span>3.7 CITAÇÃO E NOTAS

As notas recebem formatação conforme a seção 1.2.1, e classificam-se em:

a) **notas de referência:** indicam as fontes consultadas para uso de citações na elaboração do trabalho. Na primeira vez em que a fonte consultada é citada no trabalho, esta deve apresentar sua referência completa em nota. Quando o mesmo documento for citado diversas vezes, torna-se comum referenciá-lo de forma abreviada usando expressões latinas (empregar "*itálico*"). São elas:

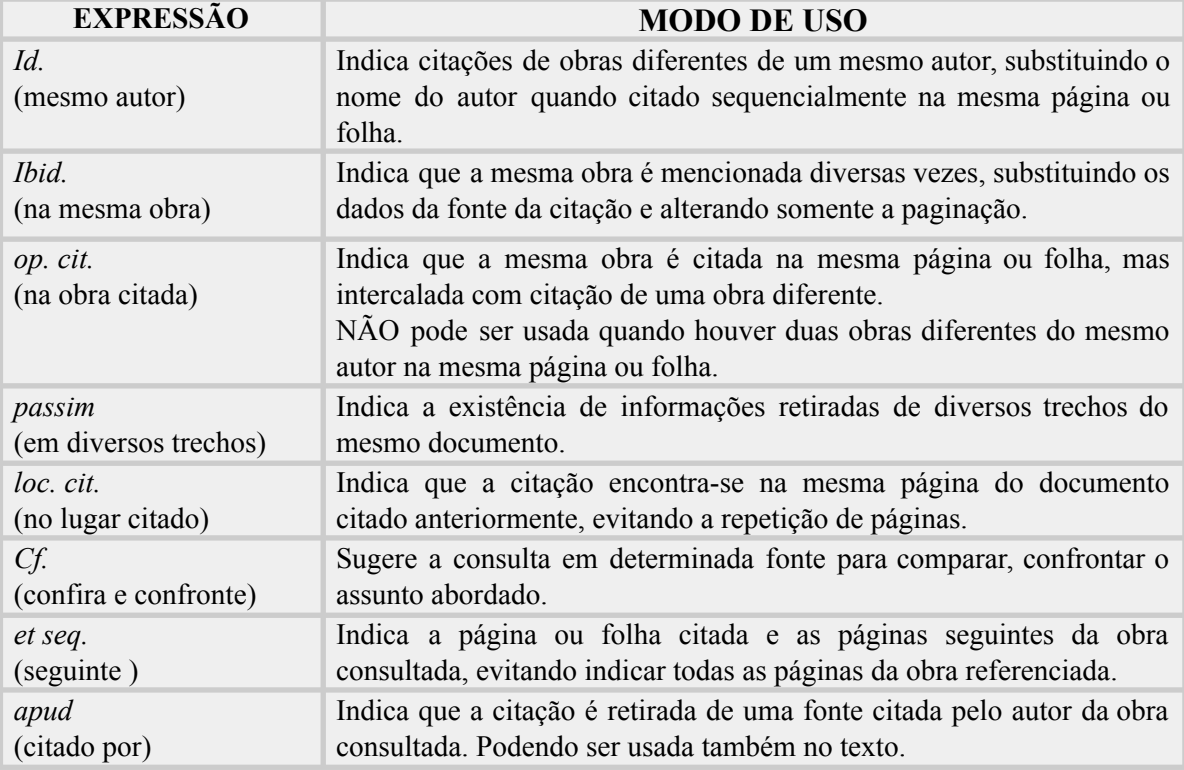

b) **notas explicativas:** são informações colocadas pelo autor do trabalho para fazer comentários pertinentes acerca das citações. Tais comentários incluem explicações de termos pouco conhecidos, esclarecimentos, traduções ou leituras complementares.

### Exemplo:

Uma das mais famosas citações de Carvalho (2016, p.16) vem do livro "Biblioteca na universidade pública brasileira"<sup>1</sup>, escrito por volta de 2016. A personagem Jaqueline diz: "Biblio o quê?", referindo-se ao nome do curso que forma bibliotecários.

\_\_\_\_\_\_\_\_\_\_\_\_\_\_\_\_\_\_\_\_\_\_\_\_\_\_\_\_\_\_\_\_\_\_\_\_ <sup>1</sup> Também conhecida como Biblioteca Brasileirinha.

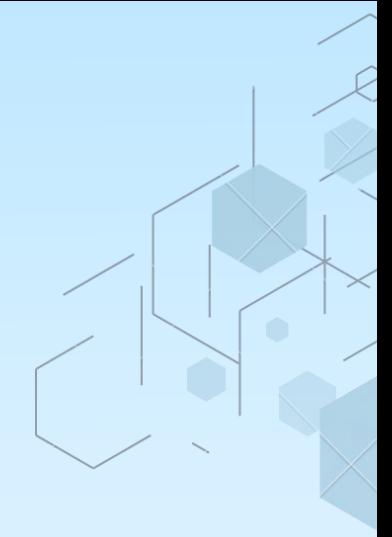

## APRESENTAÇÃO DAS<br>REFERÊNCIAS

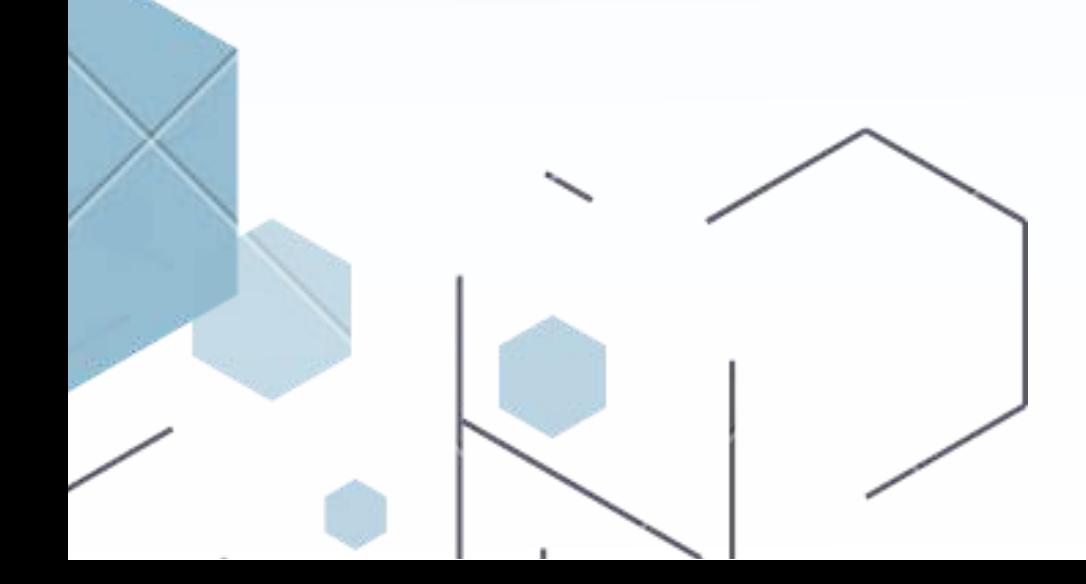

### <span id="page-35-0"></span>**4 APRESENTAÇÃO DAS REFERÊNCIAS**

De acordo com a ABNT NBR 6023 (2018) referências são o conjunto de elementos bibliográficos descritivos que permite identificar individualmente as publicações citadas no trabalho produzido. Assim, a elaboração das referências bibliográficas se dá pela compilação da lista de materiais utilizados na produção dos trabalhos, onde as fontes de informações apresentadas na lista de referência deverão estar citadas obrigatoriamente no texto.

### <span id="page-35-1"></span>4.1 LOCALIZAÇÃO DAS REFERÊNCIAS

Quanto a sua **localização,** as referências podem aparecer:

- a) **no rodapé:** alinhadas à margem esquerda do texto e a partir da segunda linha da mesma referência, abaixo da primeira letra da primeira palavra, destacando o expoente e sem espaço entre elas;
- b) **no final do trabalho:** alinhadas à margem esquerda do texto, com espaçamento simples e separadas uma das outras por meio de uma linha em branco (também em espaço simples); ou
- c) **no final do capítulo:** obedece a mesma formatação da alínea b, seção 4.1.

Com exceção da alínea a do item 4.1, as referências são relacionadas em lista própria com a palavra "REFERÊNCIAS" em letras maiúsculas, em negrito e centralizada. Para fins de padronização, sugere-se o uso das referências ao final do trabalho.

### <span id="page-35-2"></span>4.2 ORDENAÇÃO DAS REFERÊNCIAS

A organização das referências dos documentos citados acontece de acordo com o sistema de chamada de citação adotado no texto, **ordenados** em:

a) **sistema numérico:** recebem a mesma ordem sequencial numérica inserida nas citações, identificadas através de um número sobrescrito e colocadas nesta mesma ordem na lista de referências. Lembrando que este sistema NÃO pode ser usado ao mesmo tempo em trabalhos com notas de referência e notas explicativas; e
b) **sistema alfabético:** identificadas em ordem alfabética conforme a entrada da referência (forma como se inicia), podendo ser por autor (sobrenome), nome institucional ou por título.

## 4.3 TRANSCRIÇÃO DOS ELEMENTOS

A norma ABNT NBR 6023 (2018) estabelece orientações para transcrição da literatura citada através do uso de elementos essenciais e complementares **apresentados em sequência padronizada,** uma vez que estes são indispensáveis para identificar a obra pesquisada e facilitar a sua recuperação. Caracterizam-se em:

- a) **elementos essenciais:** são informações consideradas essenciais para a identificação do documento. Os elementos essenciais estão vinculados ao suporte documental e, portanto, variam conforme o tipo de documento; e
- b) **elementos complementares:** são informações acrescentadas para melhor identificar os documentos. Não são obrigatórios e devem ser utilizados conforme necessário, no entanto, ao optar pelo uso destes elementos, os mesmos devem ser incluídos em todas as referências do trabalho.

Esses elementos podem ser retirados da página de rosto ou de outras partes do documento, já os dados de publicação obtidos de outras fontes para acrescentar as referências devem ser indicados entre colchetes. Para documentos *online* será necessário acrescentar o endereço eletrônico e a data de acesso.

#### **4.3.1 Indicação de responsabilidade**

A indicação de responsabilidade (autoria) que encabeça a referência bibliográfica se dá pela entrada de nomes pessoais e/ou entidades, conforme Código de Catalogação Anglo-Americano vigente. A conhecer:

a) **pessoa física:** indica-se o último sobrenome, em letras maiúsculas, seguido de vírgula, espaço, prenome(s) e outros sobrenomes do autor por extenso ou abreviado (a alternativa escolhida deverá ser mantida como padrão na lista de referências), finalizado com ponto final;

————————————

CARVALHO, E. B. de. **O que é biblioteca universitária**. 2. ed. Petrolina: EDUPE, 2019. 99 p.

CARVALHO, Eliane Batista de. **O que é biblioteca universitária**. 2. ed. Petrolina: EDUPE, 2019. 99 p.

**- até três autores:** indicam-se todos e os nomes devem ser separados

por ponto-e-vírgula, seguido de um espaço;

Exemplo:

CARVALHO, E. B. de; LESSA, M. C.; PRADO, A. P. **O que é biblioteca universitária**. 2. ed. Petrolina: EDUPE, 2019. 99 p.

> **- quatro ou mais autores:** convém indicar todos, mas permite-se a indicação apenas do primeiro, seguido da expressão "*et al.*" que significa "e outros";

```
Exemplo:
```
CARVALHO, E. *et al.* **O que é biblioteca universitária**. 2. ed. Petrolina: EDUPE, 2019. 99 p.

> **- autores com nomes hispânicos, compostos, com grau de parentesco e sobrenomes com prefixos:**

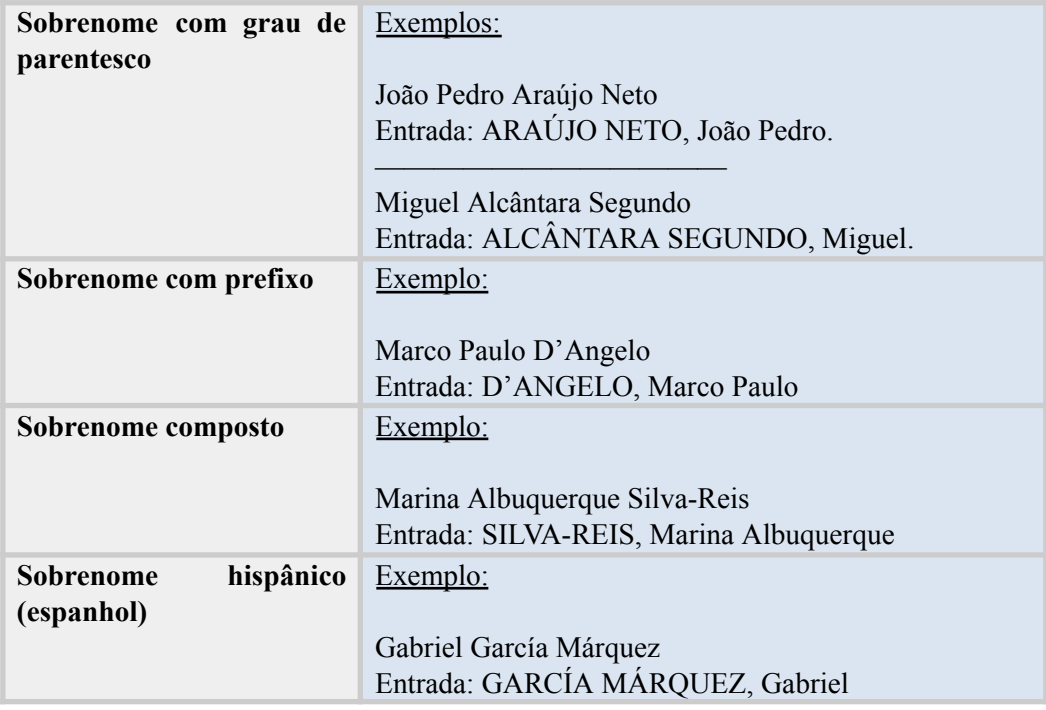

**- coletâneas de vários autores:** responsabilidade intelectual explícita pela elaboração do conjunto da obra. A entrada deve ser feita pelo nome do responsável, seguido da caracterização do tipo de participação (organizador, compilador, coordenador etc.) entre parênteses, de forma abreviada, em letras minúsculas e no singular. Quando existir mais de um responsável, o tipo de participação deverá constar somente após o último nome;

#### Exemplos:

CARVALHO, Eliane Batista de (org.). **O que é biblioteca universitária**. 2. ed. Petrolina: EDUPE, 2019. 99 p.

CARVALHO, Eliane; RABELO, Graziélia (coord.). **O que é biblioteca universitária**. 2. ed. Petrolina: EDUPE, 2019. 99 p.

> **- pseudônimo:** indica-se precisamente o pseudônimo adotado pelo autor da obra publicada;

Exemplo:

Nome da autora: Eliane Carvalho Pseudônimo: Pedro Luz

————————————

————————————

LUZ, Pedro. **O que é biblioteca universitária**. 2. ed. Petrolina: EDUPE, 2019. 99 p.

**- outras responsabilidades:** tradutor, revisor, ilustrador, orientador, entre outros, são acrescentados após o título conforme aparecem na obra. Quando existirem quatro ou mais nomes sob o mesmo tipo de responsabilidade, recomenda-se o uso da expressão "*et al.*";

# Exemplos:

CARVALHO, Eliane Batista de. **O que é biblioteca universitária**. Ilustrações de Hiago Dias*.* 2. ed. Petrolina: EDUPE, 2019. 99 p.

CARVALHO, Eliane Batista de. **O que é biblioteca universitária**. Tradução de Hiago Dias *et al.* 2. ed. Petrolina: EDUPE, 2019. 99 p.

**- obras psicografadas:** a entrada ocorrerá pelo nome do espírito e posteriormente ao título, indica-se o nome do médium;

Médium: Eliane Carvalho Espírito: Leila

LEILA (Espírito). **O que é biblioteca universitária.** Psicografado por Eliane Carvalho. Petrolina: EDUPE, 2019. 99 p.

**- obras adaptadas:** a entrada se dá pelo nome do responsável pela

adaptação e posteriormente ao título, indica-se o nome do autor da obra;

Exemplo:

MONTOVANELI, Géssica. **Inteligência emocional nas empresas.** [Adaptado da obra de] Eliane Carvalho. 2. ed. Petrolina: EDUPE, 2019. 99 p.

**- entrevistas:** a entrada ocorrerá pelo nome do entrevistado e

posteriormente ao título, indica-se o nome do entrevistador;

Exemplos:

————————————

CARVALHO, Eliane. **O que é biblioteca universitária**. [Entrevista cedida a] Raul Sales. Petrolina: EDUPE, 2019. 1 CD (90min).

CARVALHO, Eliane. **O que é biblioteca universitária**. [Entrevista cedida a] Raul Sales. 1 vídeo (90min). Publicado pelo canal UPE Campus Petrolina. Disponível em:http://www.youtube.com.br/xxxxxxxxxxx. Acesso em: 25 abr. 2019.

b) **pessoa jurídica:** as obras se apresentam sob responsabilidade autoral de uma instituição (órgãos governamentais, empresas, associações etc.). A entrada se dá pelo nome da pessoa jurídica como é conhecida ou na forma que aparece em destaque no documento, podendo ser por extenso ou abreviado (a alternativa escolhida deverá ser mantida como padrão na lista de referências quando os nomes aparecerem de formas diferentes em documentos distintos);

Exemplo:

UNIVERSIDADE DE PERNAMBUCO. **O que é biblioteca universitária**. 2. ed. Petrolina: EDUPE, 2019. 99 p.

> **- mais de uma pessoa jurídica:** aplica-se a mesma orientação para pessoa física;

UNIVERSIDADE DE PERNAMBUCO. *et al.* **O que é biblioteca universitária**. 2. ed. Petrolina: EDUPE, 2019. 99 p.

**- instituição governamental da administração direta:** o nome da

instituição é precedido pelo nome do órgão superior ou pelo nome da

jurisdição geográfica pertencente, seguido de ponto final;

# Exemplos:

————————————

BRASIL. Ministério da Educação. **Relatório de atividades**. Brasília: Ministério da Educação, 2019. 99 p.

PERNAMBUCO. Secretaria de Educação. **Diretrizes para política estadual de livros**. Recife: Secretaria de Educação, 2019. 99 p.

> **- estado e município homônimos:** a entrada ocorre pelo nome da jurisdição geográfica com a indicação da palavra "Estado" ou "Município" entre parênteses e seguido de ponto final. Para os casos em que os municípios também forem homônimos, indica-se a sigla do estado entre parênteses;

# Exemplos:

SÃO PAULO (Município). Secretaria Municipal de Educação. **Diretrizes para política estadual de livros**. São Paulo: Secretaria Municipal de Educação, 2019. 99 p.

BONITO (PE). Secretaria Municipal de Educação. **Diretrizes para política estadual de livros**. São Paulo: Secretaria Municipal de Educação, 2019. 99 p.

> **- instituição com denominação específica:** a entrada se dará pelo nome específico que a identifica quando a instituição é vinculada a um

órgão maior; e

————————————

#### Exemplo:

UNIVERSIDADE DE PERNAMBUCO. **Relatório de atividades da biblioteca**. Petrolina: EDUPE, 2019. 99 p.

- **instituição homônima:** quando houver duplicidade de nomes, deve-se acrescentar entre parênteses a unidade geográfica que identifica a jurisdição ao final da instituição, seguido de ponto final.

# Exemplos:

————————————

BIBLIOTECA NACIONAL (Brasil). **Relatório de atividades de gestão**. Rio de Janeiro: Biblioteca Nacional, 2019. 99 p.

BIBLIOTECA NACIONAL (Portugal). **Relatório de atividades de gestão**. Lisboa: Biblioteca Nacional, 2019. 99 p.

c) **eventos:** para obras resultantes de eventos como congressos, simpósios, seminários, entre outros. A entrada ocorre pelo próprio nome do evento por extenso e em letras maiúsculas, seguido do número de ocorrência (se houver, inserir em algarismo arábico, seguido de ponto final), ano, local e idioma do documento. Todos os elementos são separados por vírgula. Quando existir mais de um evento, aplica-se a mesma orientação de pessoa física; e

Exemplo:

CONGRESSO DE BIBLIOTECAS UNIVERSITÁRIAS PERNAMBUCANAS, 3., 2019, Recife. **Anais** [...]. Recife: Associação Bibliotecária do Pernambuco, 2019. 2 v.

d) **autoria desconhecida:** a entrada será feita obrigatoriamente pelo título do documento, indicando apenas a primeira palavra em letras maiúsculas. Quando existir, deve-se incluir artigo (definido ou indefinido) e palavra monossilábica inicial. Não se aplica destaque em **negrito.**

Exemplos: BIBLIOTECA universitária. 2. ed. Petrolina: EDUPE, 2019. 99 p. ———————————— O QUE é biblioteca. 2. ed. Petrolina: EDUPE, 2019. 99 p.

# **4.3.2 Título e subtítulo**

A indicação do título e subtítulo (quando houver) se dá exatamente pela denominação apresentada no documento, separados por dois pontos, espaço e finalizados com ponto final. Quando a entrada é feita pela autoria, o título recebe destaque em negrito, itálico ou sublinhado. Vale ressaltar que a forma adotada para destacar o título permanece igual em todas as referências. Sugere-se o **uso do negrito** para fins de padronização. Já o subtítulo não é diferenciado tipograficamente.

Exemplo:

CARVALHO, Eliane Batista de. **Biblioteca universitária:** o que é. 2. ed. Petrolina: EDUPE, 2019. 99 p.

Aplica-se o recomendado abaixo em:

a) **títulos e subtítulos extensos:** quando considerados de tamanho longo, pode-se suprimir as últimas palavras a partir do uso de reticências entre colchetes e, sem alterar o seu sentido;

Exemplo:

Título: O que é biblioteca universitária: uma contextualização histórica dos serviços informacionais prestados aos alunos das universidades federais do nordeste do Brasil (1990-2015)

CARVALHO, Eliane Batista de. **O que é biblioteca universitária:** uma contextualização histórica [...]. 2. ed. Petrolina: EDUPE, 2019. 99 p.

b) **título em mais de uma língua:** registra-se o primeiro título que aparece na obra.

Ao optar pelo registro dos demais, deve-se usar um sinal de igualdade;

Exemplos:

1°: O que é biblioteca universitária 2°: What is a university library

————————————

CARVALHO, Eliane Batista de. **O que é biblioteca universitária**. 2. ed. Petrolina: EDUPE, 2019. 99 p.

CARVALHO, Eliane Batista de. **O que é biblioteca universitária** = What is a university library. 2. ed. Petrolina: EDUPE, 2019. 99 p.

c) **título dos periódicos:** o título só recebe abreviação se constar na publicação;

Exemplo:

Ciência da Informação (Ci. Inf.)

CARVALHO, Eliane Batista de. O que é biblioteca universitária. **Ci. Inf.,** Pernambuco, PE, v. 21, n. 3, p. 27-31, jan./jun. 2019.

**- periódicos no todo:** quando referenciado em coleções ou integralmente um número ou fascículo de periódico, o título deve ser obrigatoriamente o primeiro elemento da referência e em letras maiúsculas, seguido de ponto final; e

# Exemplo:

REVISTA CIÊNCIA DA INFORMAÇÃO. Pernambuco: Associação dos Bibliotecários, 1990-2015.

> **- periódico com título genérico:** após o título deve-se acrescentar o nome da entidade autora ou editora através de um espaço, preposição entre colchetes e outro espaço.

Exemplo:

BOLETIM ESTATÍSTICO [da] Rede de Bibliotecas Municipais. Pernambuco, 2015-. Bimestral.

d) **obras sem título:** indica-se uma palavra ou frase que identifique o conteúdo pesquisado, entre colchetes e finalizado com ponto final;

Exemplo:

CARVALHO, Eliane Batista de. [**O que é biblioteca universitária**]. 2. ed. Petrolina: EDUPE, 2019. 99 p.

#### **4.3.3 Edição**

A edição deve ser indicada quando constatada na obra, abreviando-se os números ordinais e a palavra edição conforme o idioma adotado no documento. Omitindo apenas quando se tratar de uma primeira edição. Usa-se um espaço para separar os números da palavra.

#### Exemplos:

————————————

CARVALHO, Eliane Batista de. **O que é biblioteca universitária**. 2. ed. Petrolina: EDUPE, 2019. 99 p.

STEELE, Eliane. **What is a university library**. 2th ed. Seattle: EDUPE Publishing, 2019. 99 p.

Os acréscimos na edição ocorrem por emendas de revisão, atualização, ampliação, entre outros, sendo também adicionadas de forma abreviada e no idioma da obra.

Exemplo:

CARVALHO, Eliane Batista de. **O que é biblioteca universitária**. 2. ed. rev. e aum. Petrolina: EDUPE, 2019. 99 p.

Nos **documentos eletrônicos** deve-se considerar a versão como equivalente à edição, sendo transcrita como tal.

Exemplo:

BIBLIOS Access. Versão 2.0. Petrolina: EDUPE, c2019. 1 CD-ROM.

# **4.3.4 Local**

O local da publicação corresponde precisamente ao nome da cidade registrado no documento, seguido de dois pontos. Quando houver ausência da cidade mas o nome do estado ou do país estiver registrado na obra, o mesmo poderá ser indicado.

> Exemplo: CARVALHO, Eliane Batista de. **O que é biblioteca universitária**. 2. ed. Petrolina: EDUPE, 2019. 99 p. ————————————

> CARVALHO, Eliane Batista de. **O que é biblioteca universitária**. 2. ed. Pernambuco: EDUPE, 2019. 99 p.

Observar as recomendações a seguir:

a) **mais de um local e uma só editora:** registra-se a primeira cidade ou quando houver destaque na obra, indica-se o local que aparece em evidência;

Exemplo:

Locais: Petrolina, Bonito e Garanhuns

CARVALHO, Eliane Batista de. **O que é biblioteca universitária**. 2. ed. Petrolina: EDUPE, 2019. 99 p.

b) **homônimos de cidade:** cidades diferentes e com escrita/pronúncia igual, acrescenta-se o nome do estado ou país através do uso da sigla para diferenciar, sendo separados por vírgula e espaço; e

Triunfo, PE Triunfo, RS

CARVALHO, Eliane Batista de. **O que é biblioteca universitária**. 2. ed. Triunfo, PE: EDUPE, 2019. 99 p.

c) **publicações sem cidade:** quando não mencionado o local de publicação da obra, deve-se utilizar a expressão "*sine loco"* abreviada entre colchetes [*S. l.*]. Já as publicações em que a cidade pode ser identificada mesmo quando não mencionada, indica-se o nome entre colchetes.

Exemplos:

————————————

CARVALHO, Eliane Batista de. **O que é biblioteca universitária**. 2. ed. [*S. l.*]: EDUPE, 2019. 99 p.

CARVALHO, Eliane Batista de. **O que é biblioteca universitária**. 2. ed. [Petrolina]: EDUPE, 2019. 99 p.

#### **4.3.5 Editora**

O nome da editora ou de outras instituições responsáveis pela publicação deve ser indicado tal como se apresenta no documento, todavia suprimindo as palavras que apontam a sua natureza comercial ou jurídica. Exceto quando existir o nome de uma editoria comercial homônima a uma instituição, podendo indicar a palavra "Editora" ou fazendo uso da abreviatura conforme consta na obra.

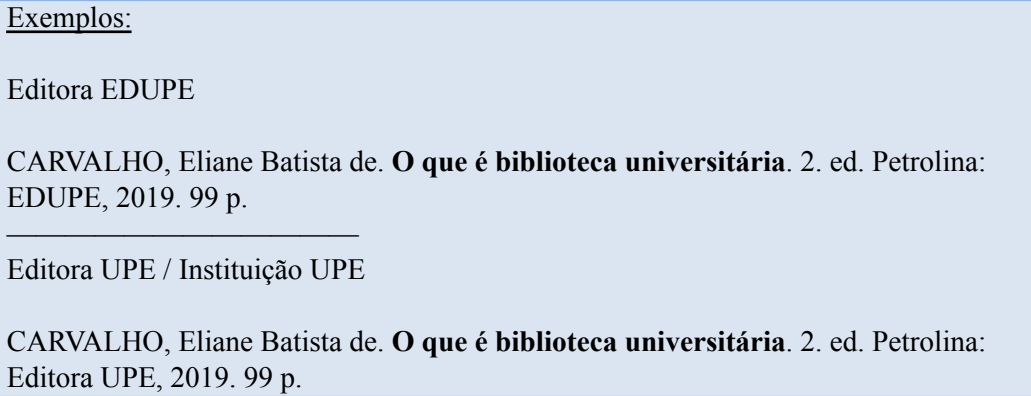

Itens a serem observados para aplicar:

a) **mais de uma editora:** quando existir duas editoras com locais diferentes, indicam-se ambas com suas respectivas cidades, separadas por ponto e vírgula. Para os casos em que aparecem três editoras ou mais, deve-se optar pela que aparece primeiro ou a que estiver em destaque na obra. Já quando houver duas editoras com o mesmo local, indicam-se ambas com sua respectiva cidade, separadas por dois pontos;

Exemplos:

**Editoras:** EDUPE (Petrolina) / Aviva (Recife)

CARVALHO, Eliane Batista de. **O que é biblioteca universitária**. 2. ed. Petrolina: EDUPE; Recife: Aviva, 2019. 99 p.

**Editoras:** EDUPE, Aviva e Companhia Escrita

————————————

————————————

CARVALHO, Eliane Batista de. **O que é biblioteca universitária**. 2. ed. Petrolina: EDUPE, 2019. 99 p.

**Editoras:** EDUPE (Petrolina) / Aviva (Petrolina)

CARVALHO, Eliane Batista de. **O que é biblioteca universitária**. 2. ed. Petrolina: EDUPE: Aviva, 2019. 99 p.

b) **obras sem editora:** usa-se a expressão "*sine nomine*" de forma abreviada e entre colchetes [*s. n.*], para apontar a ausência de editora. Já as obras em que a editora pode ser identificada mesmo quando não mencionada, deve indicar o nome entre colchetes;

Exemplo:

CARVALHO, Eliane Batista de. **O que é biblioteca universitária**. 2. ed. Petrolina: [*s. n.*], 2019. 99 p.

c) **ausência de editora e local:** quando não identificados nas publicações, ambos deverão ser substituídos por suas respectivas expressões latinas de forma abreviada, separadas por dois pontos e entre um único par de colchetes; e

Exemplo:

CARVALHO, Eliane Batista de. **O que é biblioteca universitária**. 2. ed. [*S. l.: s. n.*], 2019. 99 p.

d) **editora e autoria iguais:** quando a obra também é de sua responsabilidade de autoria, isto é, pessoa jurídica, pode-se indicar o nome da editora de forma abreviada ou sua sigla, desde que mencionada no documento.

Exemplo:

UNIVERSIDADE DE PERNAMBUCO. **O que é biblioteca universitária**. 2. ed. Petrolina: UPE, 2019. 99 p.

## **4.3.6 Data**

A data da publicação é indicada em algarismos arábicos e caracteriza-se como elemento essencial para referência, devendo sempre ser designada uma data, seja de publicação, *copyright*, impressão, distribuição, apresentação do trabalho acadêmico, acesso, transmissão, entre outros.

# Exemplos:

CARVALHO, Eliane Batista de. **O que é biblioteca universitária**. 2. ed. Petrolina: EDUPE, 2019. 99 p. ————————————

Ano de *Copyright*

CARVALHO, Eliane Batista de. **O que é biblioteca universitária**. 2. ed. Petrolina: EDUPE, c2019. 99 p.

Seguir as recomendações de emprego:

a) **obras sem data:** quando não identificada nenhuma menção no documento, registra-se uma data aproximada conforme o seção 3.1.2 sobre ano de publicação;

Exemplo:

CARVALHO, Eliane Batista de. **O que é biblioteca universitária**. 2. ed. Petrolina: EDUPE, [2019]. 99 p.

b) **data dos volumes ou coleções:** indica-se a data inicial (mais antiga) e final (mais recente) do período de edição da publicação quando a mesma já estiver encerrada ou possuir vários volumes. Já os periódicos em curso de publicação, indicam-se apenas a data inicial seguida de hífen, um espaço e ponto final;

————————————

————————————

CARVALHO, Eliane Batista de. **O que é biblioteca universitária**. 2. ed. Petrolina: EDUPE, 2015-2019. 3 v.

UNIVERSIDADE DE PERNAMBUCO. São Paulo: EDUPE, 1990-2015. Mensal.

UNIVERSIDADE DE PERNAMBUCO. São Paulo: EDUPE, 1990- . Mensal.

c) **uso de meses:** o mês (se houver) antecede o elemento ano e deve ser indicado no idioma original da publicação e de forma abreviada (exceto as palavras que possuem quatro letras ou menos), obedecendo:

Exemplo:

CARVALHO, Eliane Batista de. O que é biblioteca universitária. **Ci. Inf.,** Pernambuco, v. 21, n. 3, p. 27-31, abr. 2019.

> **- divisões e estações do ano:** no lugar dos meses na publicação podem ser indicadas as divisões do ano (semestres, trimestres etc.) de forma abreviada e, as estações através da transcrição tal como se figuram no documento; e

## Exemplo:

CARVALHO, Eliane Batista de. O que é biblioteca universitária. **Ci. Inf.,** Pernambuco, v. 21, n. 3, p. 27-31, primavera 2019.

**- mais de um mês ou estação:** indica-se o início e o final do período,

separados por uma barra oblíqua sem espaço entre si.

# Exemplo:

CARVALHO, Eliane Batista de. O que é biblioteca universitária. **Ci. Inf.,** Pernambuco, v. 21, n. 3, p. 27-31, jan./abr. 2019.

d) **uso de dia e hora:** o dia antecede o elemento mês e deve ser indicado em algarismos arábicos, separado por um espaço. Quando necessário, indicar a hora de publicação e do acesso ao documento logo após as respectivas datas.

————————————

CARVALHO, Eliane Batista de. O que é biblioteca universitária. **Universidade em foco**, Petrolina, 24 abr. 2019. Biblioteca & Informação, p. 5.

CARVALHO, Eliane Batista de. O que é biblioteca universitária. **Universidade em foco**, Petrolina, 24 abr. 2019, 10:05. Disponível em: http://www.universidadeemfoco.com.br/noticias/xxxxxxxxxxx. Acesso em: 25 abr. 2019, 23:04.

## **4.3.7 Descrição física**

A descrição física corresponde à transcrição da quantidade total das unidades físicas do documento, incluindo ainda as informações acerca do material adicional e, quando necessário, o detalhe do documento entre parênteses. A descrição dos detalhes físicos deve ser indicada conforme aparece na publicação, seguida da designação específica do material, abreviada (quando possível) e separada por vírgula para os casos que apresentam mais de uma sequência.

Aplica-se o recomendado quanto ao **formato impresso:**

a) **paginação:** quando o documento apresentar apenas uma unidade física, indica-se o número da última página ou folha na forma que se apresenta descrita (letras e os algarismos romanos e arábicos), seguido de espaço e da abreviatura "p." ou "f.". Também pode ser apontada a quantidade de páginas que não foram numeradas, entre colchetes;

# Exemplos:

————————————

CARVALHO, Eliane Batista de. **O que é biblioteca universitária**. 2. ed. Petrolina: EDUPE, 2019. 99 p.

CARVALHO, Eliane Batista de. **O que é biblioteca universitária**. 2. ed. Petrolina: EDUPE, 2019. vii, 99 p.

b) **volumes:** quando o documento apresentar mais de uma unidade física, ou seja, mais de um volume, indica-se o total do número de volumes (ao invés de páginas), seguido de espaço e da abreviatura "v.". Nos casos em que o número de volumes bibliográficos for diferente do número de volumes físicos, indicam-se ambos, respectivamente, separados por espaço, uso da expressão "em" e espaço;

————————————

————————————

CARVALHO, Eliane Batista de. **O que é biblioteca universitária**. 2. ed. Petrolina: EDUPE, 2019. 3 v.

CARVALHO, Eliane Batista de. **O que é biblioteca universitária**. 2. ed. Petrolina: EDUPE, 2019. 4 v. em 2.

c) **partes da publicação:** indica-se os números inicial e final das páginas ou folhas entre o sinal hífen, precedidos da abreviatura "p." ou "f." e espaço. Quando a parte da publicação se tratar de volumes, indica-se o número do volume (ao invés de páginas), precedido da abreviatura "v." e espaço. Caso seja necessário indicar outra forma de individualizar (capítulo, por exemplo) a parte da publicação referenciada;

Exemplos:

CARVALHO, Eliane Batista de. **O que é biblioteca universitária**. 2. ed. Petrolina: EDUPE, 2019. p. 55-99.

CARVALHO, Eliane Batista de. **O que é biblioteca universitária**. 2. ed. Petrolina: EDUPE, 2019. 3 v.

d) **numeração irregular:** indica-se a sequência disponível na obra; e

Exemplo:

CARVALHO, Eliane Batista de. **O que é biblioteca universitária**. 2. ed. Petrolina: EDUPE, 2019. 99, 5 p.

e) **obras sem paginação:** indica-se, quando necessário, a quantidade de páginas entre colchetes, seguido de espaço e da abreviatura "p.".

Exemplo:

CARVALHO, Eliane Batista de. **O que é biblioteca universitária**. 2. ed. Petrolina: EDUPE, 2019. [99] p.

No que diz respeito à descrição física do documento no **formato em meio eletrônico,** indica-se o tipo de suporte (CD-ROM, DVD-ROM etc.) ou meio eletrônico em que se encontra disponível a informação. Para uso de dados retirados das **redes sociais,** deve-se especificar o nome da rede e o perfil do usuário ou página, separados por dois pontos e espaço.

# Exemplos:

————————————

CARVALHO, Eliane Batista de. **O que é biblioteca universitária**. 2. ed. Petrolina: EDUPE, 2019. 25 p. *E-book* (99 p.). ISBN: 978-85-000-0000-0. Disponível em: [http://www.bibliotecaupe.com.br/bibliotecauniversitaria/elianecarvalho.htm](https://www.bibliotecaupe.com.br/bibliotecauniversitaria/elianecarvalho.htm). Acesso em: 25 abr. 2019.

CARVALHO, Eliane Batista de. **O que é biblioteca universitária**. Petrolina, 23 de abr. 2019. Twitter: @elianebib. Disponível em: <https://www.bibliotecaupe.com.br/bibliotecauniversitaria/elianecarvalho.htm>. Acesso em: 25 abr. 2019.

## **4.3.8 Ilustrações**

As ilustrações são indicadas através da abreviatura "il.", sendo separada da descrição física por uma vírgula e espaço. Caso necessário, indica-se ainda a especificação do tipo de ilustração (ver seção 1.7) e sua cor: para ilustrações coloridas usa-se a abreviatura "color." e para preto e branco usa-se "p&b".

Exemplos:

————————————

————————————

CARVALHO, Eliane Batista de. **O que é biblioteca universitária**. 2. ed. Petrolina: EDUPE, 2019. 99 p., il.

CARVALHO, Eliane Batista de. **O que é biblioteca universitária**. 2. ed. Petrolina: EDUPE, 2019. 99 p., il. color.

#### **4.3.9 Dimensões**

As dimensões do documento são indicadas em centímetros (usa-se a abreviatura "cm") logo após o elemento da descrição física e ilustração (quando existir), separada por uma vírgula e espaço. Geralmente registram-se as medidas de largura, altura, diâmetro, entre outros.

#### Exemplo:

CARVALHO, Eliane Batista de. **O que é biblioteca universitária**. 2. ed. Petrolina: EDUPE, 2019. 99 p., il., 21 cm.

CARVALHO, Eliane Batista de. **O que é biblioteca universitária**. 2. ed. Petrolina: EDUPE, 2019. 99 p., 16 x 23 cm.

#### **4.3.10 Séries e coleções**

É um conjunto de obras. A coleção se destaca por apresentar a obra completa sobre assuntos diferentes, em determinado número de volumes. Já a série aborda o mesmo assunto publicado em períodos de intervalos regulares ou irregulares, sob um título coletivo comum a todos, enumerados e com quantidade de volumes indeterminados.

A indicação de série e coleção na referência é registrada após todas as informações acerca dos aspectos físicos da obra, entre parênteses, por meio do registro do seu título seguido de vírgula, espaço, uso da abreviatura "v." ou "n." para designação do volume ou número, espaço, numeração em algarismos arábicos (se houver) e ponto final. A subsérie, quando existir, deve ser separada da série por um ponto e espaço.

#### Exemplo:

————————————

CARVALHO, Eliane Batista de. **O que é biblioteca universitária**. 2. ed. Petrolina: EDUPE, 2019. 99 p. (Universidade, v. 20).

CARVALHO, Eliane Batista de. **O que é biblioteca universitária**. 2. ed. Petrolina: EDUPE, 2019. 99 p. (Universidade. Atividade de Apoio Acadêmico).

#### **4.3.11 Notas**

As notas com informações complementares, se relevantes à identificação da obra, são indicadas ao final da referência sem destaque tipográfico e em língua portuguesa.

#### Exemplo:

CARVALHO, Eliane Batista de. **O que é biblioteca universitária**. 2. ed. Petrolina: EDUPE, 2019. 99 p. Datilografado.

Observar as seguintes informações que podem ser acrescentadas em notas:

a) **notas de documentos traduzidos:** quando mencionado na obra, indica-se o título original precedido da expressão "Título original", seguido de dois pontos e espaço;

# Exemplo:

CARVALHO, Eliane Batista de. **O que é biblioteca universitária**. 2. ed. Petrolina: EDUPE, 2019. 99 p. Título original: What is a university library.

b) **nota de documento traduzido com base em outra tradução:** neste caso indica-se o idioma do texto traduzido e do texto original, informando a expressão "Versão", espaço, idioma traduzido, espaço, expressão "de", espaço, nome e sobrenome do autor, espaço, expressão "do original", espaço e idioma original; e

#### Exemplo:

CARVALHO, Eliane Batista de. **O que é biblioteca universitária**. 2. ed. Petrolina: EDUPE, 2019. 99 p. Versão brasileira de Eva Batista do original americano.

c) **notas de conteúdo, de localização da obra, fontes de pesquisa e elementos de autoria:** pode ser registrado a inclusão de índice, apêndice, bibliografia, o número do *International Standard Book Number* (ISBN) do livro, o número do *Open Researcher and Contributor ID* (ORCID) do pesquisador/acadêmico, entre outros. São indicados por meio de uma menção sucinta.

Exemplo:

CARVALHO, Eliane Batista de. **O que é biblioteca universitária**. 2. ed. Petrolina: EDUPE, 2019. 99 p. Inclui índice. ISBN: 978-85-000-0000-0.

#### **4.3.12 Disponibilidade e acesso**

A disponibilidade e o acesso são os elementos finais da referência, indicados nos casos em que o documento acessado se encontra em meio eletrônico *online.* Para tanto, acrescenta-se o endereço eletrônico e data de acesso na seguinte forma: uso da expressão: "Disponível em:", seguido de espaço, endereço eletrônico, ponto final, espaço, uso da expressão "Acesso em:", seguido de espaço, dia (números arábicos), espaço, abreviatura do mês, espaço, ano e ponto final.

#### Exemplo:

CARVALHO, Eliane Batista de. **O que é biblioteca universitária**. 2. ed. Petrolina: EDUPE, 2019. Disponível em: [http://www.bibliotecaupe.com.br/bibliotecauniversitaria/elianecarvalho.htm](https://www.bibliotecaupe.com.br/bibliotecauniversitaria/elianecarvalho.htm)l. Acesso em: 25 abr. 2019.

#### 4.4 TIPOS DE DOCUMENTOS REFERENCIADOS

Conforme citado na seção 4.3, os **elementos essenciais são indispensáveis para a identificação do documento**, enquanto os elementos complementares, embora não obrigatórios, devem ser empregados quando necessário para fornecer informações adicionais e aprimorar a identificação do documento. No entanto, ao optar por utilizar os elementos complementares, é importante incluí-los em todas as referências do mesmo tipo de documento.

A composição e a ordem de apresentação desses elementos variam conforme o tipo de documento. A seguir destacam-se os tipos de documentos mais consultados pelos pesquisadores. Para mais exemplos, consulte a ABNT NBR 6023: 2018 na íntegra.

#### **4.4.1 Documento no todo**

#### a) **Para livro, folheto, dicionário, manual, catálogo etc.:**

AUTOR(ES). **Título**: subtítulo (se houver). Edição (se houver). Local: Editora, data da publicação. Páginas.

Exemplos:

————————————

ALMEIDA, Jacqueline. **Biblioteca lúdica**: um estudo interativo. 2. ed. Sorocaba: MM Status, 2017. 100 p.

ALMEIDA, Jacqueline. **Biblioteca lúdica**: um estudo interativo. Tradução: Gepeto Marcos Silva. 2. ed. Sorocaba: MM Status, 2017. 100 p. (Biblioteca em ação, v. 1). ISBN 85-0000-000-X.

**Em meio eletrônico** (CD-ROM, DVD, *online*, *e-book*, *pen drive*, etc.) **ou** *online*, recebem o mesmo tratamento indicado nos documentos impressos com acréscimo da descrição física do tipo de suporte ou do registro do endereço eletrônico.

> AUTOR(ES). **Título:** subtítulo (se houver)**.** Edição (se houver). Local: Editora, data da publicação. Descrição física (tipo de suporte ou registro do endereço eletrônico).

Exemplos:

SILVA, Cláudia; CARVALHO, Liliane (ed.). **Enciclopédia de termos específicos em Biblioteconomia**. Recife: Porto, 2013. *E-book.* Disponível em: http://elementosxxx.-/referenciastrabalhos/ficticiosxxxx. Acesso em: 30 jun. 2023.

SILVA, Cláudia H.; CARVALHO, Liliane (ed.). **Enciclopédia de termos específicos em Biblioteconomia**. Recife: Porto, 2013. 4 CD-ROM.

#### b) **Para trabalhos acadêmicos (monografia, dissertação, entre outros):**

AUTOR. **Título**: subtítulo (se houver). Ano de depósito. Quantidade de folhas. Tipo de trabalho (Grau e Curso) – Instituição de Ensino, Local, ano de apresentação ou defesa.

Exemplos:

————————————

————————————

ALMEIDA, Jaqueline. **Interação em bibliotecas lúdicas**: estudo de caso nas escolas públicas. 2020. Monografia (Bacharelado em Biblioteconomia) – Universidade de Tecnologia do Curiri, São Paulo, 2020.

ALMEIDA, Jaqueline. **Interação em bibliotecas lúdicas**: estudo de caso nas escolas públicas. Orientador: Claudia Silva. 2020. 89 f. Monografia (Bacharelado em Biblioteconomia) – Universidade de Tecnologia do Curiri, São Paulo, 2020.

**Em meio eletrônico** (CD-ROM, DVD, *online*, *e-book*, *pen drive*, etc.) **ou** *online*,

recebem o mesmo tratamento indicado nos documentos impressos com acréscimo da descrição física do tipo de suporte ou do registro do endereço eletrônico.

> AUTOR. **Título**: subtítulo (se houver). Ano de depósito. Quantidade de folhas. Tipo de trabalho (Grau e Curso) – Instituição de Ensino, Local, ano de apresentação ou defesa. Descrição física (tipo de suporte ou registro do endereço eletrônico).

Exemplo:

ALMEIDA, Jaqueline. **Interação em bibliotecas lúdicas**: estudo de caso nas escolas públicas. 2020. Monografia (Bacharelado em Biblioteconomia) – Universidade de Tecnologia do Curiri, São Paulo, 2020. Disponível em: http://elementosxxx.-/referenciastrabalhos/ficticiosxxxx. Acesso em: 30 jun. 2023.

# **4.4.2 Parte do documento**

Para capítulo, volume, seção ou outras partes de uma obra, que apresenta autor e/ou título próprio.

AUTOR(ES) DA PARTE. Título da parte. *In*: AUTOR(ES) DA OBRA. **Título da obra**. Edição. Local: Editora, data da publicação. Descrição física da parte do documento (volumes e ou/ capítulos e páginas).

#### Exemplos:

————————————

CARVALHO, E.; HENRIQUES, C.; COSTA, J. Referências e normalização de trabalhos. *In*: CARVALHO, E. (org.). **Biblioteca e serviços**. 2. ed. Petrolina: Editora Densidade, 2019. p. 110-120.

CARVALHO, E.; HENRIQUES, C.; COSTA, J. Referências e normalização de trabalhos. *In*: CARVALHO, E. (org.). **Biblioteca e serviços**. 2. ed. Petrolina: Editora Densidade, 2019. v. 2, cap. 8, p. 110-120.

**Em meio eletrônico ou** *online* recebem o mesmo tratamento indicado para partes dos documentos impressos com acréscimo da descrição física do suporte ou do registro do endereço eletrônico.

> AUTOR(ES) DA PARTE. Título da parte. *In*: AUTOR(ES) DA OBRA. **Título da obra**. Edição. Local: Editora, data da publicação. Descrição física (tipo de suporte ou registro do endereço eletrônico).

Exemplos:

CARVALHO, E.; HENRIQUES, C.; COSTA, J. Referências e normalização de trabalhos. *In*: CARVALHO, E. (org.). **Biblioteca e serviços**. 2. ed. Petrolina: Editora Densidade, 2019. p. 110-120. *E-book.*

CARVALHO, E.; HENRIQUES, C.; COSTA, J. Referências e normalização de trabalhos. *In*: CARVALHO, E. (org.). **Biblioteca e serviços**. 2. ed. Petrolina: Editora Densidade, 2019. p. 110-120. Disponível em: http://elementosxxx.-/referenciastrabalhos/ficticiosxxxx. Acesso em: 30 jun. 2023.

## **4.4.3 Correspondência**

Para carta, bilhete, cartão etc.

————————————

REMETENTE. **[Título ou denominação]**. Destinatário: Nome e Sobrenome (se houver). Local, data e descrição física (tipo de suporte).

Exemplo:

COSTA, J. **[Correspondência]**. Destinatário: Clayton Teixeira. Porto Alegre, 24 ago 1994. 1 cartão. Autografado.

**Em meio eletrônico ou** *online* recebem o mesmo tratamento indicado na correspondência impressa com acréscimo da descrição física do tipo de suporte ou do registro do endereço eletrônico.

> REMETENTE. **[Título ou denominação]**. Destinatário: Nome e Sobrenome (se houver). Local, data. Descrição física (tipo de suporte). Descrição física (registro do endereço eletrônico).

#### Exemplo:

COSTA, J. **[Correspondência]**. Destinatário: Clayton Teixeira. Porto Alegre, 24 ago 1994. 1 bilhete. Disponível em: http://elementosxxx.-/referenciastrabalhos/ficticiosxxxx. Acesso em: 30 jun. 2023.

#### **4.4.4 Publicação periódica**

Inclui o documento (jornais, revistas, entre outros) no todo ou partes de coleção, fascículo ou número.

#### a) **Para coleção de publicação periódica:**

————————————

TÍTULO: subtítulo (se houver). Local de publicação: editora, datas de início e encerramento da publicação (se houver). ISSN (se houver). Divisão ou estação do ano (se houver).

Exemplo:

EDUCABÉLIA: revista da sociedade estudantil. Recife: Raid editora, 1982- . ISSN 0000-00X1.

EDUCABÉLIA: revista da sociedade estudantil. Recife: Raid editora, 1982- . ISSN 0000-00X1. Trimestral.

**Em meio eletrônico ou** *online* recebem o mesmo tratamento indicado na coleção de publicação periódica impressa com acréscimo do *Digital Object Identifier* (DOI), se houver, e da descrição física do tipo de suporte ou do registro do endereço eletrônico.

> TÍTULO: subtítulo (se houver). Local de publicação: editora, datas de início e encerramento da publicação (se houver). ISSN (se houver). Divisão ou estação do ano (se houver). Descrição física (tipo de suporte ou registro do endereço eletrônico).

Exemplos:

EDUCABÉLIA: revista da sociedade estudantil. Recife: Raid editora, 1982- . ISSN 0000-00X1. Disponível em: http://elementosxxx.-/referenciastrabalhos/ficticiosxxxx. Acesso em: 30 jun. 2023.

EDUCABÉLIA: revista da sociedade estudantil. Recife: Raid editora, 1982- . ISSN 0000-00X1. DOI: http//dx.doi./101010xxxx. Disponível em: http://elementosxxx.-/referenciastrabalhos/ficticiosxxxx. Acesso em: 30 jun. 2023.

# b) **Para parte de coleção de publicação periódica:**

————————————

TÍTULO: subtítulo (se houver). Local de publicação: editora, datas de início e encerramento da publicação (se houver). Parte do período consultado. ISSN (se houver). Divisão ou estação do ano (se houver).

Exemplo:

EDUCABÉLIA: revista da sociedade estudantil. Recife: Raid editora, 1982- . 1990-2000. ISSN 0000-00X1.

#### c) **Para fascículo, volume, suplemento, número especial e outros:**

TÍTULO: subtítulo (se houver). Local de publicação: editora, numeração do ano e/ou volume, numeração do fascículo, período e data da publicação. Informação sobre suplemento ou edição especial (se houver).

Exemplos:

EDUCABÉLIA: revista da sociedade estudantil. Recife: Raid editora, v. 20, n. 100, jan. 2010.

EDUCABÉLIA: revista da sociedade estudantil. Recife: Raid editora, v. 20, n. 100, jan. 2010. Edição especial.

# d) **Para artigo, seção e/ou publicação periódica (inclui entrevista, reportagem,**

# **resenha, editorial etc.):**

————————————

————————————

AUTOR(ES). Título do artigo ou matéria: subtítulo (se houver). **Título do periódico**: subtítulo (se houver), Local de publicação, numeração do ano e/ou volume, número e/ou edição, tomo (se houver), páginas inicial e final, data ou período de publicação.

#### Exemplos:

BERNARDES, C. C. R. *et al.* Análise de atendimento em hospitais públicos: reconhecimento no estado de Pernambuco. **Educabélia**: revista da sociedade estudantil, Recife, v. 20, n. 100, p. 1-100, jan. 2010.

BERNARDES, C. C. R. Análise de atendimento em hospitais públicos: reconhecimento no estado de Pernambuco. Entrevistadores: Clark Macedo; Laís Tanaka. **Jornal da educação popular**: o segundo milênio, Campinas, v. 20, n. 100, p. 20-25, 19 set. 2001.

**Em meio eletrônico ou** *online* recebem o mesmo tratamento indicado para artigo, seção e/ou publicação periódica impressa com acréscimo do DOI (se houver) e da descrição física do tipo de suporte ou do registro do endereço eletrônico.

> AUTOR(ES). Título do artigo ou matéria: subtítulo (se houver). **Título do periódico**: subtítulo (se houver), Local de publicação, numeração do ano e/ou volume, número e/ou edição, tomo (se houver), páginas inicial e final, data ou período de publicação. Descrição física (tipo de suporte ou registro do endereço eletrônico).

Exemplos:

————————————

BERNARDES, C. C. R. *et al.* Análise de atendimento em hospitais públicos: reconhecimento no estado de Pernambuco. **Educabélia**: revista da sociedade estudantil, Recife, v. 20, n. 100, p. 1-100, jan. 2010. DOI: http//dx.doi./101010xxxx. Disponível em: http://elementosxxx.-/referenciastrabalhos/ficticiosxxxx. Acesso em: 30 jun. 2023.

BERNARDES, C. C. R. *et al.* Análise de atendimento em hospitais públicos: reconhecimento no estado de Pernambuco. **Educabélia**: revista da sociedade estudantil, Recife, v. 20, n. 100, p. 1-100, jan. 2010. 1 CD-ROM.

# e) **Para artigo e/ ou matéria de jornal (inclui entrevista, reportagem, resenha, editorial etc.):**

AUTOR(ES). Título do artigo ou matéria: subtítulo (se houver). **Título do jornal**: subtítulo (se houver). Local de publicação, numeração do ano e/ou volume, número (se houver), data de publicação. Seção, caderno ou parte do jornal (se não houver, a paginação precede o elemento data de publicação), paginação correspondente.

Exemplo:

BERNARDES, C. C. R. Análise de atendimento de residentes em hospitais públicos: reconhecimento no estado de Pernambuco. **Jornal da educação popular**: o segundo milênio, Campinas, ano 20, n. 100, 19 set. 2001. Educação, p. A1.

**Em meio eletrônico ou** *online* recebem o mesmo tratamento indicado para artigo e/ou matéria de jornal impressa com acréscimo do DOI (se houver) e da descrição física do tipo de suporte ou do registro do endereço eletrônico.

AUTOR(ES). Título do artigo ou matéria: subtítulo (se houver). **Título do jornal**: subtítulo (se houver). Local de publicação, numeração do ano e/ou volume, número (se houver), data de publicação. Seção, caderno ou parte do jornal (se não houver, a paginação precede o elemento data de publicação), paginação correspondente. Descrição física (tipo de suporte ou registro do endereço eletrônico).

Exemplo:

BERNARDES, C. C. R. Análise de atendimento de residentes em hospitais públicos: reconhecimento no estado de Pernambuco. **Jornal da educação popular**: o segundo milênio, Campinas, ano 20, n. 100, 19 set. 2001. Educação, p. A1. Disponível em: htt://elementosxxx.-/referenciastrabalhos/ficticiosxxxx. Acesso em: 30 jun. 2023.

#### **4.4.5 Evento**

Inclui o conjunto de documentos resultantes do evento (anais, *proceedings*, entre outros).

#### a) **Para evento no todo em livro, manual, catálogo etc.:**

NOME DO EVENTO, numeração (se houver), ano, local de realização do evento. **Título do documento resultante** [...]. Local do livro: Editora, data da publicação. Paginação. Tema: nome do tema do evento.

Exemplos:

————————————

CONGRESSO DE ARTE E LUDICIDADE, 4., 2006, Recife. **Anais** [...]. Recife: Universidade do Curiri, 2006.

CONGRESSO DE ARTE E LUDICIDADE, 4., 2006, Recife. **Anais** [...]. Recife: Universidade do Curiri, 2006. 120 p. Tema: Arte para todos.

**Em meio eletrônico ou** *online* recebem o mesmo tratamento indicado para evento no todo em livro impresso com acréscimo do DOI (se houver) e da descrição física do tipo de suporte ou do registro do endereço eletrônico.

> NOME DO EVENTO, numeração (se houver), ano, local de realização do evento. **Título do documento resultante** [...]. Local do livro: Editora, data da publicação. Descrição física (tipo de suporte ou registro do endereço eletrônico).

Exemplo:

CONGRESSO DE ARTE E LUDICIDADE, 4, 2006, Recife. **Anais** [...]. Recife: Universidade do Curiri, 2006. Disponível em: <http://elementosxxx.>-/referenciastrabalhos/ficticiosxxxx. Acesso em: 02 ago. 2023.

#### b) **Para evento no todo em publicação periódica:**

NOME DO EVENTO, numeração (se houver), ano, local de realização do evento. Título do documento resultante. **Título do periódico**, local do periódico: volume, número, data da publicação. Paginação. Tema: nome do tema do evento.

#### Exemplos:

————————————

CONGRESSO DE ARTE E LUDICIDADE, 4., 2006, Recife. [Trabalhos científicos]. **Educabélia:** revista da sociedade estudantil, Recife, v. 20, n. 100, jan. 2010.

CONGRESSO DE ARTE E LUDICIDADE, 4., 2006, Recife. [Trabalhos científicos]. **Educabélia:** revista da sociedade estudantil, Recife, v. 20, n. 100, jan. 2010. Suplemento. Tema: Arte para todos.

**Em meio eletrônico ou** *online* recebem o mesmo tratamento indicado para evento no todo em publicação periódica impressa com acréscimo do DOI (se houver) e da descrição física do tipo de suporte ou do registro do endereço eletrônico.

> NOME DO EVENTO, numeração (se houver), ano, local de realização do evento. Título do documento. **Título do periódico**, local do periódico: volume, número, data da publicação. Descrição física (tipo de suporte ou registro do endereço eletrônico).

Exemplo:

CONGRESSO DE ARTE E LUDICIDADE, 4., 2006, Recife. [Trabalhos científicos]. **Educabélia**: revista da sociedade estudantil, Recife, v. 20, n. 100, jan. 2010. Disponível em: [http://elementosxxx.-](http://elementosxxx.)/referenciastrabalhos/ficticiosxxxx. Acesso em: 30 jun. 2023.

# c) **Parte de evento em livro, manual, catálogo etc. (trabalhos publicados em eventos):**

AUTOR(ES). Título do trabalho. *In*: nome do evento, numeração do evento (se houver), ano, local de realização do evento. **Título do documento resultante** [...]. Local do trabalho: Editora, data da publicação. Paginação inicial e final da parte referenciada.

# Exemplo:

HENRIQUES, C. E. A arte por instintos: encantando mundos. *In*: CONGRESSO DE ARTE E LUDICIDADE, 4., 2006, Recife. **Anais** [...]. Recife: Universidade do Curiri, 2006. p. 20-32.

**Em meio eletrônico ou** *online* recebem o mesmo tratamento indicado para parte de evento em livro impresso com acréscimo do DOI (se houver) e da descrição física do tipo de suporte ou do registro do endereço eletrônico.

> AUTOR(ES). Título do trabalho. *In*: nome do evento, numeração do evento (se houver), ano, local de realização do evento. **Título do documento resultante** [...]. Local do trabalho: Editora, data da publicação. Paginação inicial e final da parte referenciada. Descrição física (tipo de suporte ou registro do endereço eletrônico).

#### Exemplo:

BUZZO, E. H. *et al*. Caminhos para o saber: aprendizado e motivação rumo à excelência. *In*: CONGRESSO DE ARTE E LUDICIDADE, 4, 2006, Recife. **Anais** [...]. Recife: Universidade do Curiri, 2006. p. 220-321: DOI: http//dx.doi./101010xxxx. Disponível em: <http://elementosxxx.>-/referenciastrabalhos/ficticiosxxxx. Acesso em: 02 ago. 2023.

# d) **Para parte de evento em publicação periódica (trabalhos publicados em eventos):**

AUTOR(ES). Título do trabalho. **Título do periódico**: subtítulo (se houver). Local de publicação, numeração do ano e/ou volume, número e/ou edição, tomo (se houver), paginação inicial e final, data ou período de publicação. Nota indicando o número e o nome do evento, ano, local.

Exemplo:

HENRIQUES, C. E. *et al.* A arte por instintos: encantando mundos. **Educabélia**: revista da sociedade estudantil, Recife, v. 20, n. 100, p. 10-15, jan. 2010. Trabalho apresentado no 4º Congresso de Arte e Ludicidade, 2006, Recife.

**Em meio eletrônico ou** *online* recebem o mesmo tratamento indicado para parte de evento em publicação periódica impressa com acréscimo do DOI (se houver) e da descrição física do tipo de suporte ou do registro do endereço eletrônico.

> AUTOR(ES). Título do trabalho. **Título do periódico**: subtítulo (se houver). Local de publicação, numeração do ano e/ou volume, número e/ou edição, tomo (se houver), paginação inicial e final, data ou período de publicação. Nota indicando o número e o nome do evento, ano, local. Descrição física (tipo de suporte ou registro do endereço eletrônico).

### Exemplo:

HENRIQUES, C. E. A arte por instintos: encantando mundos. *In*: CONGRESSO DE ARTE E LUDICIDADE, 4., 2006, Recife. **Anais** [...]. Recife: Universidade do Curiri, 2006. p. 20-32. Disponível em: http://elementosxxx.-/referenciastrabalhos/ficticiosxxxx. Acesso em: 30 jun. 2023. ————————————

HENRIQUES, C. E. *et al.* A arte por instintos: encantando mundos. **Educabélia**: revista da sociedade estudantil, Recife, v. 20, n. 100, p. 10-15, jan. 2010. Trabalho apresentado no 4º Congresso de Arte e Ludicidade, 2006, Recife. Disponível em: http://elementosxxx.-/referenciastrabalhos/ficticiosxxxx. Acesso em: 30 jun. 2023.

#### **4.4.6 Patente**

Inclui o título de propriedade intelectual e para exploração exclusiva de uma invenção,

inovação, modelo ou técnica.

INVENTOR (AUTOR). **Título**. Depositante: nomes do depositante e/ou titular. Procurador (se houver): nome do procurador. Número da patente. Depósito: data do depósito. Concessão: data da concessão da patente (se houver).

Exemplo:

BUZZO, E. H. **Sistema de comunicação holográfica multidimensional para teletransporte de dados**. Depositante: TechVision Solutions LTDA. Procurador: Soluções Jurídicas Justiça Plena, S.A. MU20231234-1U6. Depósito: 15 fev. 2023. Concessão: 02 ago. 2023.

**Em meio eletrônico ou** *online* recebem o mesmo tratamento indicado na patente impressa com acréscimo da descrição física do tipo de suporte ou do registro do endereço eletrônico.

> INVENTOR (AUTOR). **Título**. Depositante: nomes do depositante e/ou titular. Procurador (se houver): nome do procurador. Número da patente. Depósito: data do depósito. Concessão: data da concessão da patente (se houver). Descrição física (tipo de suporte ou registro do endereço eletrônico).

Exemplo:

BUZZO, E. H. **Sistema de comunicação holográfica multidimensional para teletransporte de dados**. Depositante: TechVision Solutions LTDA. Procurador: Soluções Jurídicas Justiça Plena, S.A. MU20231234-1U6. Depósito: 15 fev. 2023. Concessão: 02 ago. 2023. Disponível em: <http://elementosxxx.>-/referenciastrabalhos/ficticiosxxxx. Acesso em: 02 ago. 2023.

# **4.4.7 Documento jurídico**

Para legislação, jurisprudência e atos administrativos normativos.

a) **Para legislação (inclui decreto, constituição, emenda constitucional, medida provisória etc.):**

JURISDIÇÃO OU CABEÇALHO DA ENTIDADE. **Epígrafe e ementa transcrita conforme publicada** (pode-se suprimir parte do texto quando demasiadamente longas, indicada através de reticências entre colchetes). Local de publicação: editora, ano. Notas (quando necessário) sobre revogações, retificações, alterações, atualização, vigência, etc.

Exemplo:

PERNAMBUCO. [Constituição (1989)]. **Constituição do Estado de Pernambuco**. Recife: Assembléia Legislativa do Estado de Pernambuco, 1989.

**Em meio eletrônico ou** *online* recebem o mesmo tratamento indicado na legislação impressa com acréscimo da descrição física do tipo de suporte ou do registro do endereço eletrônico.

> JURISDIÇÃO OU CABEÇALHO DA ENTIDADE. **Epígrafe e ementa transcrita conforme publicada** (pode-se suprimir parte do texto quando demasiadamente longas, indicada através de reticências entre colchetes). Local de publicação: editora, ano. Descrição física (tipo de suporte ou registro do endereço eletrônico).

Exemplos:

————————————

BRASIL. [Constituição (1988)]. **Constituição da República Federativa do Brasil de 1988**. Disponível em: http://elementosxxx.-/referenciastrabalhos/ficticiosxxxx. Acesso em: 30 jun. 2023.

BRASIL. [Constituição (1988)]. **Constituição da República Federativa do Brasil de 1988**. 1 CD-ROM, p. 1-110.

## b) **Para jurisprudência (inclui despacho, sentença, súmula etc.):**

JURISDIÇÃO. Nome da corte ou tribunal (se houver, indicar aqui a turma e/ou a região). Tipo de documento. Número do processo (se houver). Ementa transcrita conforme publicada (pode-se suprimir parte do texto quando demasiadamente longas, indicada através de reticências entre colchetes). Vara, ofício, cartório, câmera ou outra unidade do tribunal. Relator (se houver): nome do relator, data de julgamento (se houver). Dados da publicação. Notas (quando necessário) sobre decisão por unanimidade, voto vencedor e voto vencido.

TRIBUNAL DE JUSTIÇA DA UNIÃO DAS NAÇÕES. Câmara de Propriedade Intelectual. Acórdão nº 1234/BR. Processo nº 98765-20. Validade e proteção de patentes reconhecidas [...]. Vara de Propriedade Intelectual e Inovação Tecnológica da União das Nações. Relatora: Jaqueline Carvalho, 12 ago. 2021. **Diário da Justiça**: Recife, v. 2, n. 10, jan. 2022, p. 101-150. Decisão por unanimidade.

**Em meio eletrônico ou** *online* recebem o mesmo tratamento indicado na jurisprudência impressa com acréscimo da descrição física do tipo de suporte ou do registro do endereço eletrônico.

> JURISDIÇÃO. Nome da corte ou tribunal (se houver, indicar aqui a turma e/ou a região). Tipo de documento. Número do processo (se houver). Ementa transcrita conforme publicada (pode-se suprimir parte do texto quando demasiadamente longas, indicada através de reticências entre colchetes). Vara, ofício, cartório, câmera ou outra unidade do tribunal. Relator (se houver): nome do relator, data de julgamento (se houver). Dados da publicação. Notas (quando necessário) sobre decisão por unanimidade, voto vencedor e voto vencido. Descrição física (tipo de suporte ou registro do endereço eletrônico).

#### Exemplo:

TRIBUNAL DE JUSTIÇA DA UNIÃO DAS NAÇÕES. Câmara de Propriedade Intelectual. **Acórdão nº 1234/BR**. Processo nº 98765-20. Validade e proteção de patentes reconhecidas [...]. Vara de Propriedade Intelectual e Inovação Tecnológica da União das Nações. Relatora: Jaqueline Carvalho, 12 ago. 2021. Decisão por unanimidade. Disponível em: <http://elementosxxx.>-/referenciastrabalhos/ficticiosxxxx. Acesso em: 30 jun. 2023.

# c) **Para atos administrativos normativos (inclui circular, decreto, despacho, estatuto, ordem de serviço, portaria, resolução, edital etc.):**

JURISDIÇÃO OU CABEÇALHO DA ENTIDADE. Tipo do documento e número, data de assinatura do documento. Ementa transcrita conforme publicada (pode-se suprimir parte do texto quando demasiadamente longas, indicada através de reticências entre colchetes). Dados da publicação. Notas (quando necessário) sobre revogações, retificações, alterações, atualização, vigência, etc.

#### Exemplo:

BANCO CENTRAL DO NORDESTE. Diretoria Colegiada. Circular nº 1.548, de 3 de maio de 2017. Altera o Regulamento do mercado de taxas de juros. **Diário Oficial da União**: seção 1, Brasília, DF, ano 100, n. 8, p. 51, 4 maio 2017.

**Em meio eletrônico ou** *online* recebem o mesmo tratamento indicado nos atos administrativos normativos impressos com acréscimo da descrição física do tipo de suporte ou do registro do endereço eletrônico.

> JURISDIÇÃO OU CABEÇALHO DA ENTIDADE. Tipo do documento e número, data de assinatura do documento. Ementa transcrita conforme publicada (pode-se suprimir parte do texto quando demasiadamente longas, indicada através de reticências entre colchetes). Dados da publicação. Notas (quando necessário) sobre revogações, retificações, alterações, atualização, vigência, etc. Descrição física (tipo de suporte ou registro do endereço eletrônico).

Exemplo:

BANCO CENTRAL DO NORDESTE. Diretoria Colegiada. Circular nº 1.548, de 3 de maio de 2017. Altera o Regulamento do mercado de taxas de juros. **Diário Oficial da União**: seção 1, Brasília, DF, ano 100, n. 8, p. 51, 4 maio 2017. Disponível em: http://elementosxxx.-/referenciastrabalhos/ficticiosxxxx. Acesso em: 30 jun. 2023.

# **4.4.8 Documentos civis e de cartórios**

Para certidão de nascimento, Registro Geral (RG), certidão de óbito, entre outros.

JURISDIÇÃO. Nome do cartório ou órgão expedidor. **Tipo de documento com identificação**. Registro em: data do registro.

Exemplo:

ÁGUA BRANCA (AL). Cartório de Registro Civil e Notas de Água Branca. **Certidão de Nascimento [de] Paulo Carlos Ardito**. Registro em: 11 set. 1963.

# **4.4.9 Documento audiovisual**

Inclui imagens em movimento e registros sonoros (CD-ROM, DVD-ROM, *blu-ray*, fita cassete, disco de vinil, entre outros).

a) **Para filmes, vídeos etc.:**

Título. Direção: nome do diretor. Produção: nome do produtor. Local: empresa produtora ou distribuidora, ano. Especificação do suporte em unidades físicas.

Exemplos:

OS PERIGOS do não saber. Direção: Jorge Machado Lyon. Produção: Maria Chiquinha Burgo. Rio de Janeiro: Elisium, 1994. 1 fita de vídeo (30 min), VHS, son., color.

OS PERIGOS do não saber. Produção: Maria Chiquinha Burgo. Intérpretes: Carlos Manuel Andrade *et al.* Fotografia de Carmem Martinho. Rio de Janeiro: Elisium, 1994. 1 fita de vídeo (30 min), VHS, son., color.

**Em meio eletrônico ou** *online* recebem o mesmo tratamento indicado para filmes, vídeos, entre outros, com acréscimo da descrição física do tipo de suporte ou do registro do endereço eletrônico.

> Título. Direção: nome do diretor. Produção: nome do produtor. Local: empresa produtora ou distribuidora, ano. Especificação do suporte em unidades físicas. Registro do endereço eletrônico.

Exemplo:

————————————

OS PERIGOS do não saber. Direção: Jorge Machado Lyon. Produção: Maria Chiquinha Burgo. Rio de Janeiro: Elisium, 1994. 1 vídeo (30 min). Disponível em: http://elementosxxx.-/referenciastrabalhos/ficticiosxxxx. Acesso em: 30 jun. 2023.

#### b) **Para documento sonoro no todo (inclui também os audiolivros):**

AUTOR(ES) DO LIVRO (somente para uso em audiolivro e quando houver). Título. Compositor (inserir também outros responsáveis pela autoria, como intérprete e etc.): nome do compositor. Local: gravadora, ano. Especificação do suporte em unidades físicas.

Exemplos:

————————————

————————————

BAGUNÇADO. Compositor: Nana Dorinha. Recife: Raid, 2007. 1 CD (60 min).

SAVIO, Julio Almeida. **Um dia de sol**. Brasília: MM Demais, 2008. 1 audiolivro (CD-ROM).

SAVIO, Julio Almeida. **Um dia de sol**. Na voz de Clayton Teixeira. Brasília: MM Demais, 2008. 1 audiolivro (CD-ROM).

**Em meio eletrônico ou** *online* recebem o mesmo tratamento indicado para em documento sonoro no todo com acréscimo da descrição física do tipo de suporte ou do registro do endereço eletrônico.

> AUTOR(ES) DO LIVRO (somente para uso em audiolivro e quando houver). Título. Compositor (inserir também outros responsáveis pela autoria, como intérprete e etc.): nome do compositor. Local: gravadora, ano. Especificação do suporte em unidades físicas. Registro do endereço eletrônico.

SAVIO, Julio Almeida. **Um dia de sol**. Na voz de Clayton Teixeira. Brasília: MM Demais, 2008. 1 audiolivro. Disponível em: <http://elementosxxx.>-/referenciastrabalhos/ficticiosxxxx. Acesso em: 30 jun. 2023.

#### c) **Para parte de documento sonoro (inclui também os audiolivros):**

AUTOR(ES) DO LIVRO (somente para uso em audiolivro e quando houver). Título. Intérprete: nome do intérprete. Compositor ou faixa de gravação (apenas da parte): nome do compositor ou da faixa de gravação. *In:* AUTOR DO LIVRO (somente para uso em audiolivro e quando houver). Título. Compositor (inserir também outros responsáveis pela autoria, como intérprete e etc.): nome do compositor. Local: gravadora, ano. Especificação do suporte em unidades físicas.

Exemplos:

SAÍDA do fim. Intérprete: Márcia Eloísa. Compositor: Clayton Teixeira. *In:* MUDANÇAS. Intérprete: Ana Pontes. Santos: MM Demais, 1981. 1 disco vinil, faixa 2. ————————————

SAÍDA do fim. Intérprete: Márcia Eloísa. Compositor: Clayton Teixeira. *In:* MUDANÇAS. Intérprete: Ana Pontes. Santos: MM Demais, 1981. 1 disco vinil, lado A faixa 2 (5 min).

**Em meio eletrônico ou** *online* recebem o mesmo tratamento indicado em parte de documento sonoro com acréscimo da descrição física do tipo de suporte ou do registro do endereço eletrônico.

> AUTOR(ES) DO LIVRO (somente para uso em audiolivro e quando houver). Título. Intérprete: nome do intérprete. Compositor ou faixa de gravação (apenas da parte): nome do compositor ou da faixa de gravação. *In:* AUTOR DO LIVRO (somente para uso em audiolivro e quando houver). Título. Compositor (inserir também outros responsáveis pela autoria, como intérprete e etc.): nome do compositor. Local: gravadora, ano. Especificação do suporte em unidades físicas. Registro do endereço eletrônico.

Exemplo:

BRASIL 2020: fragmentos da história. [Locução de]: Felipe Custódio Teixeira. [*S.l.*]: História do Brasil, 20 abr. 2021. *Podcast.* Disponível em: http://elementosxxx.-/referenciastrabalhos/ficticiosxxxx. Acesso em: 30 jun. 2023.

#### **4.4.10 Partitura**

Inclui a representação da música descrita em símbolos que se associam ao som em harmonia, melodia e ritmo.

> COMPOSITOR. **Título**. Instrumento a que se destina. Local: editora, ano. Especificação do suporte em unidades físicas.

Exemplo:

BACHALIM, Maurício. **Soneto de amor 23**. Flauta doce. Rio de Janeiro: Raid editora, 1965. 1 partitura.

**Em meio eletrônico ou** *online* recebem o mesmo tratamento indicado na partitura impressa com acréscimo da descrição física do tipo de suporte ou do registro do endereço eletrônico.

> COMPOSITOR. **Título**. Instrumento a que se destina. Local: editora, ano. Especificação do suporte em unidades físicas. Registro do endereço eletrônico.

Exemplo:

BACHALIM, Maurício. **Soneto de amor 23**. Flauta doce. Rio de Janeiro: Raid editora, 1965. 1 partitura. Disponível em: http://elementosxxx.-/referenciastrabalhos/ficticiosxxxx. Acesso em: 30 jun. 2023.

#### **4.4.11 Documento iconográfico**

Para ilustrações, fotografias, desenho técnico, pintura, cartaz, entre outros.

AUTOR(ES). **Título** (usar a expressão 'Sem título' entre colchetes para obras de arte que não possuem o mesmo). Ano. Especificação do suporte em unidades físicas.

Exemplos:

TEIXEIRA, Felipe. **Arte crash**. 2020. 1 cartaz.

————————————

TEIXEIRA, Felipe. **Arte crash**. 2020. 1 gravura, serigraf., color., 50 x 50 cm. Coleção particular.

**Em meio eletrônico ou** *online* recebem o mesmo tratamento indicado no documento iconográfico impresso com acréscimo da descrição física do tipo de suporte ou do registro do endereço eletrônico.

> AUTOR(ES). **Título** (usar a expressão 'Sem título' entre colchetes para obras de arte que não possuem o mesmo)**.** Ano. Especificação do suporte em unidades físicas. Registro do endereço eletrônico.

Exemplo:

TEIXEIRA, Felipe. **Arte crash**. 2020. 1 gravura. Disponível em: http://elementosxxx.-/referenciastrabalhos/ficticiosxxxx. Acesso em: 30 jun. 2023.

# **4.4.12 Documento cartográfico**

Para mapa, atlas, entre outros.

AUTOR(ES). **Título**: subtítulo (se houver). Local: editora, ano. Especificação do suporte em unidades físicas. Escala (se houver).

Exemplo:

INSTITUTO CARTOGRÁFICO (Rio de Janeiro). **Regiões**: análise do Estado. Rio de Janeiro: Governo do Estado, 2015. 1 atlas. Escala 1:2.000.

**Em meio eletrônico ou** *online* recebem o mesmo tratamento indicado no documento cartográfico impresso com acréscimo da descrição física do tipo de suporte ou do registro do endereço eletrônico.

> AUTOR(ES). **Título**: subtítulo (se houver). Local: editora, ano. Especificação do suporte em unidades físicas. Escala (se houver). Registro do endereço eletrônico.

Exemplos:

————————————

INSTITUTO CARTOGRÁFICO (Rio de Janeiro). **Regiões**: análise do Estado. Rio de Janeiro: Governo do Estado, 2015. 1 atlas. Escala 1:2.000. 1 CD-ROM.

INSTITUTO CARTOGRÁFICO (Rio de Janeiro). **Regiões**: análise do Estado. Rio de Janeiro: Governo do Estado, 2015. 1 atlas. Escala 1:2.000. Disponível em: http://elementosxxx.-/referenciastrabalhos/ficticiosxxxx. Acesso em: 30 jun. 2023.

## **4.4.13 Documento tridimensional**

Para objetos de museu, maquete, escultura, monumento, fósseis, entre outros.

AUTOR(ES) (criador, inventor, etc.). **Título** (atribuir um título entre colchetes para documentos que não possuem o mesmo). Local: produtor ou fabricante, ano. Especificação do documento tridimensional.

Exemplo:

RANGON, Theodoro B. **Jarro 3D indiano**. Recife: Olho d'água, 2012. 1 escultura variável, borracha colorida.

#### **4.4.14 Documento exclusivo em meio eletrônico**

Para redes sociais, programas de computadores, bases de dados, entre outros.

AUTOR(ES). **Título da informação ou serviço ou produto**. Versão ou edição (se houver. Local, data da publicação. Nome da rede social (se houver): perfil da rede social. Disponível em: inserir endereço eletrônico. Acesso em: data em que o documento foi acessado.

#### Exemplos:

CARVALHO, Eliane T. **Serviços essenciais em bibliotecas públicas**. Recife, 20 mar. 2023. Twitter: @biblioxxxxxxx. Disponível em: http://elementosxxx.-/referenciastrabalhos/ficticiosxxxx. Acesso em: 30 jun. 2023.

A GAME of word. Versão 10.1.2. Pindamonhangaba: Brasttic, 2011. 1 CD-ROM.
## **REFERÊNCIAS**

ASSOCIAÇÃO BRASILEIRA DE NORMAS TÉCNICAS. **NBR 6022:** informação e documentação: artigo em publicação periódica técnica e/ou científica: apresentação. 2. ed. Rio de Janeiro, 2018.

ASSOCIAÇÃO BRASILEIRA DE NORMAS TÉCNICAS. **NBR 6023:** informação e documentação: referências: elaboração. 2. ed. Rio de Janeiro, 2018.

ASSOCIAÇÃO BRASILEIRA DE NORMAS TÉCNICAS. **NBR 6024:** informação e documentação: numeração progressiva das seções de um documento : apresentação. 2. ed. Rio de Janeiro, 2012.

ASSOCIAÇÃO BRASILEIRA DE NORMAS TÉCNICAS. **NBR 6027:** informação e documentação: sumário: apresentação. 2. ed. Rio de Janeiro, 2012.

ASSOCIAÇÃO BRASILEIRA DE NORMAS TÉCNICAS. **NBR 6028:** informação e documentação: Resumo, resenha e recensão: apresentação. 2. ed. Rio de Janeiro, 2021.

ASSOCIAÇÃO BRASILEIRA DE NORMAS TÉCNICAS. **NBR 6034:** informação e documentação: índice: apresentação. 2. ed. Rio de Janeiro, 2004.

ASSOCIAÇÃO BRASILEIRA DE NORMAS TÉCNICAS. **NBR 10520:** informação e documentação: citações em documentos: apresentação. 2. ed. Rio de Janeiro, 2023.

ASSOCIAÇÃO BRASILEIRA DE NORMAS TÉCNICAS. **NBR 10719:** informação e documentação: relatório técnico e/ou científico: apresentação. 4. ed. Rio de Janeiro, 2015.

ASSOCIAÇÃO BRASILEIRA DE NORMAS TÉCNICAS. **NBR 14724:** informação e documentação: trabalhos acadêmicos: apresentação. 3. ed. Rio de Janeiro, 2011.

IBGE. **Normas de apresentação tabular**. 3. ed. Rio de Janeiro, 1993.

# **APÊNDICE A - EXEMPLO DE TABELA COM DUAS OU MAIS PÁGINAS**

## **Tabela 1** - RELATÓRIO DE TÍTULOS MAIS EMPRESTADOS NA INSTITUIÇÃO Empréstimo no período de : 01/01/2023 a 30/04/2023

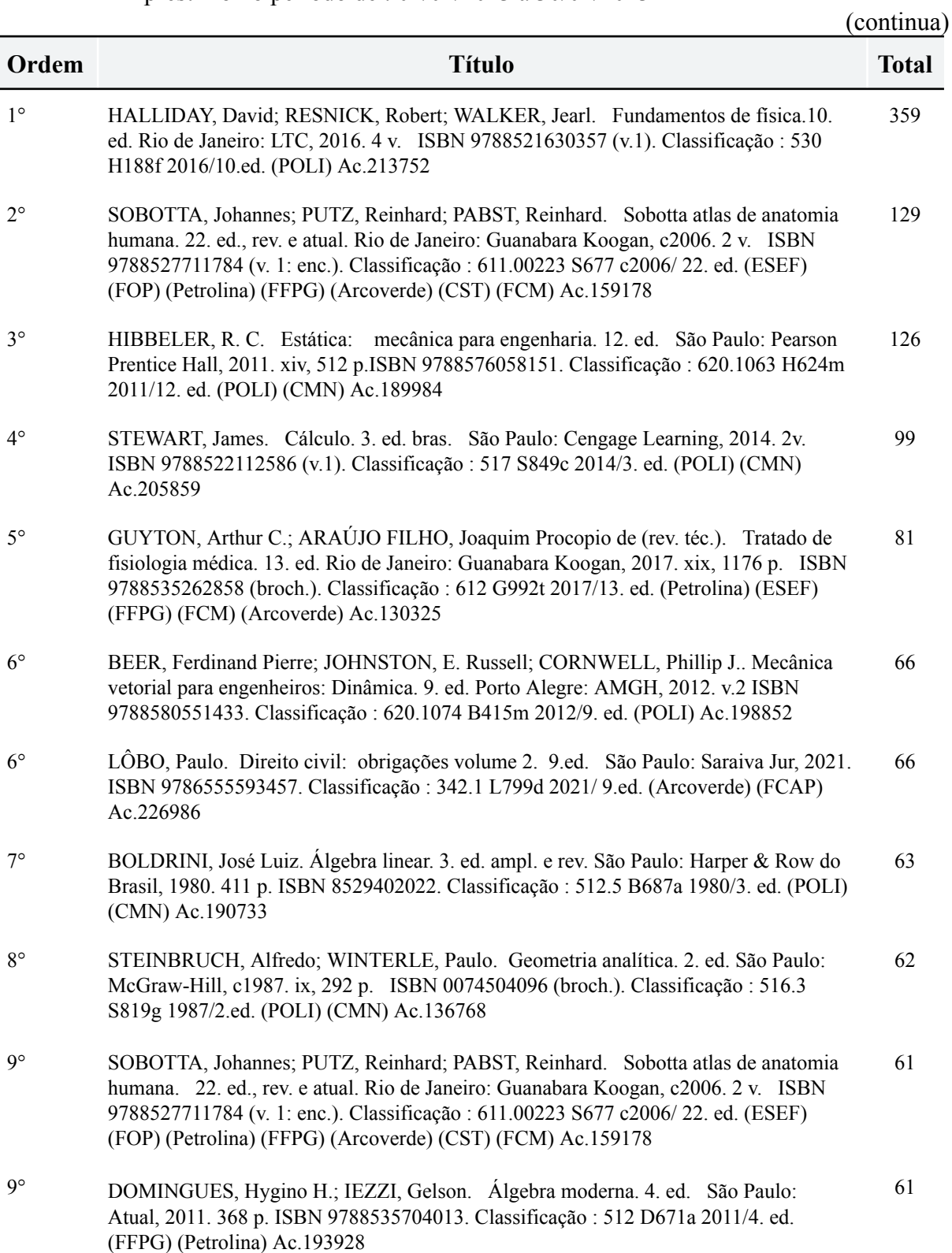

(continuação)

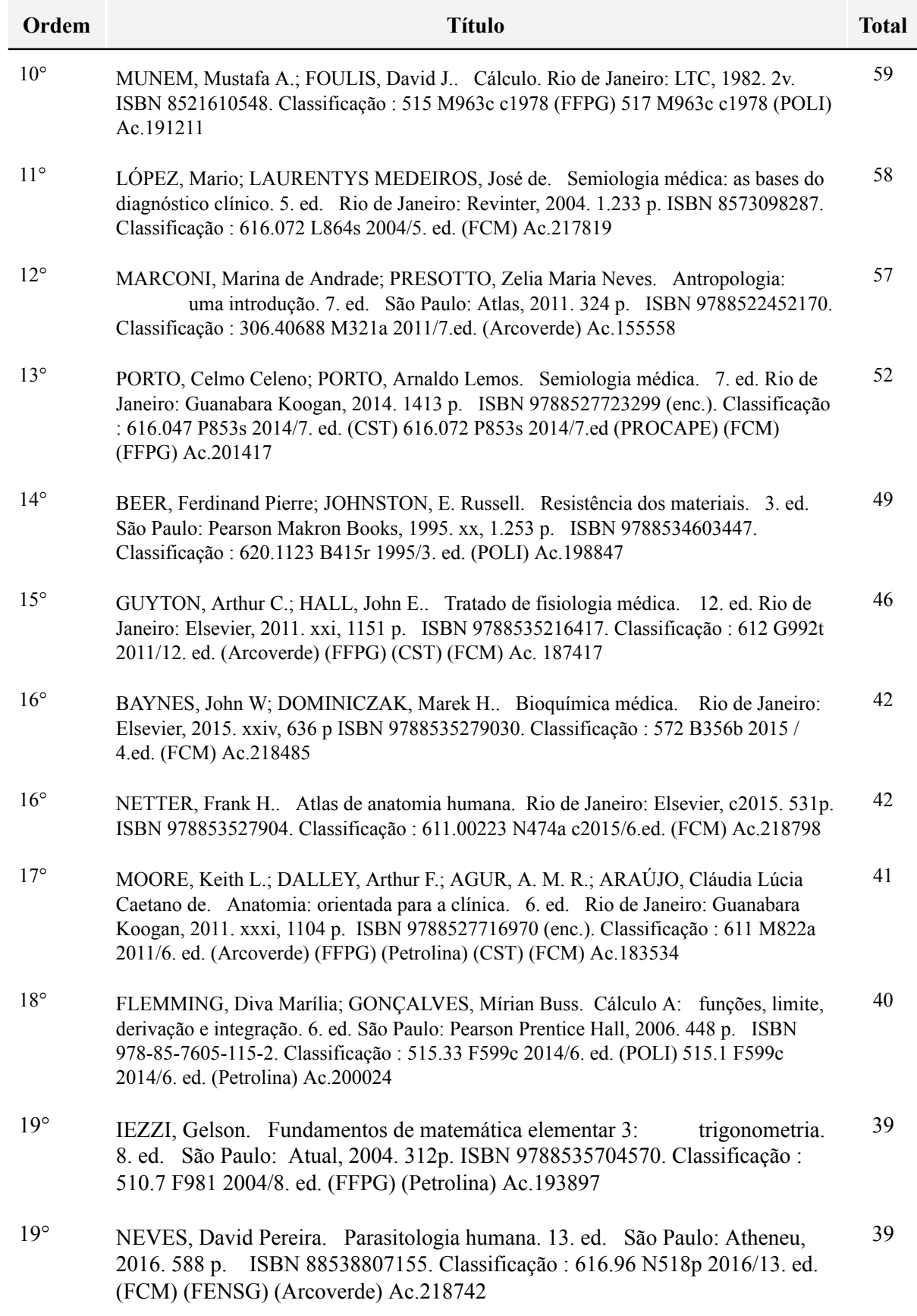

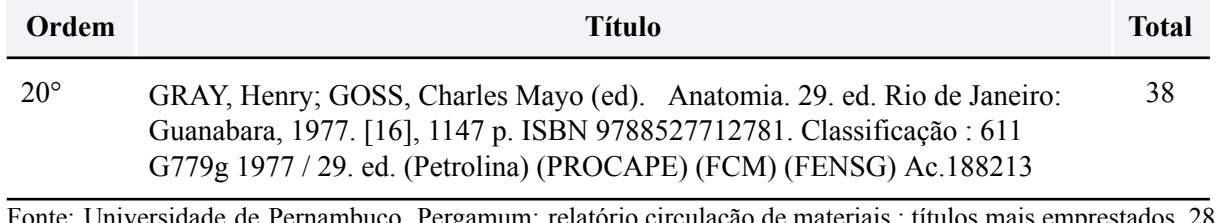

rgamum: relatório circulação de materiais : títulos mais emprestados, maio 2023.

Notas: Os dados obtidos neste relatório consideraram os títulos mais emprestados até a vigésima colocação, no período de 01/01/2023 a 30/04/2023.

## **APÊNDICE B - TEMPLATES DOS PRINCIPAIS TRABALHOS**

Para auxiliar na formatação dos trabalhos acadêmicos da comunidade da UPE, a seguir apresentam-se os principais *templates* elaborados cuidadosamente conforme as diretrizes deste guia. Esses modelos abrangem:

- a) Artigo
- b) Artigo em formato de trabalho de conclusão de curso;
- c) Dissertação ou Tese;
- d) Monografia;
- e) Projeto de pesquisa; e
- f) Relatório de pesquisa.

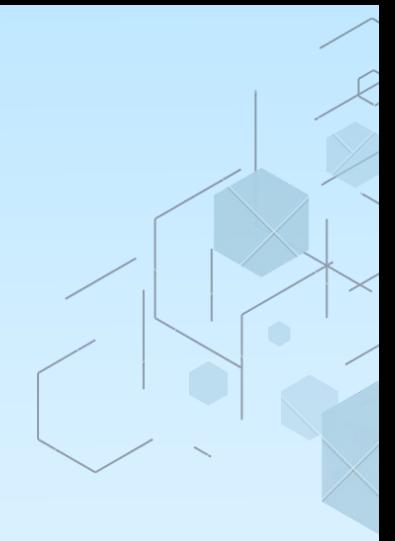

# **ARTIGO**

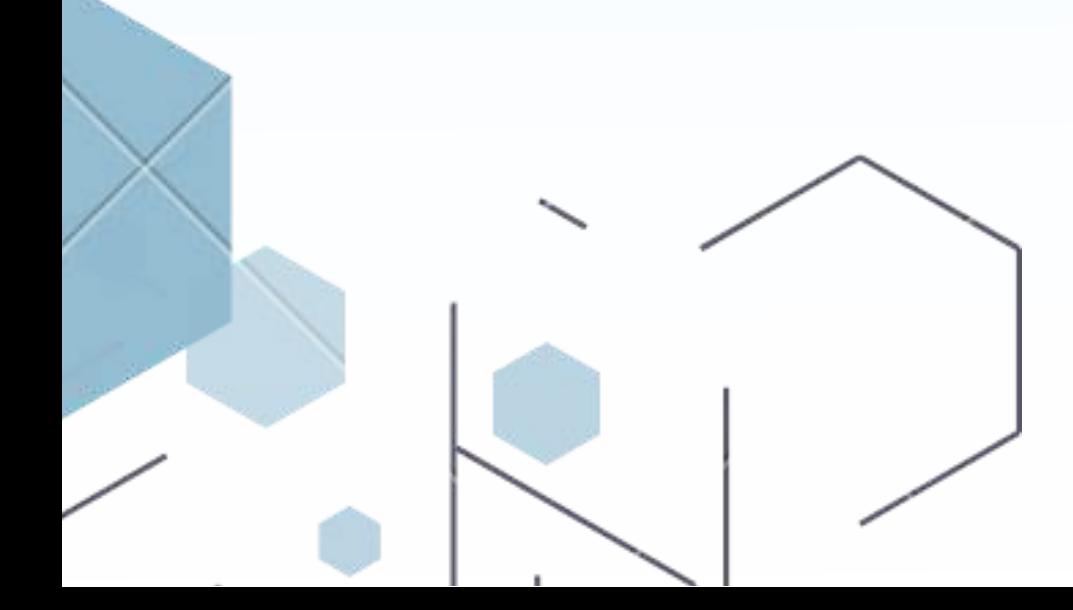

## **TÍTULO DO ARTIGO: SUBTÍTULO**

#### *ARTICLE TITLE: CAPTION*

Nome completo do autor $<sup>1</sup>$ </sup> Nome completo do autor<sup>2</sup> Nome completo do autor<sup>3</sup>

#### **RESUMO**

Definição definição definição. Objetivo objetivo objetivo objetivo objetivo objetivo objetivo objetivo objetivo objetivo objetivo objetivo objetivo objetivo objetivo objetivo objetivo objetivo objetivo objetivo objetivo objetivo objetivo objetivo objetivo objetivo objetivo objetivo objetivo objetivo objetivo. Metodologia metodologia metodologia metodologia metodologia metodologia metodologia metodologia metodologia metodologia metodologia metodologia metodologia metodologia metodologia metodologia metodologia. Resultados resultados resultados resultados resultados resultados resultados resultados resultados resultados resultados resultados resultados resultados resultados resultados resultados resultados resultados resultados resultados resultados resultados resultados resultados. Considerações finais considerações finais considerações finais.

Palavras-chave: primeira; segunda; terceira; quarta; quinta.

#### **ABSTRACT**

 $\overline{a}$ 

Definition definition definition. Objective objective objective. Methodology methodology methodology methodology methodology methodology methodology methodology methodology methodology methodology methodology methodology methodology methodology methodology methodology. Results results results results results results results results results results results results results results results results results results results results results results results results results results results results results results results.

<sup>1</sup> Graduanda em Biblioteca na Universidade de Pernambuco *Campus* Garanhuns. *E-mail*: nome.sobrenome@upe.br

<sup>2</sup> Mestranda em Biblioteca na Universidade de Pernambuco *Campus* Camaragibe. *E-mail*: nome.sobrenome@upe.br

<sup>3</sup> Doutora em Biblioteca. Docente do Curso de Biblioteca na Universidade de Pernambuco *Campus* Petrolina. *E-mail*: nome.sobrenome@upe.br

Keywords: first; monday; third; fourth; thursday.

#### **DATA DE SUBMISSÃO E APROVAÇÃO**

Artigo submetido em 25 de abril de 2021 e aprovado em 23 de junho de 2021.

## **IDENTIFICAÇÃO E DISPONIBILIDADE**

DOI: http://inserirtextoaqui

## **1 INTRODUÇÃO**

Inserir texto aqui.

#### **2 DESENVOLVIMENTO**

Inserir texto aqui.

#### **2.1 Desenvolvimento**

Inserir texto aqui.

#### **2.2 Desenvolvimento**

Inserir texto aqui.

## **3 DESENVOLVIMENTO**

Inserir texto aqui.

#### **3.1 Desenvolvimento**

Inserir texto aqui.

#### **3.2 Desenvolvimento**

Inserir texto aqui.

#### **3.3 Desenvolvimento**

Inserir texto aqui.

#### **4 METODOLOGIA**

Inserir texto aqui.

#### **5 RESULTADOS**

Inserir texto aqui.

## **6 CONSIDERAÇÕES FINAIS**

Inserir texto aqui.

## **REFERÊNCIAS**

ASSOCIAÇÃO BRASILEIRA DE NORMAS TÉCNICAS. **NBR 6023:** informação e documentação: referências: elaboração. Rio de Janeiro, 2018.

ASSOCIAÇÃO BRASILEIRA DE NORMAS TÉCNICAS. **NBR 6024:** informação e documentação: numeração progressiva das seções de um documento. Rio de Janeiro, 2012.

ASSOCIAÇÃO BRASILEIRA DE NORMAS TÉCNICAS. **NBR 6028:** informação e documentação: resumo, resenha e recensão. Rio de Janeiro, 2021.

ASSOCIAÇÃO BRASILEIRA DE NORMAS TÉCNICAS. **NBR 10520:** informação e documentação: citações em documentos: apresentação. Rio de Janeiro, 2002.

ASSOCIAÇÃO BRASILEIRA DE NORMAS TÉCNICAS. **NBR 14724:** informação e documentação: trabalhos acadêmicos: apresentação. Rio de Janeiro, 2011.

#### **GLOSSÁRIO**

Inserir texto aqui.

## **APÊNDICE A – INSERIR TÍTULO**

Inserir texto aqui.

## **ANEXO A – INSERIR TÍTULO**

Inserir texto aqui.

## **ANEXO B – INSERIR TÍTULO**

Inserir texto aqui.

#### **AGRADECIMENTOS**

Inserir texto aqui.

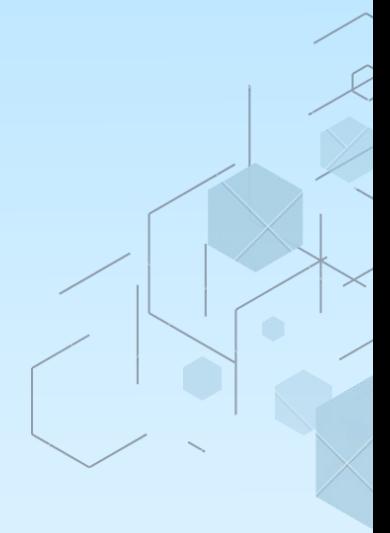

# ARTIGO EM FORMATO DE<br>TRABALHO DE CONCLUSÃO DE **CURSO**

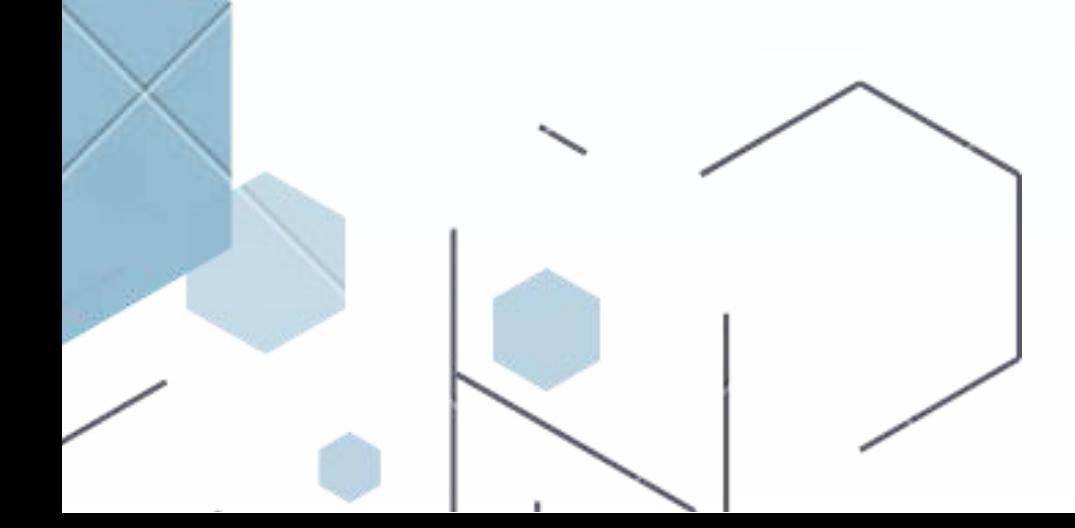

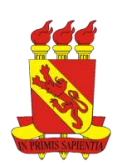

**UNIVERSIDADE DE PERNAMBUCO** *CAMPUS* **PETROLINA NOME DO CURSO**

## **NOME COMPLETO DO ALUNO**

# **TÍTULO DO ARTIGO EM FORMATO DE TRABALHO DE CONCLUSÃO DE CURSO: SUBTÍTULO**

**PETROLINA 2023**

#### NOME COMPLETO DO ALUNO

## TÍTULO DO ARTIGO EM FORMATO DE TRABALHO DE CONCLUSÃO DE CURSO: SUBTÍTULO

Artigo científico apresentado ao Curso de Biblioteca da Universidade de Pernambuco *Campus* Petrolina, como requisito para obtenção de Bacharel em Biblioteca.

Orientadora: Profa. Dra. Nome completo.

Coorientador: Prof. Dr. Nome completo.

PETROLINA 2023

PÁGINA RESERVADA PARA FICHA CATALOGRÁFICA (ELABORADA EXCLUSIVAMENTE PELO BIBLIOTECÁRIO DA UPE)

#### NOME COMPLETO DO ALUNO

## TÍTULO DO ARTIGO EM FORMATO DE TRABALHO DE CONCLUSÃO DE CURSO: SUBTÍTULO

Artigo científico apresentado ao Curso de Biblioteca da Universidade de Pernambuco *Campus* Petrolina, como requisito para obtenção de Bacharel em Biblioteca.

Orientadora: Profa. Dra. Nome completo.

Coorientador: Prof. Dr. Nome completo.

Aprovada em: 00/00/2000.

#### BANCA EXAMINADORA

Prof. Dr. Nome completo (Orientador) Universidade de Pernambuco *Campus* Petrolina (UPE)

\_\_\_\_\_\_\_\_\_\_\_\_\_\_\_\_\_\_\_\_\_\_\_\_\_\_\_\_\_\_\_\_\_\_\_\_\_\_\_\_\_\_\_\_\_\_\_\_\_\_\_

Profa. Dra. Nome completo (Membro interno) Universidade de Pernambuco *Campus* Petrolina (UPE)

\_\_\_\_\_\_\_\_\_\_\_\_\_\_\_\_\_\_\_\_\_\_\_\_\_\_\_\_\_\_\_\_\_\_\_\_\_\_\_\_\_\_\_\_\_\_\_\_\_\_

Profa. Dra. Nome completo (Membro externo) Universidade Federal do Nome (UFN)

\_\_\_\_\_\_\_\_\_\_\_\_\_\_\_\_\_\_\_\_\_\_\_\_\_\_\_\_\_\_\_\_\_\_\_\_\_\_\_\_\_\_\_\_\_\_\_\_\_\_\_

PETROLINA

2021

Inserir breve dedicatória aqui.

#### **AGRADECIMENTOS**

Inserir texto aqui.

Inserir a epígrafe aqui.

#### **RESUMO**

Definição definição definição. Objetivo objetivo objetivo objetivo objetivo objetivo objetivo objetivo objetivo objetivo objetivo objetivo objetivo objetivo objetivo objetivo objetivo objetivo objetivo objetivo objetivo objetivo objetivo objetivo objetivo objetivo objetivo objetivo objetivo. Metodologia metodologia metodologia metodologia metodologia metodologia metodologia metodologia metodologia metodologia metodologia metodologia metodologia metodologia metodologia metodologia metodologia metodologia metodologia metodologia. Resultados resultados resultados. Considerações finais considerações finais considerações finais.

Palavras-chave: primeira; segunda; terceira; quarta; quinta.

#### **ABSTRACT**

Definition definition definition. Objective objective objective. Methodology methodology methodology methodology methodology methodology methodology methodology methodology methodology methodology methodology methodology methodology methodology methodology methodology. Results results results results results results results results results results results results results results results results results results results results results results results results results results results results results results results. Final considerations final considerations final considerations.

Keywords: first; monday; third; fourth; thursday.

# LISTA DE ILUSTRAÇÕES

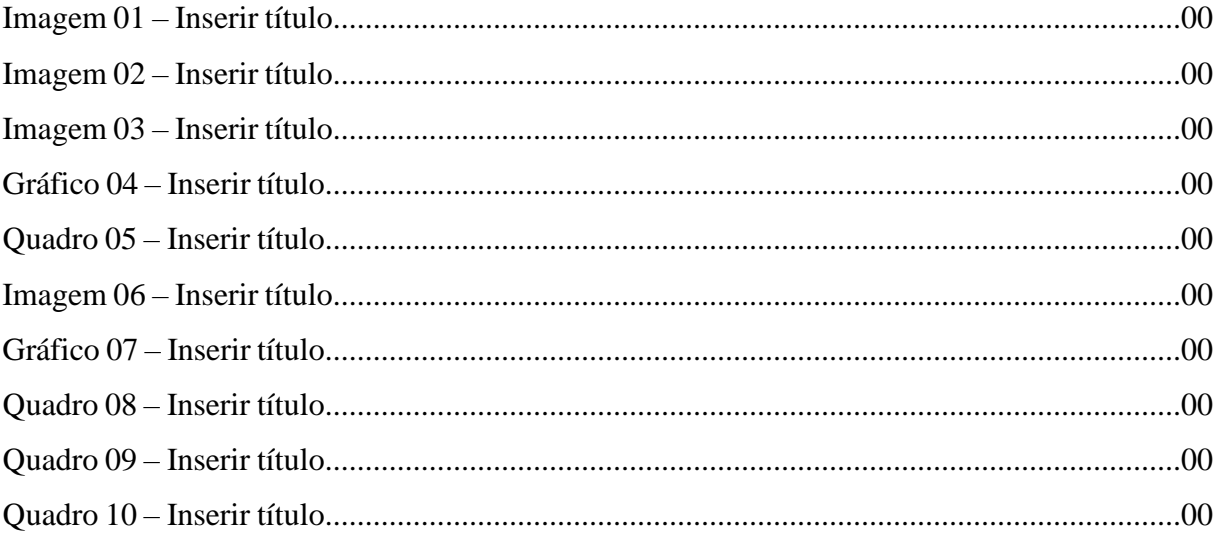

#### **LISTA DE TABELAS**

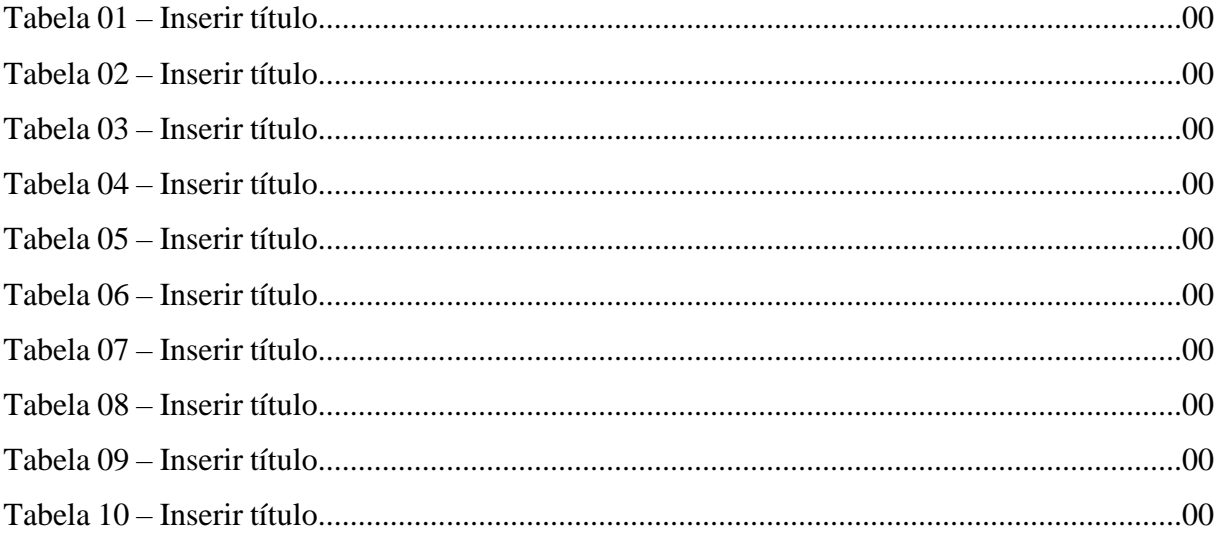

## **LISTA DE ABREVIATURAS E SIGLAS**

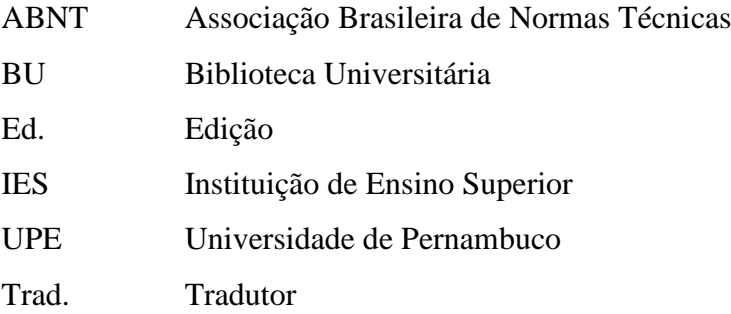

# **LISTA DE SÍMBOLOS**

- % Porcentagem
- ©️ Copyright
- § Seção
- ®️ Marca registrada

# **SUMÁRIO**

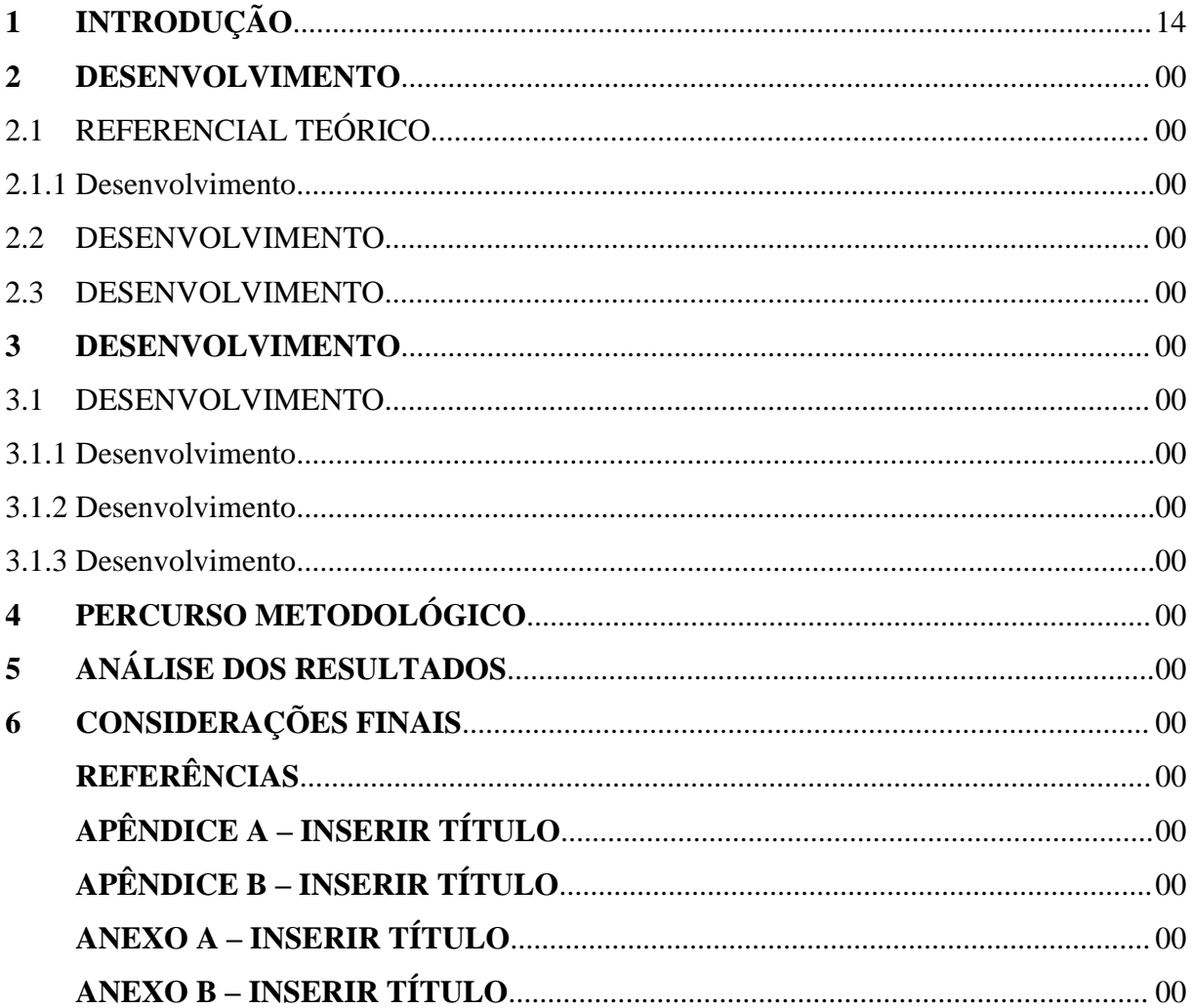

## **TÍTULO: SUBTÍTULO**

#### *TITLE: CAPTION*

Nome completo do autor $<sup>1</sup>$ </sup> Nome completo do autor<sup>2</sup> Nome completo do autor<sup>3</sup>

#### **RESUMO**

Definição definição definição. Objetivo objetivo objetivo objetivo objetivo objetivo objetivo objetivo objetivo objetivo objetivo objetivo objetivo objetivo objetivo objetivo objetivo objetivo objetivo objetivo objetivo objetivo objetivo objetivo objetivo objetivo objetivo objetivo objetivo objetivo objetivo. Metodologia metodologia metodologia metodologia metodologia metodologia metodologia metodologia metodologia metodologia metodologia metodologia metodologia metodologia metodologia metodologia metodologia. Resultados resultados resultados resultados resultados resultados resultados resultados resultados resultados resultados resultados resultados resultados resultados resultados resultados resultados resultados resultados resultados resultados resultados resultados resultados. Considerações finais considerações finais considerações finais.

Palavras-chave: primeira; segunda; terceira; quarta; quinta.

#### **ABSTRACT**

Definition definition definition. Objective objective objective. Methodology methodology methodology methodology methodology methodology methodology methodology methodology methodology methodology methodology methodology methodology methodology methodology methodology. Results results results results results results results results results results results results results results results results results results results results results results results results results results results results results results results. Final considerations final considerations final considerations final considerations final considerations

<sup>1</sup> Graduanda em Biblioteca na Universidade de Pernambuco *Campus* Garanhuns. *E-mail*: nome.sobrenome@upe.br

<sup>2</sup> Mestranda em Biblioteca na Universidade de Pernambuco *Campus* Camaragibe. *E-mail*: nome.sobrenome@upe.br

<sup>3</sup> Doutora em Biblioteca. Docente do Curso de Biblioteca na Universidade de Pernambuco *Campus* Petrolina. *E-mail*: nome.sobrenome@upe.br

final considerations final considerations final considerations.

Keywords: first; monday; third; fourth; thursday.

## **DATA DE SUBMISSÃO E APROVAÇÃO**

Artigo submetido em 25 de abril de 2021 e aprovado em 23 de junho de 2021.

#### **IDENTIFICAÇÃO E DISPONIBILIDADE**

DOI: http://inserirtextoaqui

## **1 INTRODUÇÃO**

Inserir texto aqui.

## **2 DESENVOLVIMENTO**

Inserir texto aqui.

#### **2.1 Desenvolvimento**

Inserir texto aqui.

#### **2.2 Desenvolvimento**

Inserir texto aqui.

#### **3 DESENVOLVIMENTO**

Inserir texto aqui.

#### **3.1 Desenvolvimento**

Inserir texto aqui.

#### **3.2 Desenvolvimento**

Inserir texto aqui.

#### **3.3 Desenvolvimento**

Inserir texto aqui.

## **4 PERCURSO METODOLÓGICO**

Inserir texto aqui.

#### **5 ANÁLISE DOS RESULTADOS**

Inserir texto aqui.

#### **6 CONSIDERAÇÕES FINAIS**

Inserir texto aqui.

## **REFERÊNCIAS**

ASSOCIAÇÃO BRASILEIRA DE NORMAS TÉCNICAS. **NBR 6022:** informação e documentação: artigo em publicação periódica técnica e/ou científica: apresentação. 2. ed. Rio de Janeiro, 2018.

ASSOCIAÇÃO BRASILEIRA DE NORMAS TÉCNICAS. **NBR 6023:** informação e documentação: referências: elaboração. 2. ed. Rio de Janeiro, 2018.

ASSOCIAÇÃO BRASILEIRA DE NORMAS TÉCNICAS. **NBR 6024:** informação e documentação: numeração progressiva das seções de um documento: apresentação. 2. ed. Rio de Janeiro, 2012.

ASSOCIAÇÃO BRASILEIRA DE NORMAS TÉCNICAS. **NBR 6027:** informação e documentação: sumário: apresentação. 2. ed. Rio de Janeiro, 2012.

ASSOCIAÇÃO BRASILEIRA DE NORMAS TÉCNICAS. **NBR 6028:** informação e documentação: Resumo, resenha e recensão: apresentação. 2. ed. Rio de Janeiro, 2021.

ASSOCIAÇÃO BRASILEIRA DE NORMAS TÉCNICAS. **NBR 6034:** informação e documentação: índice: apresentação. 2. ed. Rio de Janeiro, 2004.

ASSOCIAÇÃO BRASILEIRA DE NORMAS TÉCNICAS. **NBR 10520:** informação e documentação: citações em documentos: apresentação. 2. ed. Rio de Janeiro, 2023.

ASSOCIAÇÃO BRASILEIRA DE NORMAS TÉCNICAS. **NBR 10719:** informação e documentação: relatório técnico e/ou científico: apresentação. 4. ed. Rio de Janeiro, 2015.

ASSOCIAÇÃO BRASILEIRA DE NORMAS TÉCNICAS. **NBR 14724:** informação e documentação: trabalhos acadêmicos: apresentação. 3. ed. Rio de Janeiro, 2011.

IBGE. **Normas de apresentação tabular**. 3. ed. Rio de Janeiro, 1993.

## **GLOSSÁRIO**

Inserir texto aqui.

#### **APÊNDICE A – INSERIR TÍTULO**

Inserir texto aqui.

#### **ANEXO A – INSERIR TÍTULO**

Inserir texto aqui.

## **ANEXO B – INSERIR TÍTULO**

Inserir texto aqui.

## **AGRADECIMENTOS**

Inserir texto aqui.

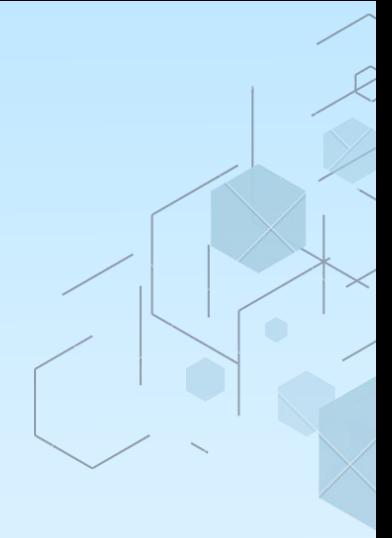

# **DISSERTAÇÃO OU TESE**

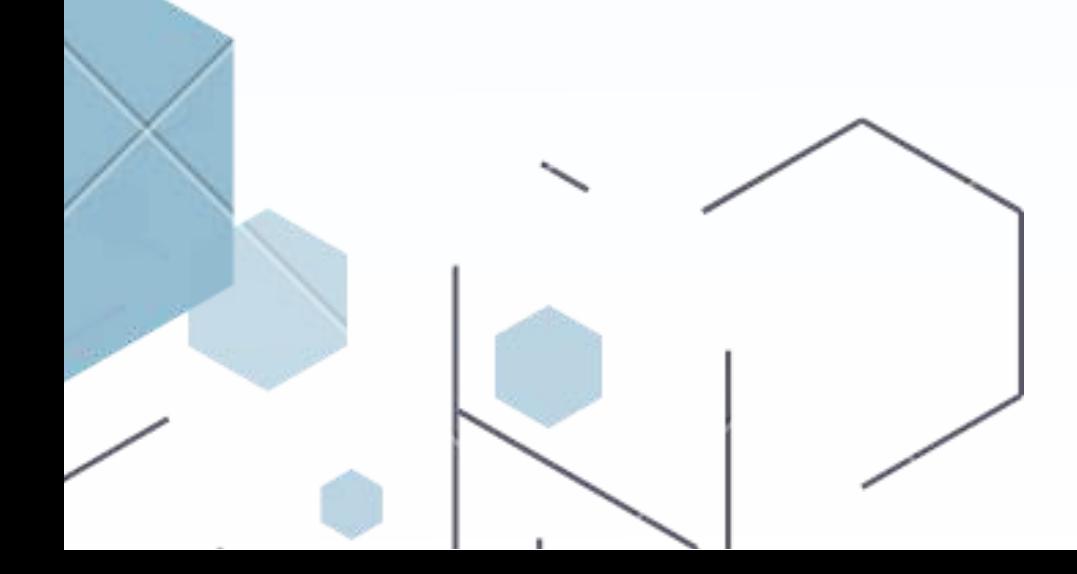

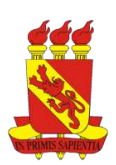

**UNIVERSIDADE DE PERNAMBUCO** *CAMPUS* **PETROLINA NOME DO PROGRAMA**

**NOME COMPLETO DO ALUNO**

**TÍTULO DA DISSERTAÇÃO OU TESE: SUBTÍTULO**

**PETROLINA 2023**

#### NOME COMPLETO DO ALUNO

## TÍTULO DA DISSERTAÇÃO OU TESE: SUBTÍTULO

Dissertação ou Tese apresentada ao Programa de Pós-graduação em Biblioteca da Universidade de Pernambuco *Campus* Petrolina, como requisito para obtenção do título de Mestre ou Doutor em Biblioteca. Área de concentração: Sociedade da Informação.

Orientadora: Profa. Dra. Nome completo.

Coorientador: Prof. Dr. Nome completo.

PETROLINA 2023

PÁGINA RESERVADA PARA FICHA CATALOGRÁFICA (ELABORADA EXCLUSIVAMENTE PELO BIBLIOTECÁRIO DA UPE)

#### NOME COMPLETO DO ALUNO

#### DISSERTAÇÃO OU TESE: SUBTÍTULO

Dissertação ou Tese apresentada ao Programa de Pós-graduação em Biblioteca da Universidade de Pernambuco *Campus* Petrolina, como requisito para obtenção do título de Mestre ou Doutor em Biblioteca. Área de concentração: Sociedade da Informação.

Orientadora: Profa. Dra. Nome completo.

Coorientador: Prof. Dr. Nome completo.

Aprovada em: 00/00/2000.

#### BANCA EXAMINADORA

Prof. Dr. Nome completo (Orientador) Universidade de Pernambuco *Campus* Petrolina (UPE)

\_\_\_\_\_\_\_\_\_\_\_\_\_\_\_\_\_\_\_\_\_\_\_\_\_\_\_\_\_\_\_\_\_\_\_\_\_\_\_\_\_\_\_\_\_\_\_\_\_\_\_

Profa. Dra. Nome completo (Membro interno) Universidade de Pernambuco *Campus* Petrolina (UPE)

\_\_\_\_\_\_\_\_\_\_\_\_\_\_\_\_\_\_\_\_\_\_\_\_\_\_\_\_\_\_\_\_\_\_\_\_\_\_\_\_\_\_\_\_\_\_\_\_\_\_

Profa. Dra. Nome completo (Membro externo) Universidade Federal do Nome (UFN)

\_\_\_\_\_\_\_\_\_\_\_\_\_\_\_\_\_\_\_\_\_\_\_\_\_\_\_\_\_\_\_\_\_\_\_\_\_\_\_\_\_\_\_\_\_\_\_\_\_\_\_

PETROLINA

2023

Inserir breve dedicatória aqui.

## **AGRADECIMENTOS**

Inserir texto aqui.

Inserir a epígrafe aqui.
### **RESUMO**

Definição definição definição. Objetivo objetivo objetivo objetivo objetivo objetivo objetivo objetivo objetivo objetivo objetivo objetivo objetivo objetivo objetivo objetivo objetivo objetivo objetivo objetivo objetivo objetivo objetivo objetivo objetivo objetivo objetivo objetivo objetivo. Metodologia metodologia metodologia metodologia metodologia metodologia metodologia metodologia metodologia metodologia metodologia metodologia metodologia metodologia metodologia metodologia metodologia metodologia metodologia metodologia. Resultados resultados resultados. Considerações finais considerações finais considerações finais.

Palavras-chave: primeira; segunda; terceira; quarta; quinta.

### **ABSTRACT**

Definition definition definition. Objective objective objective. Methodology methodology methodology methodology methodology methodology methodology methodology methodology methodology methodology methodology methodology methodology methodology methodology methodology. Results results results results results results results results results results results results results results results results results results results results results results results results results results results results results results results. Final considerations final considerations final considerations.

Keywords: first; monday; third; fourth; thursday.

# LISTA DE ILUSTRAÇÕES

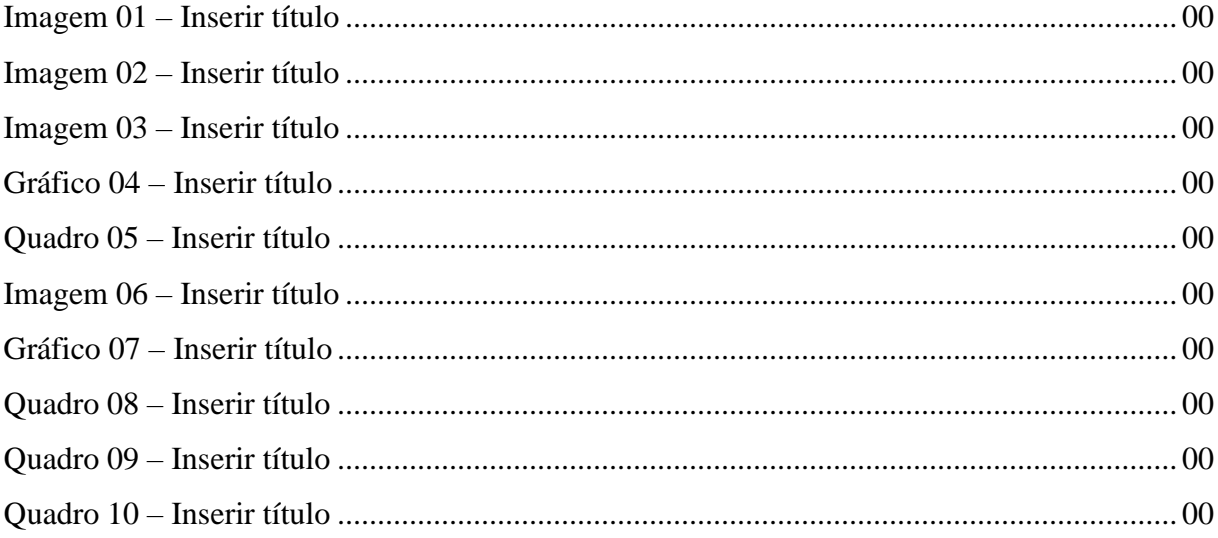

### **LISTA DE TABELAS**

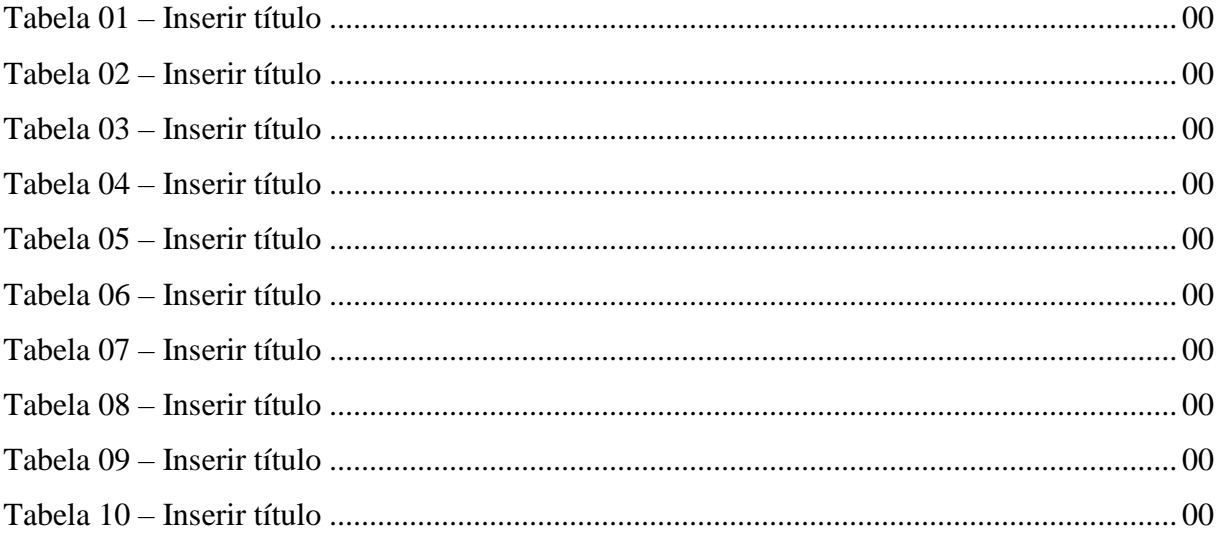

# **LISTA DE ABREVIATURAS E SIGLAS**

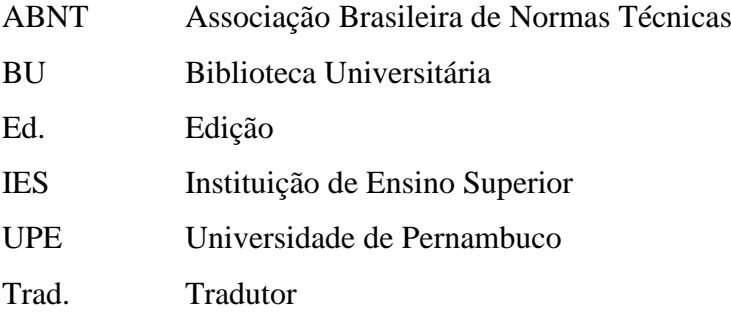

# **LISTA DE SÍMBOLOS**

- % Porcentagem
- ©️ Copyright
- § Seção
- ®️ Marca registrada

# **SUMÁRIO**

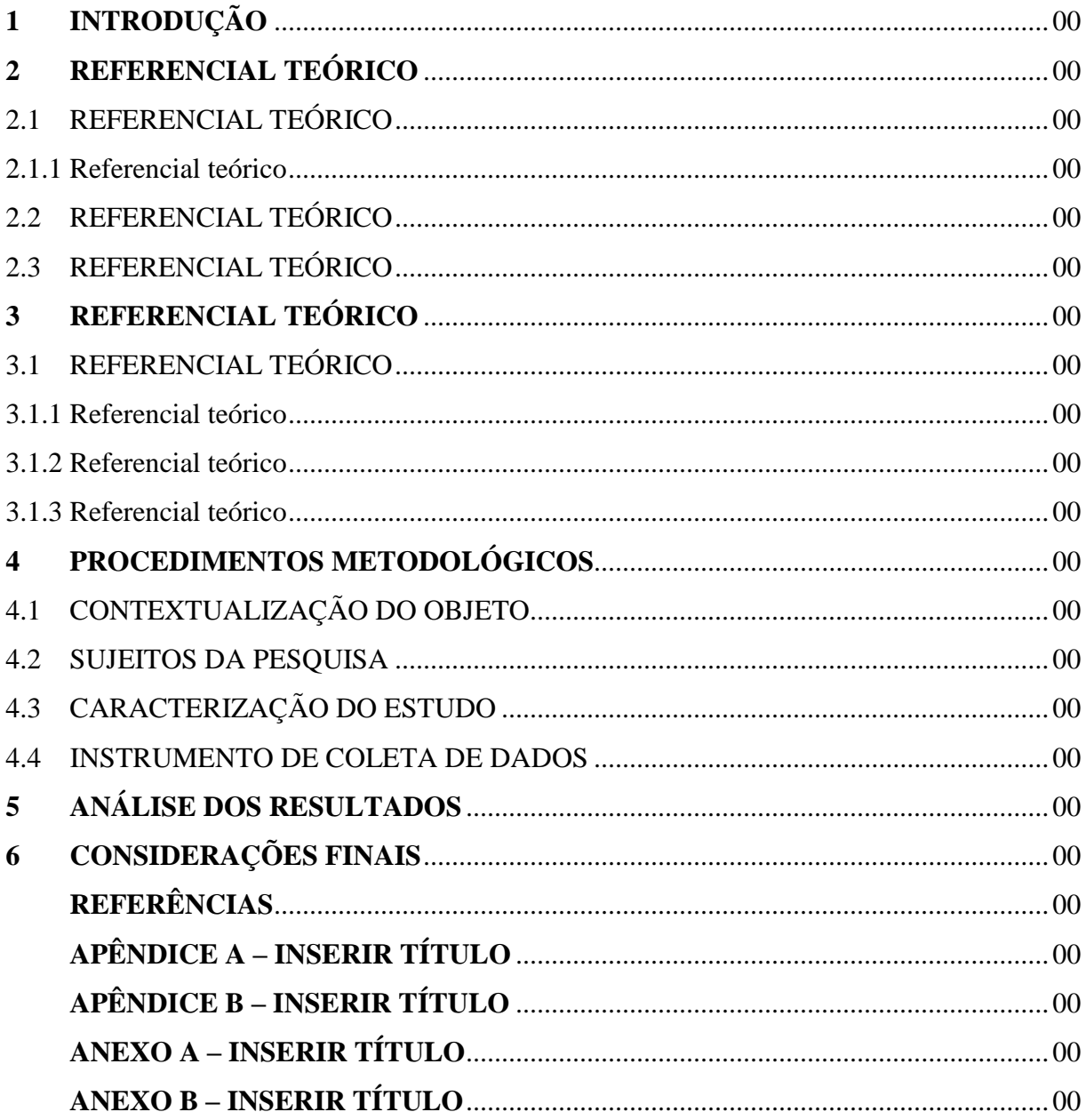

# 1 INTRODUÇÃO

## **2 REFERENCIAL TEÓRICO**

Inserir texto aqui.

## 2.1 REFERENCIAL TEÓRICO

Inserir texto aqui.

### 2.1.1 Referencial teórico

Inserir texto aqui.

## 2.2 REFERENCIAL TEÓRICO

Inserir texto aqui.

# 2.3 REFERENCIAIS TEÓRICO

# **3 REFERENCIAL TEÓRICO**

Inserir texto aqui.

## 3.1 REFERENCIAL TEÓRICO

Inserir texto aqui.

### 3.1.1 Referencial teórico

Inserir texto aqui.

## 3.1.2 Referencial teórico

Inserir texto aqui.

### 3.1.3 Referencial teórico

# **4 PROCEDIMENTOS METODOLÓGICOS**

Inserir texto aqui.

## 4.1 CONTEXTUALIZAÇÃO DO OBJETO

Inserir texto aqui.

### 4.2 SUJEITOS DA PESQUISA

Inserir texto aqui.

# 4.3 CARACTERIZAÇÃO DO ESTUDO

Inserir texto aqui.

### 4.4 INSTRUMENTO DE COLETA DE DADOS

# 5 ANÁLISE DOS RESULTADOS

# **6 CONSIDERAÇÕES FINAIS**

## **REFERÊNCIAS**

ASSOCIAÇÃO BRASILEIRA DE NORMAS TÉCNICAS. **NBR 6022:** informação e documentação: artigo em publicação periódica técnica e/ou científica: apresentação. 2. ed. Rio de Janeiro, 2018.

ASSOCIAÇÃO BRASILEIRA DE NORMAS TÉCNICAS. **NBR 6023:** informação e documentação: referências: elaboração. 2. ed. Rio de Janeiro, 2018.

ASSOCIAÇÃO BRASILEIRA DE NORMAS TÉCNICAS. **NBR 6024:** informação e documentação: numeração progressiva das seções de um documento: apresentação. 2. ed. Rio de Janeiro, 2012.

ASSOCIAÇÃO BRASILEIRA DE NORMAS TÉCNICAS. **NBR 6027:** informação e documentação: sumário: apresentação. 2. ed. Rio de Janeiro, 2012.

ASSOCIAÇÃO BRASILEIRA DE NORMAS TÉCNICAS. **NBR 6028:** informação e documentação: Resumo, resenha e recensão: apresentação. 2. ed. Rio de Janeiro, 2021.

ASSOCIAÇÃO BRASILEIRA DE NORMAS TÉCNICAS. **NBR 6034:** informação e documentação: índice: apresentação. 2. ed. Rio de Janeiro, 2004.

ASSOCIAÇÃO BRASILEIRA DE NORMAS TÉCNICAS. **NBR 10520:** informação e documentação: citações em documentos: apresentação. 2. ed. Rio de Janeiro, 2023.

ASSOCIAÇÃO BRASILEIRA DE NORMAS TÉCNICAS. **NBR 10719:** informação e documentação: relatório técnico e/ou científico: apresentação. 4. ed. Rio de Janeiro, 2015.

ASSOCIAÇÃO BRASILEIRA DE NORMAS TÉCNICAS. **NBR 14724:** informação e documentação: trabalhos acadêmicos: apresentação. 3. ed. Rio de Janeiro, 2011.

IBGE. **Normas de apresentação tabular**. 3. ed. Rio de Janeiro, 1993.

# **APÊNDICE A – INSERIR TÍTULO**

# **APÊNDICE B - INSERIR TÍTULO**

# **ANEXO A - INSERIR TÍTULO**

# **ANEXO B - INSERIR TÍTULO**

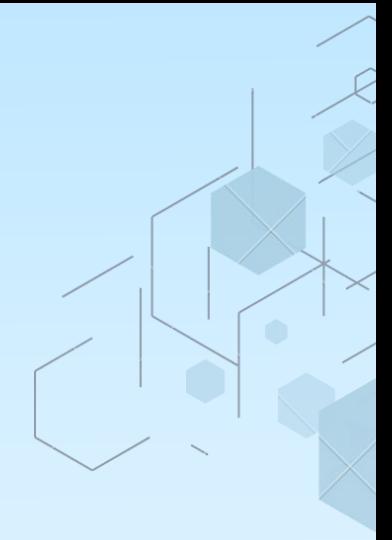

# **MONOGRAFIA**

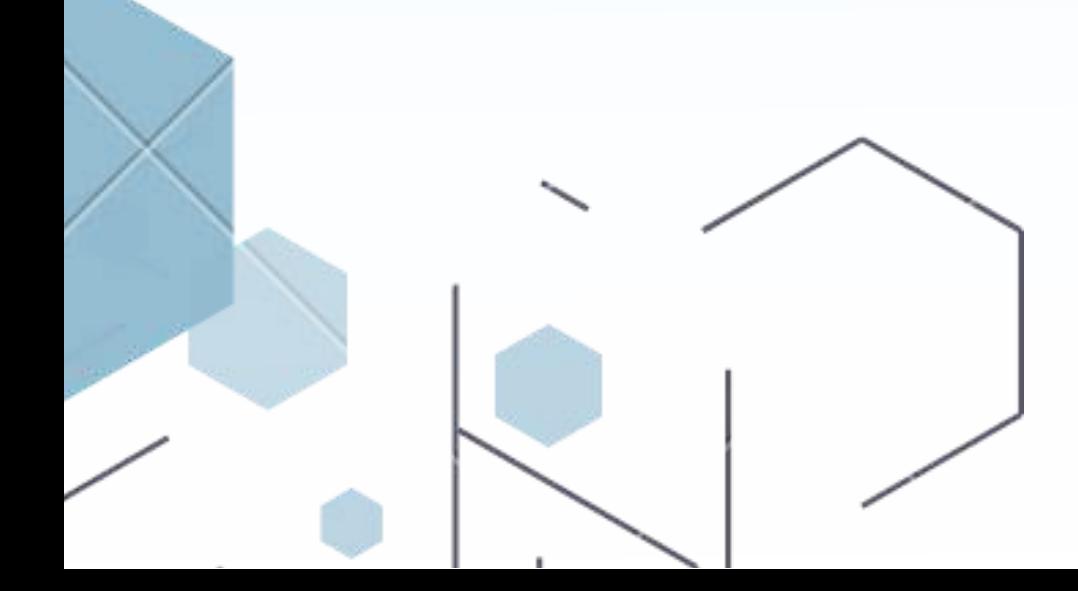

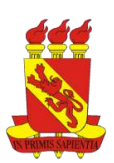

**UNIVERSIDADE DE PERNAMBUCO** *CAMPUS* **PETROLINA NOME DO PROGRAMA**

**NOME COMPLETO DO ALUNO**

**TÍTULO DA MONOGRAFIA: SUBTÍTULO**

**PETROLINA 2023**

### NOME COMPLETO DO ALUNO

# TÍTULO DA MONOGRAFIA: SUBTÍTULO

Monografia apresentada ao Curso de Graduação em Biblioteca da Universidade de Pernambuco *Campus* Petrolina, como requisito para obtenção de Bacharel em Biblioteca.

Orientadora: Profa. Dra. Nome completo.

Coorientador: Prof. Dr. Nome completo.

PETROLINA 2023

PÁGINA RESERVADA PARA FICHA CATALOGRÁFICA (ELABORADA EXCLUSIVAMENTE PELO BIBLIOTECÁRIO DA UPE)

### NOME COMPLETO DO ALUNO

### TÍTULO DA MONOGRAFIA: SUBTÍTULO

Monografia apresentada ao Curso de Graduação em Biblioteca da Universidade de Pernambuco *Campus* Petrolina, como requisito para obtenção de Bacharel em Biblioteca.

Orientadora: Profa. Dra. Nome completo.

Coorientador: Prof. Dr. Nome completo.

Aprovada em: 00/00/2000.

### BANCA EXAMINADORA

Prof. Dr. Nome completo (Orientador) Universidade de Pernambuco *Campus* Petrolina (UPE)

\_\_\_\_\_\_\_\_\_\_\_\_\_\_\_\_\_\_\_\_\_\_\_\_\_\_\_\_\_\_\_\_\_\_\_\_\_\_\_\_\_\_\_\_\_\_\_\_\_\_\_

Profa. Dra. Nome completo (Membro interno) Universidade de Pernambuco *Campus* Petrolina (UPE)

\_\_\_\_\_\_\_\_\_\_\_\_\_\_\_\_\_\_\_\_\_\_\_\_\_\_\_\_\_\_\_\_\_\_\_\_\_\_\_\_\_\_\_\_\_\_\_\_\_\_

Profa. Dra. Nome completo (Membro externo) Universidade Federal do Nome (UFN)

\_\_\_\_\_\_\_\_\_\_\_\_\_\_\_\_\_\_\_\_\_\_\_\_\_\_\_\_\_\_\_\_\_\_\_\_\_\_\_\_\_\_\_\_\_\_\_\_\_\_\_

PETROLINA

2023

Inserir breve dedicatória aqui.

### **AGRADECIMENTOS**

Inserir a epígrafe aqui.

### **RESUMO**

Definição definição definição. Objetivo objetivo objetivo objetivo objetivo objetivo objetivo objetivo objetivo objetivo objetivo objetivo objetivo objetivo objetivo objetivo objetivo objetivo objetivo objetivo objetivo objetivo objetivo objetivo objetivo objetivo objetivo objetivo objetivo. Metodologia metodologia metodologia metodologia metodologia metodologia metodologia metodologia metodologia metodologia metodologia metodologia metodologia metodologia metodologia metodologia metodologia metodologia metodologia metodologia. Resultados resultados resultados. Considerações finais considerações finais considerações finais.

Palavras-chave: primeira; segunda; terceira; quarta; quinta.

### **ABSTRACT**

Definition definition definition. Objective objective objective. Methodology methodology methodology methodology methodology methodology methodology methodology methodology methodology methodology methodology methodology methodology methodology methodology methodology. Results results results results results results results results results results results results results results results results results results results results results results results results results results results results results results results. Final considerations final considerations final considerations.

Keywords: first; monday; third; fourth; thursday.

# LISTA DE ILUSTRAÇÕES

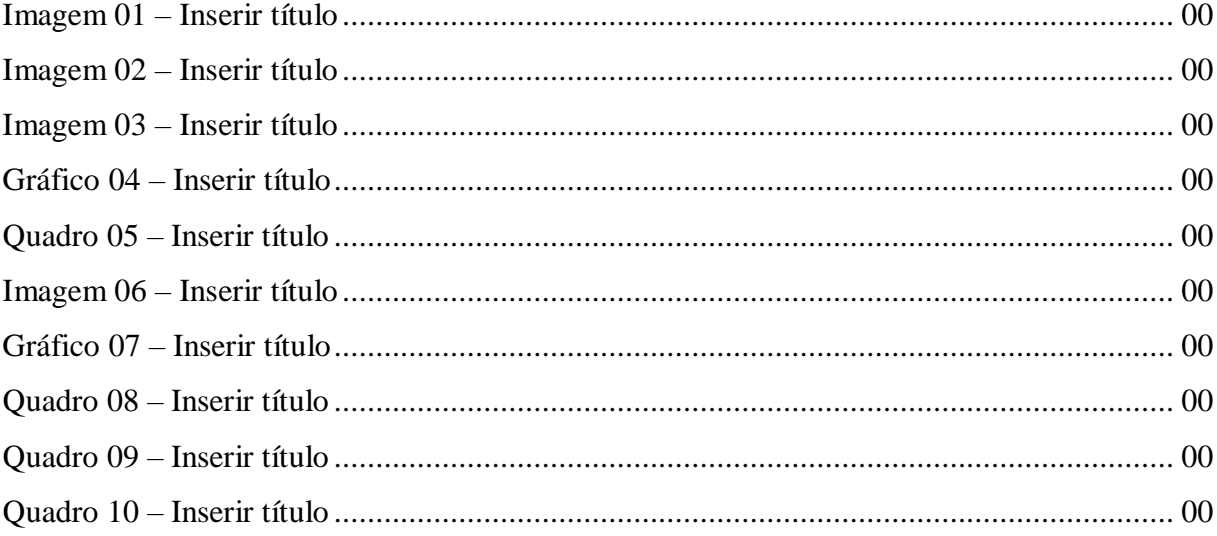

### **LISTA DE TABELAS**

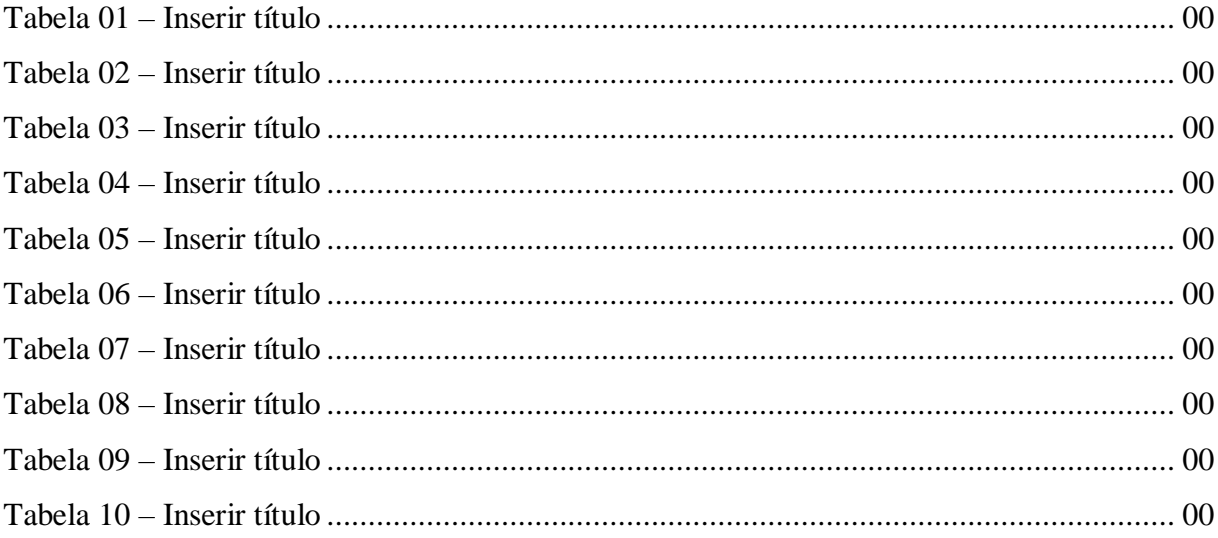

# **LISTA DE ABREVIATURAS E SIGLAS**

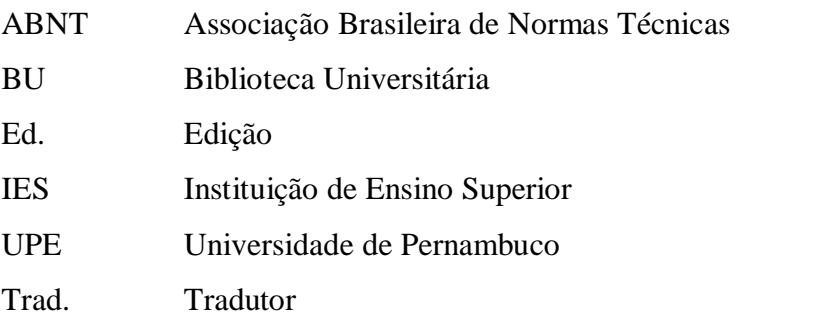

# **LISTA DE SÍMBOLOS**

- % Porcentagem
- ©️ Copyright
- § Seção
- ®️ Marca registrada

# **SUMÁRIO**

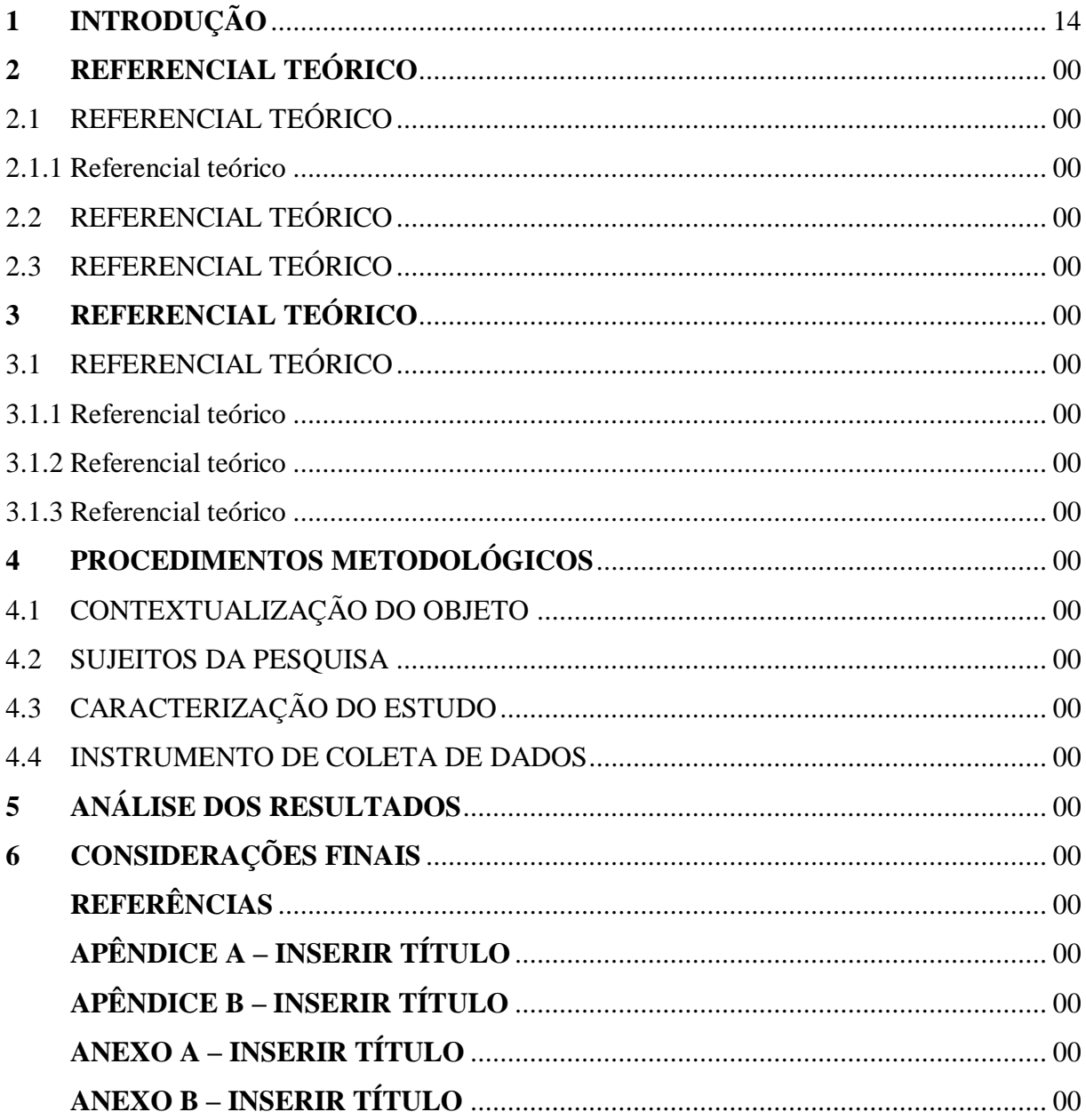

# 1 INTRODUÇÃO

## **2 REFERENCIAL TEÓRICO**

Inserir texto aqui.

## 2.1 REFERENCIAL TEÓRICO

Inserir texto aqui.

### 2.1.1 Referencial teórico

Inserir texto aqui.

## 2.2 REFERENCIAL TEÓRICO

Inserir texto aqui.

# 2.3 REFERENCIAIS TEÓRICO

# **3 REFERENCIAL TEÓRICO**

Inserir texto aqui.

## 3.1 REFERENCIAL TEÓRICO

Inserir texto aqui.

### 3.1.1 Referencial teórico

Inserir texto aqui.

## 3.1.2 Referencial teórico

Inserir texto aqui.

### 3.1.3 Referencial teórico
## **4 PROCEDIMENTOS METODOLÓGICOS**

Inserir texto aqui.

### 4.1 CONTEXTUALIZAÇÃO DO OBJETO

Inserir texto aqui.

#### 4.2 SUJEITOS DA PESQUISA

Inserir texto aqui.

## 4.3 CARACTERIZAÇÃO DO ESTUDO

Inserir texto aqui.

#### 4.4 INSTRUMENTO DE COLETA DE DADOS

# 5 ANÁLISE DOS RESULTADOS

## **6 CONSIDERAÇÕES FINAIS**

### **REFERÊNCIAS**

ASSOCIAÇÃO BRASILEIRA DE NORMAS TÉCNICAS. **NBR 6022:** informação e documentação: artigo em publicação periódica técnica e/ou científica: apresentação. 2. ed. Rio de Janeiro, 2018.

ASSOCIAÇÃO BRASILEIRA DE NORMAS TÉCNICAS. **NBR 6023:** informação e documentação: referências: elaboração. 2. ed. Rio de Janeiro, 2018.

ASSOCIAÇÃO BRASILEIRA DE NORMAS TÉCNICAS. **NBR 6024:** informação e documentação: numeração progressiva das seções de um documento: apresentação. 2. ed. Rio de Janeiro, 2012.

ASSOCIAÇÃO BRASILEIRA DE NORMAS TÉCNICAS. **NBR 6027:** informação e documentação: sumário: apresentação. 2. ed. Rio de Janeiro, 2012.

ASSOCIAÇÃO BRASILEIRA DE NORMAS TÉCNICAS. **NBR 6028:** informação e documentação: Resumo, resenha e recensão: apresentação. 2. ed. Rio de Janeiro, 2021.

ASSOCIAÇÃO BRASILEIRA DE NORMAS TÉCNICAS. **NBR 6034:** informação e documentação: índice: apresentação. 2. ed. Rio de Janeiro, 2004.

ASSOCIAÇÃO BRASILEIRA DE NORMAS TÉCNICAS. **NBR 10520:** informação e documentação: citações em documentos: apresentação. 2. ed. Rio de Janeiro, 2023.

ASSOCIAÇÃO BRASILEIRA DE NORMAS TÉCNICAS. **NBR 10719:** informação e documentação: relatório técnico e/ou científico: apresentação. 4. ed. Rio de Janeiro, 2015.

ASSOCIAÇÃO BRASILEIRA DE NORMAS TÉCNICAS. **NBR 14724:** informação e documentação: trabalhos acadêmicos: apresentação. 3. ed. Rio de Janeiro, 2011.

IBGE. **Normas de apresentação tabular**. 3. ed. Rio de Janeiro, 1993.

# **APÊNDICE A – INSERIR TÍTULO**

# **APÊNDICE B - INSERIR TÍTULO**

# **ANEXO A - INSERIR TÍTULO**

# **ANEXO B - INSERIR TÍTULO**

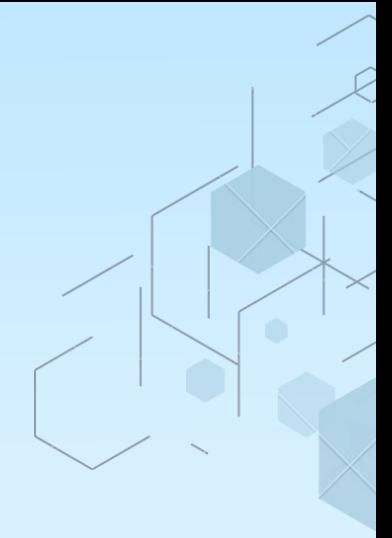

# **PROJETO DE PESQUISA**

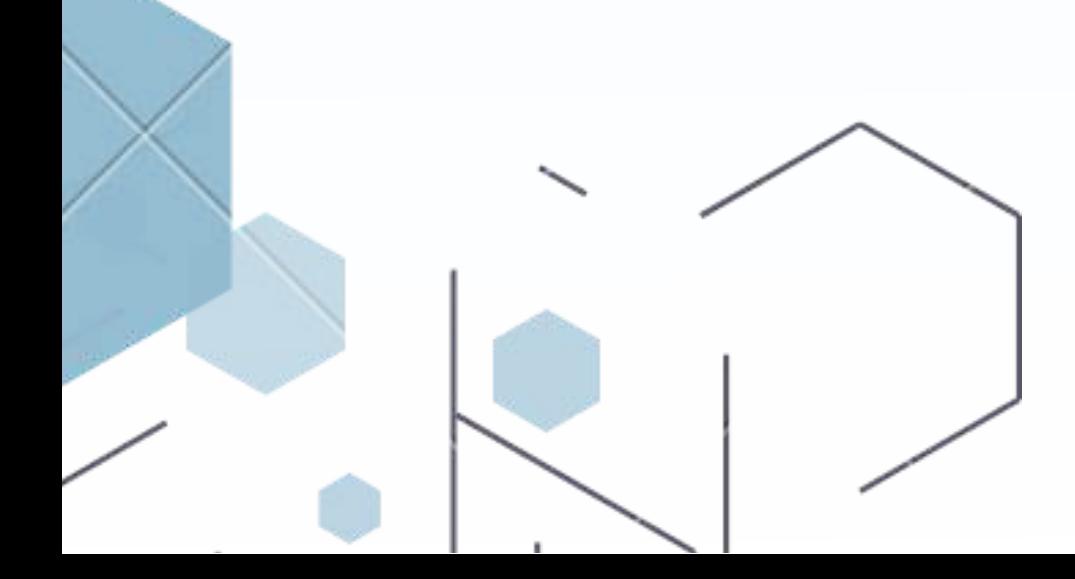

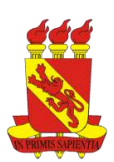

**UNIVERSIDADE DE PERNAMBUCO** *CAMPUS* **PETROLINA NOME DO CURSO OU PROGRAMA**

#### **NOME COMPLETO DO ALUNO**

**TÍTULO DO PROJETO DE PESQUISA: SUBTÍTULO**

**PETROLINA 2023**

#### NOME COMPLETO DO ALUNO

### TÍTULO DO PROJETO DE PESQUISA: SUBTÍTULO

Projeto de pesquisa apresentado ao Curso ou Programa de Biblioteca da Universidade de Pernambuco *Campus* Petrolina, como requisito para disciplina de Metodologia ou qualificação da pesquisa.

Orientadora: Profa. Dra. Nome completo.

Coorientador: Prof. Dr. Nome completo.

PETROLINA 2023

## LISTA DE ILUSTRAÇÕES

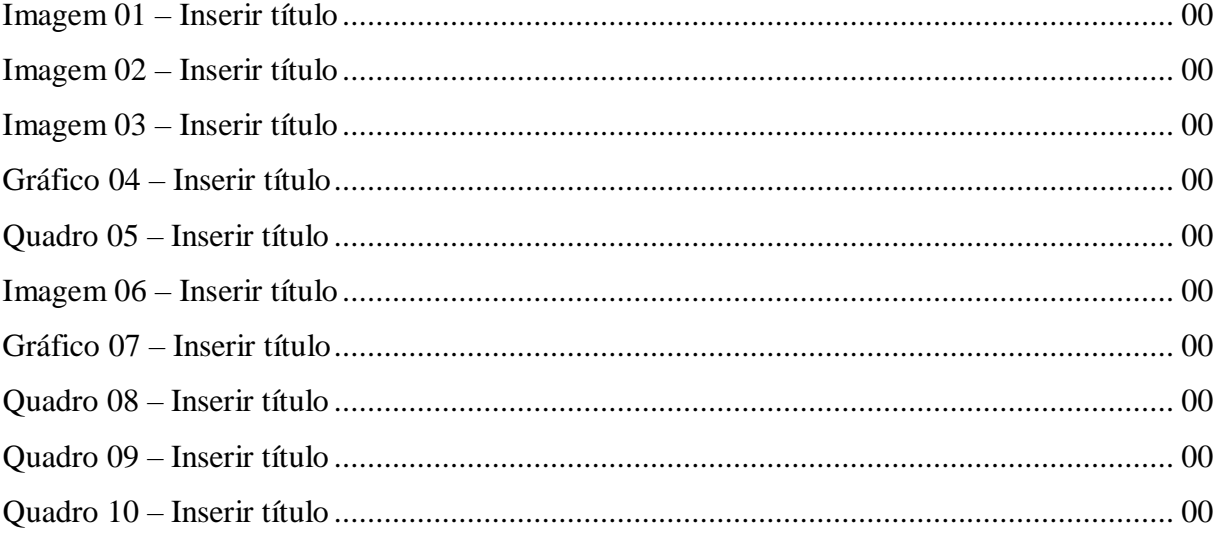

#### **LISTA DE TABELAS**

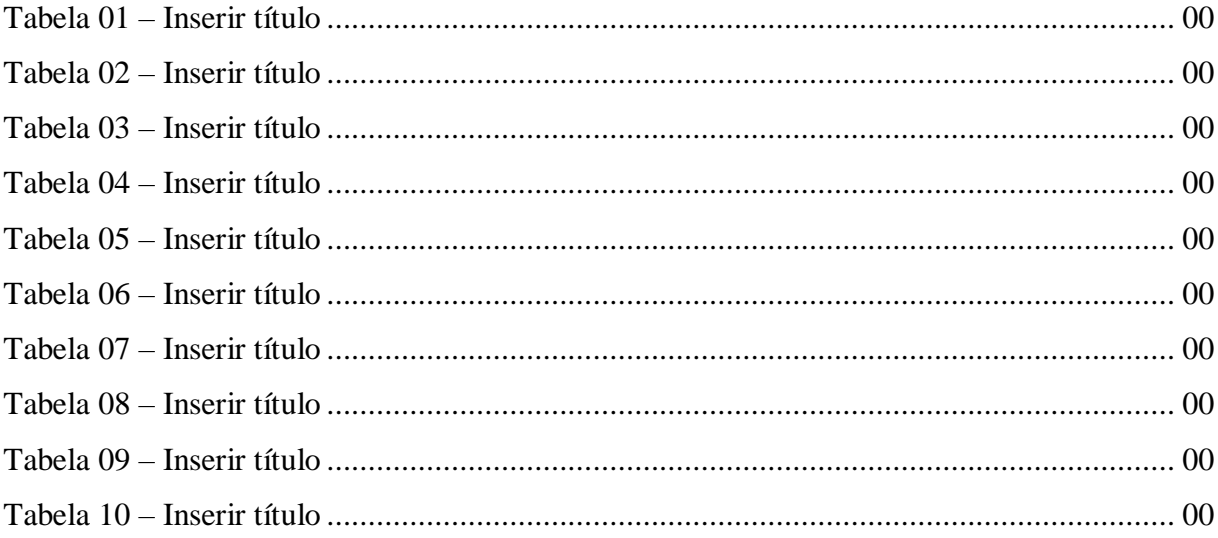

## **LISTA DE ABREVIATURAS E SIGLAS**

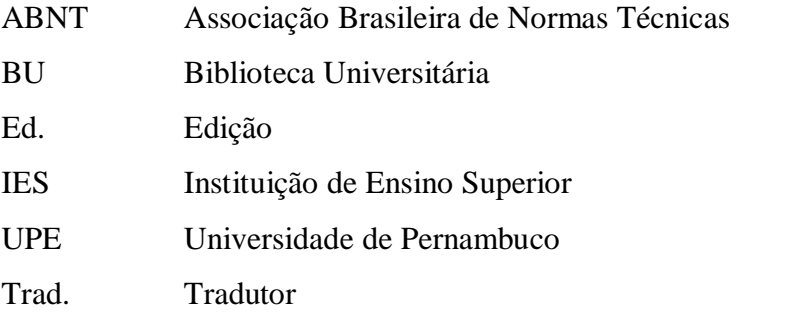

# **LISTA DE SÍMBOLOS**

- % Porcentagem
- ©️ Copyright
- § Seção
- ®️ Marca registrada

# **SUMÁRIO**

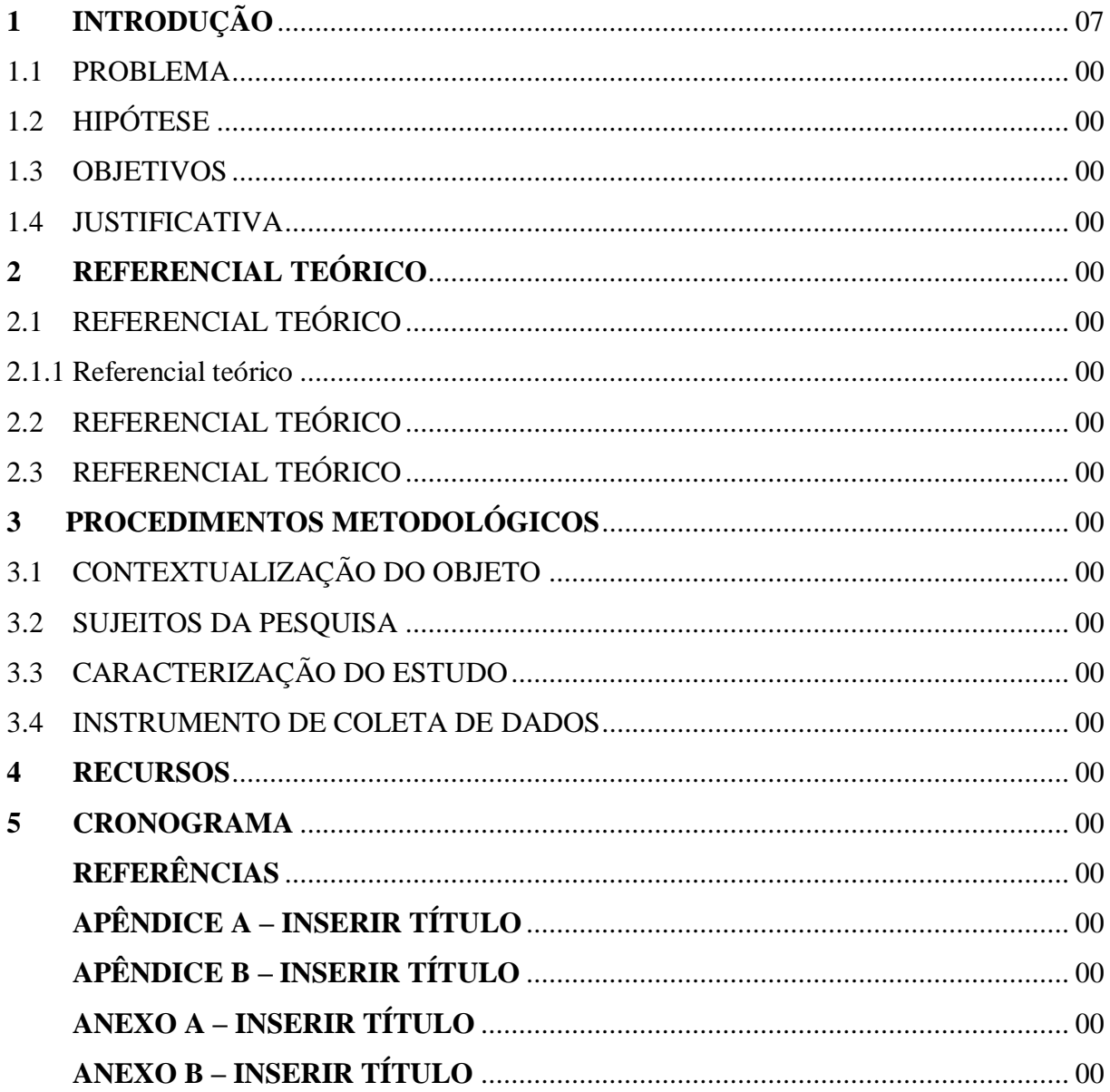

## **1 INTRODUÇÃO**

Inserir texto aqui.

#### 1.1 PROBLEMA

Inserir texto aqui.

## 1.2 HIPÓTESE

Inserir texto aqui.

#### 1.3 OBJETIVOS

Inserir texto aqui.

## 1.4 JUSTIFICATIVA

## **2 REFERENCIAL TEÓRICO**

Inserir texto aqui.

### 2.1 REFERENCIAL TEÓRICO

Inserir texto aqui.

#### 2.1.1 Referencial teórico

Inserir texto aqui.

## 2.2 REFERENCIAL TEÓRICO

Inserir texto aqui.

## 2.3 REFERENCIAIS TEÓRICO

## **3 PROCEDIMENTOS METODOLÓGICOS**

Inserir texto aqui.

#### 3.1 CONTEXTUALIZAÇÃO DO OBJETO

Inserir texto aqui.

#### 3.2 SUJEITOS DA PESQUISA

Inserir texto aqui.

## 3.3 CARACTERIZAÇÃO DO ESTUDO

Inserir texto aqui.

#### 3.4 INSTRUMENTO DE COLETA DE DADOS

#### **4 RECURSOS**

#### 5 CRONOGRAMA

### **REFERÊNCIAS**

ASSOCIAÇÃO BRASILEIRA DE NORMAS TÉCNICAS. **NBR 6022:** informação e documentação: artigo em publicação periódica técnica e/ou científica: apresentação. 2. ed. Rio de Janeiro, 2018.

ASSOCIAÇÃO BRASILEIRA DE NORMAS TÉCNICAS. **NBR 6023:** informação e documentação: referências: elaboração. 2. ed. Rio de Janeiro, 2018.

ASSOCIAÇÃO BRASILEIRA DE NORMAS TÉCNICAS. **NBR 6024:** informação e documentação: numeração progressiva das seções de um documento: apresentação. 2. ed. Rio de Janeiro, 2012.

ASSOCIAÇÃO BRASILEIRA DE NORMAS TÉCNICAS. **NBR 6027:** informação e documentação: sumário: apresentação. 2. ed. Rio de Janeiro, 2012.

ASSOCIAÇÃO BRASILEIRA DE NORMAS TÉCNICAS. **NBR 6028:** informação e documentação: Resumo, resenha e recensão: apresentação. 2. ed. Rio de Janeiro, 2021.

ASSOCIAÇÃO BRASILEIRA DE NORMAS TÉCNICAS. **NBR 6034:** informação e documentação: índice: apresentação. 2. ed. Rio de Janeiro, 2004.

ASSOCIAÇÃO BRASILEIRA DE NORMAS TÉCNICAS. **NBR 10520:** informação e documentação: citações em documentos: apresentação. 2. ed. Rio de Janeiro, 2023.

ASSOCIAÇÃO BRASILEIRA DE NORMAS TÉCNICAS. **NBR 10719:** informação e documentação: relatório técnico e/ou científico: apresentação. 4. ed. Rio de Janeiro, 2015.

ASSOCIAÇÃO BRASILEIRA DE NORMAS TÉCNICAS. **NBR 14724:** informação e documentação: trabalhos acadêmicos: apresentação. 3. ed. Rio de Janeiro, 2011.

IBGE. **Normas de apresentação tabular**. 3. ed. Rio de Janeiro, 1993.

# **APÊNDICE A – INSERIR TÍTULO**

# **APÊNDICE B - INSERIR TÍTULO**

# **ANEXO A - INSERIR TÍTULO**

# **ANEXO B - INSERIR TÍTULO**

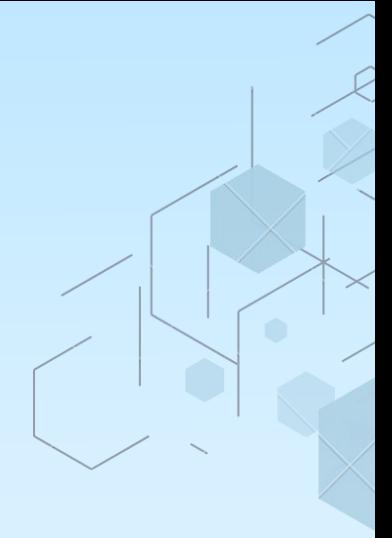

# **RELATÓRIO DE PESQUISA**

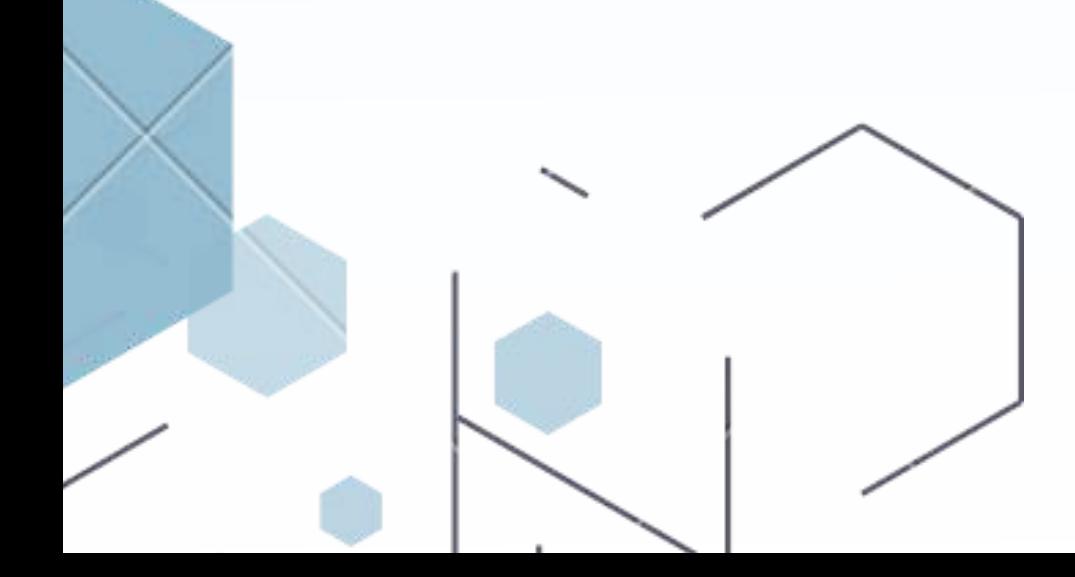

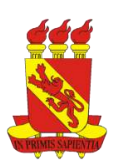

**UNIVERSIDADE DE PERNAMBUCO** *CAMPUS* **PETROLINA NOME DO CURSO OU PROGRAMA**

#### **NOME COMPLETO DO ALUNO**

# **TÍTULO DO RELATÓRIO DE PESQUISA: SUBTÍTULO**

**PETROLINA 2023**

#### NOME COMPLETO DO ALUNO

## TÍTULO DO RELATÓRIO DE PESQUISA: SUBTÍTULO

Relatório de pesquisa apresentado ao Curso ou Programa de Biblioteca da Universidade de Pernambuco *Campus* Petrolina, como requisito para disciplina de Metodologia.

Orientadora: Profa. Dra. Nome completo.

Coorientador: Prof. Dr. Nome completo.

PETROLINA 2023

#### **AGRADECIMENTOS**

#### **RESUMO**

Definição definição definição. Objetivo objetivo objetivo objetivo objetivo objetivo objetivo objetivo objetivo objetivo objetivo objetivo objetivo objetivo objetivo objetivo objetivo objetivo objetivo objetivo objetivo objetivo objetivo objetivo objetivo objetivo objetivo objetivo objetivo. Metodologia metodologia metodologia metodologia metodologia metodologia metodologia metodologia metodologia metodologia metodologia metodologia metodologia metodologia metodologia metodologia metodologia metodologia metodologia metodologia. Resultados resultados resultados. Considerações finais considerações finais considerações finais.

Palavras-chave: primeira; segunda; terceira; quarta; quinta.

## LISTA DE ILUSTRAÇÕES

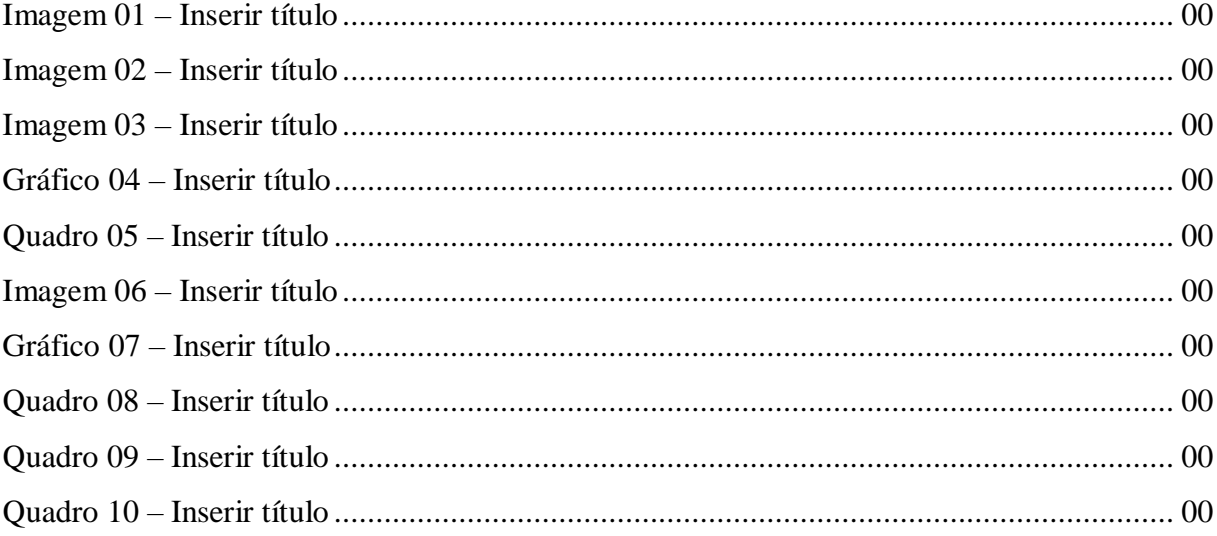

#### **LISTA DE TABELAS**

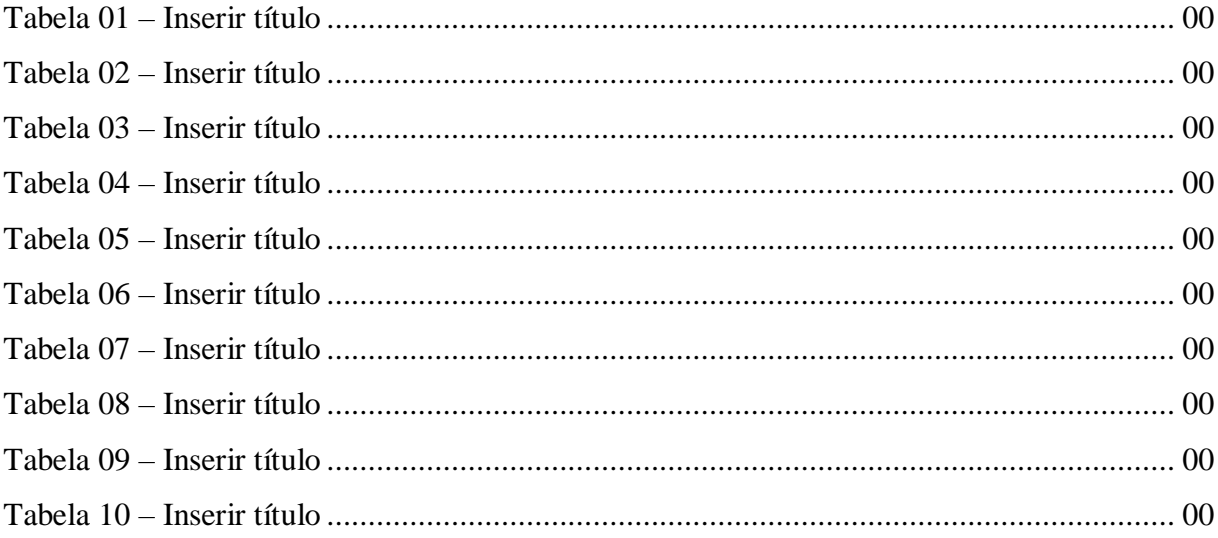

## **LISTA DE ABREVIATURAS E SIGLAS**

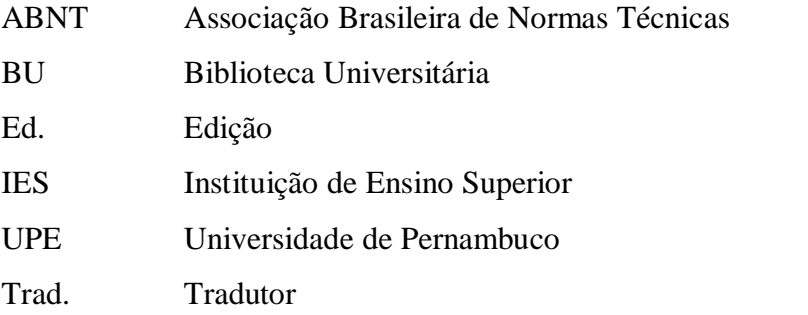

# **LISTA DE SÍMBOLOS**

- % Porcentagem
- ©️ Copyright
- § Seção
- ®️ Marca registrada

# **SUMÁRIO**

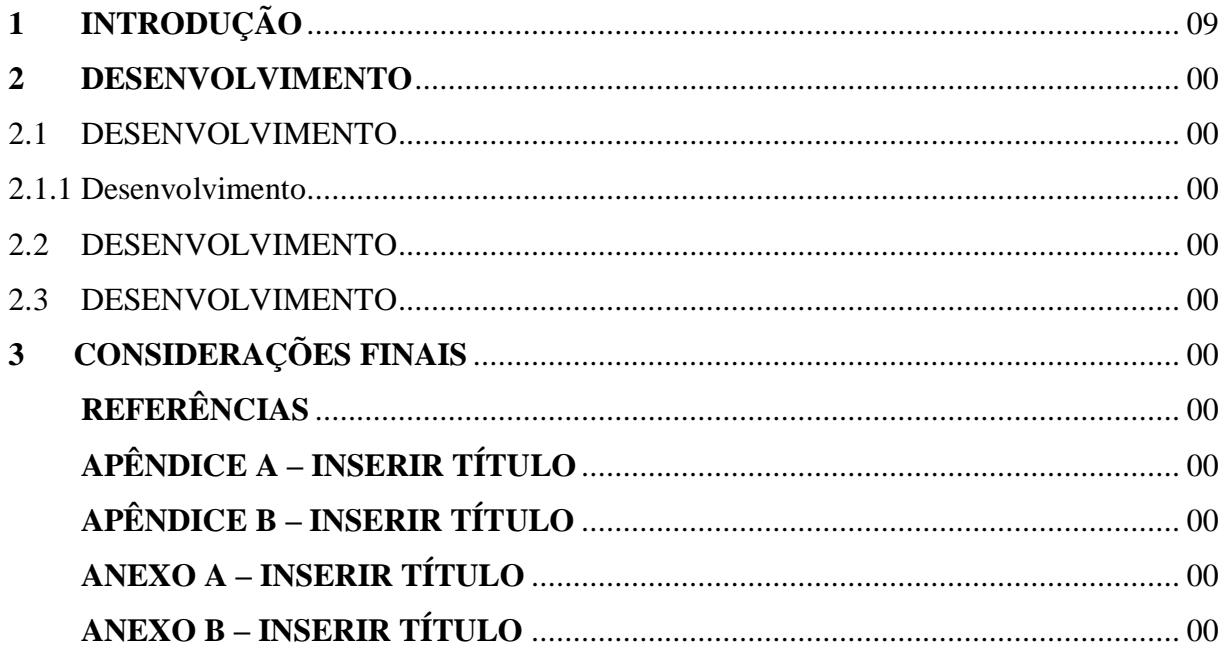
# 1 INTRODUÇÃO

Inserir texto aqui.

#### **2 DESENVOLVIMENTO**

Inserir texto aqui.

#### 2.1 DESENVOLVIMENTO

Inserir texto aqui.

### 2.1.1 Desenvolvimento

Inserir texto aqui.

### 2.2 DESENVOLVIMENTO

Inserir texto aqui.

### 2.3 DESENVOLVIMENTO

Inserir texto aqui.

### 3 CONSIDERAÇÕES FINAIS

### **REFERÊNCIAS**

ASSOCIAÇÃO BRASILEIRA DE NORMAS TÉCNICAS. **NBR 6022:** informação e documentação: artigo em publicação periódica técnica e/ou científica: apresentação. 2. ed. Rio de Janeiro, 2018.

ASSOCIAÇÃO BRASILEIRA DE NORMAS TÉCNICAS. **NBR 6023:** informação e documentação: referências: elaboração. 2. ed. Rio de Janeiro, 2018.

ASSOCIAÇÃO BRASILEIRA DE NORMAS TÉCNICAS. **NBR 6024:** informação e documentação: numeração progressiva das seções de um documento: apresentação. 2. ed. Rio de Janeiro, 2012.

ASSOCIAÇÃO BRASILEIRA DE NORMAS TÉCNICAS. **NBR 6027:** informação e documentação: sumário: apresentação. 2. ed. Rio de Janeiro, 2012.

ASSOCIAÇÃO BRASILEIRA DE NORMAS TÉCNICAS. **NBR 6028:** informação e documentação: Resumo, resenha e recensão: apresentação. 2. ed. Rio de Janeiro, 2021.

ASSOCIAÇÃO BRASILEIRA DE NORMAS TÉCNICAS. **NBR 6034:** informação e documentação: índice: apresentação. 2. ed. Rio de Janeiro, 2004.

ASSOCIAÇÃO BRASILEIRA DE NORMAS TÉCNICAS. **NBR 10520:** informação e documentação: citações em documentos: apresentação. 2. ed. Rio de Janeiro, 2023.

ASSOCIAÇÃO BRASILEIRA DE NORMAS TÉCNICAS. **NBR 10719:** informação e documentação: relatório técnico e/ou científico: apresentação. 4. ed. Rio de Janeiro, 2015.

ASSOCIAÇÃO BRASILEIRA DE NORMAS TÉCNICAS. **NBR 14724:** informação e documentação: trabalhos acadêmicos: apresentação. 3. ed. Rio de Janeiro, 2011.

IBGE. **Normas de apresentação tabular**. 3. ed. Rio de Janeiro, 1993.

## **APÊNDICE A – INSERIR TÍTULO**

## **APÊNDICE B - INSERIR TÍTULO**

## **ANEXO A - INSERIR TÍTULO**

## **ANEXO B - INSERIR TÍTULO**

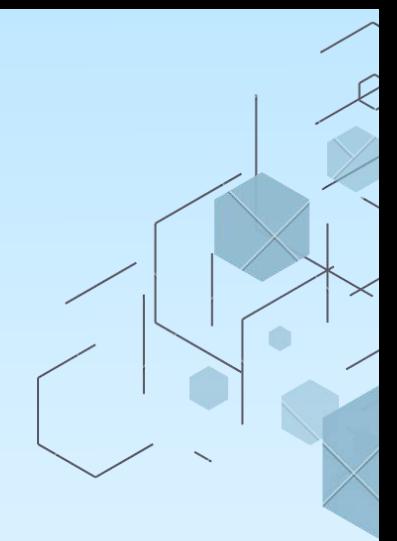

# **NÚCLEODEGESTÃODEBIBLIOTECASEDOCUMENTAÇÃO(NBID)**

Tel.: (81) 3183-3676 *E-mail*:nbid@upe.br Site: http://www.upe.br/

Avenida Agamenon Magalhães, S/N Santo Amaro I CEP: 50100-010 Recife-PE

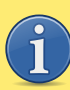

**PARA MAIS INFORMAÇÕES, PROCURE A BIBLIOTECA DA SUA UNIDADE.**

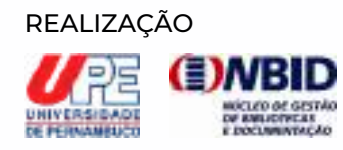

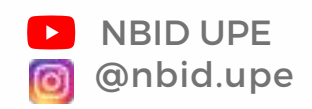